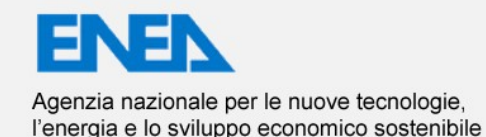

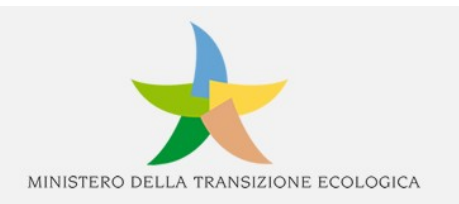

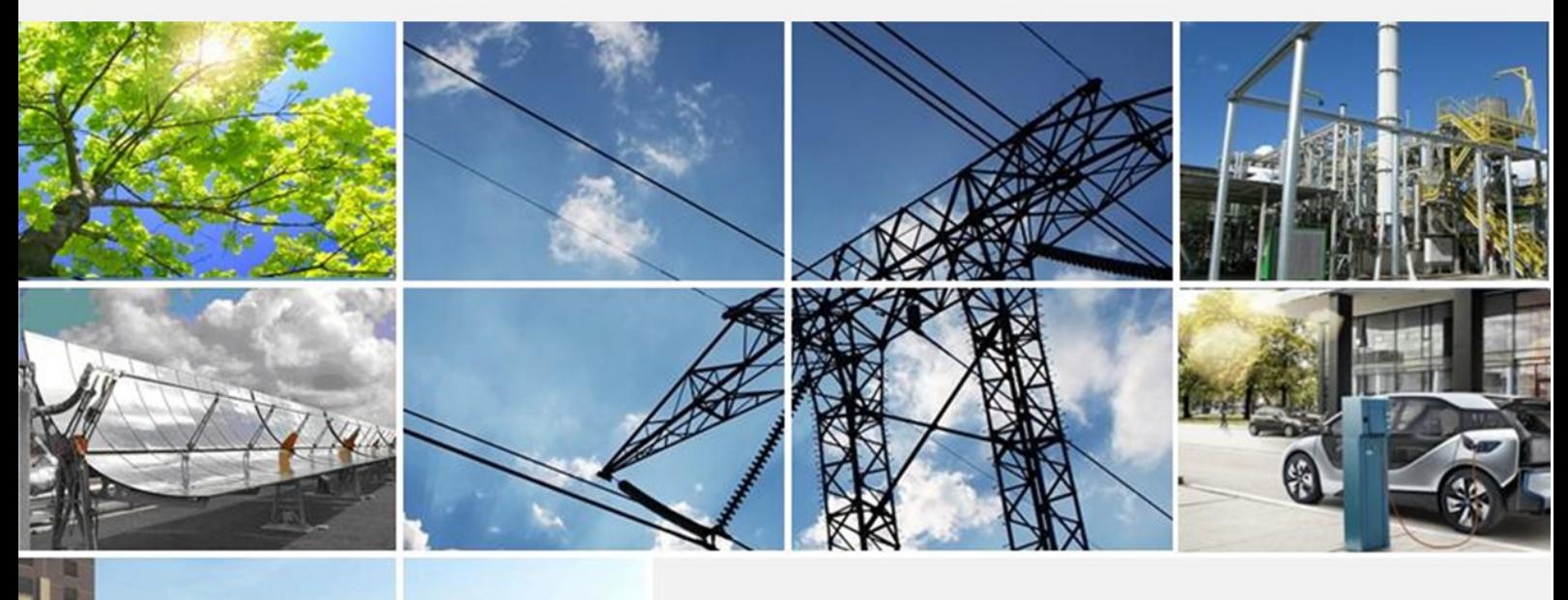

Ricerca di Sistema elettrico

Analisi sperimentale di reazioni REDOX basate sull'impiego di ferro per lo studio di processi CCU per la produzione di syngas e modellazione di processi di produzione di metanolo

> D. Borello, P. Venturini, C. Cava, O. Palone, E. Paris, M. V. Migliarese Caputi

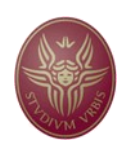

Report RdS/PTR2021/174

#### ANALISI SPERIMENTALE DI REAZIONI REDOX BASATE SULL'IMPIEGO DI FERRO PER LO STUDIO DI PROCESSI CCU PER LA PRODUZIONE DI SYNGAS E MODELLAZIONE DI PROCESSI DI PRODUZIONE DI METANOLO

D. Borello, P. Venturini, C. Cava, O. Palone, E. Paris, M. V. Migliarese Caputi (Sapienza Università di Roma)

Dicembre 2021

#### Report Ricerca di Sistema Elettrico

Accordo di Programma Ministero dello Sviluppo Economico (oggi Ministero della Transizione Ecologica) - ENEA Piano Triennale di Realizzazione 2019-2021 - III annualità Obiettivo: N. 1 - Tecnologie Progetto: 1.6 - Efficienza energetica dei prodotti e dei processi industriali Work package: 3 - Sviluppo di tecniche e soluzioni impiantistiche per l'efficientamento di processi industriali ad alta e bassa temperatura Linea di attività: 3.17 - Studio sperimentale di reazioni gas-solido in reattore a letto fisso e fluidizzato per la produzione di H2 e valorizzazione di CO2 con processi redox Responsabile del Progetto: Miriam Benedetti, ENEA Responsabile del Work package (LA3.8-3.17, LA3.29): Stefano Stendardo, ENEA

Il presente documento descrive le attività di ricerca svolte all'interno dell'Accordo di collaborazione "*Sviluppo di codici di calcolo per sistemi multifase: applicazione al processo chemical looping combustion e calcium looping*"

Responsabile scientifico ENEA: Stefano Stendardo Responsabile scientifico Sapienza: Prof. Domenico Borello

Gli autori ringraziano l'Ing. Stefano Stendardo per la collaborazione mostrata nella stesura di questo rapporto.

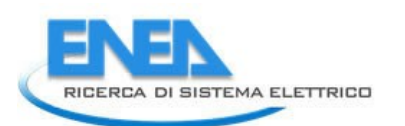

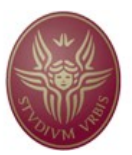

# Indice

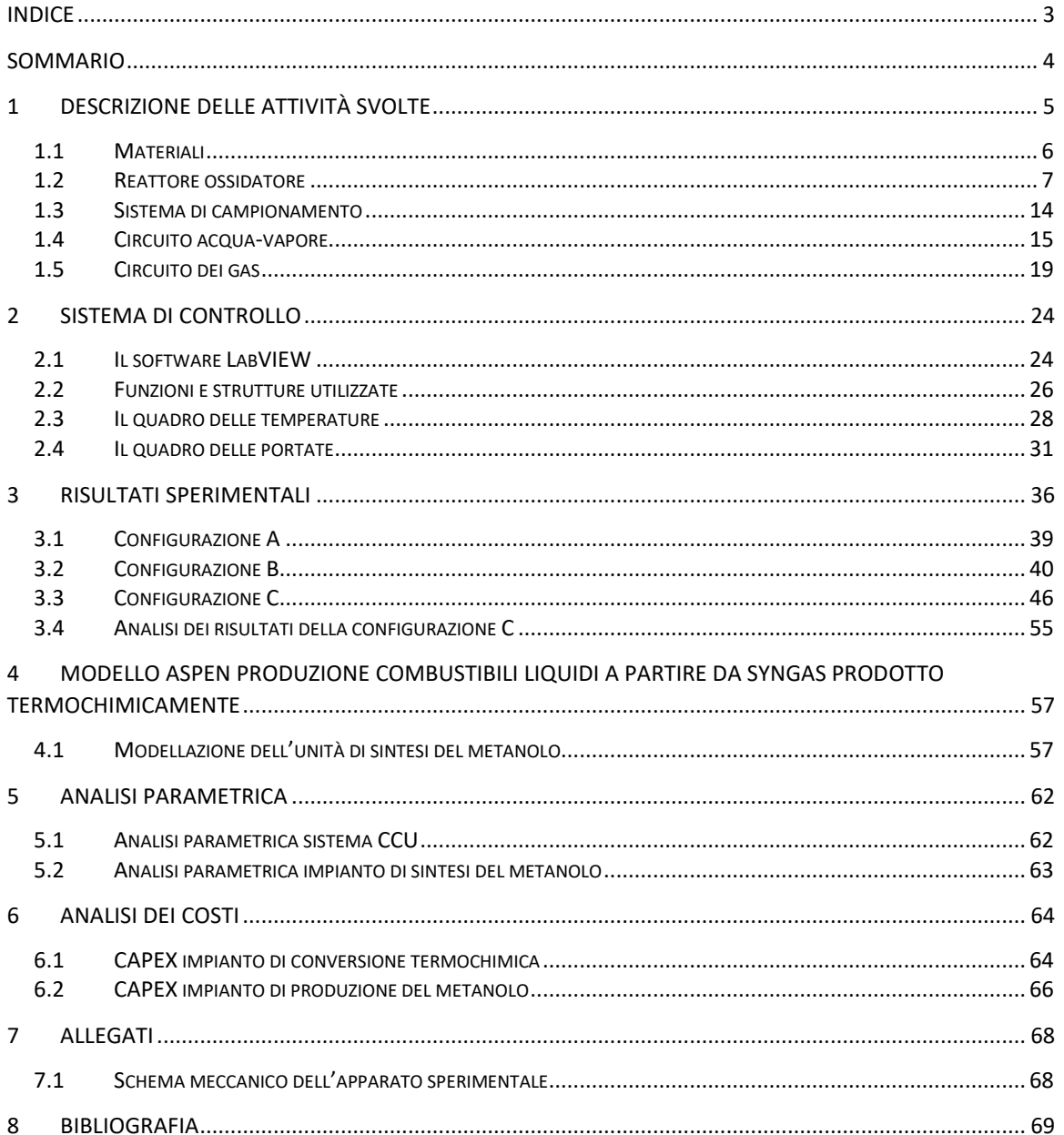

### Sommario

Il presente report costituisce un resoconto delle attività svolte dal 04/21 al 12/21 presso il Dipartimento di Ingegneria Meccanica e Aerospaziale (DIMA) dell'Università di Roma 'La Sapienza' nell'ambito del progetto SFERO. Tale rapporto si colloca all'interno della linea di ricerca volta alla valorizzazione di  $CO<sub>2</sub>$ e alla produzione di H<sub>2</sub> da vapore tramite processi redox in reattori a letto fluido e fisso a base di ossidi metallici.

Durante la prima parte del progetto è stato ultimato uno strumento di calcolo (realizzato tramite il software Matlab [1]) in grado di implementare bilanci in materia ed energia di processi chimici in cui sono coinvolte fasi solide (ossidi di ferro) e gassose  $(H_2O_v e CO_2)$ . I risultati ottenuti dal codice MATLAB sono stati utilizzati per uno studio fluidodinamico del reattore di ossidazione (tramite una simulazione CFD condotta per mezzo del software ANSYS/Fluent 2020 R2 [2]) utilizzato come modello per la progettazione di un reattore a piccola scala. Questa fase corrisponde alle attività previste dal contratto di ricerca e in esso indicate come "Sviluppo di modelli di calcolo per la produzione di H<sub>2</sub> e valorizzazione di CO<sub>2</sub> mediante processi redox".

La seconda parte del progetto, oggetto del presente report, si è incentrata sulla sperimentazione di reazioni gas-solido per la produzione di  $H_2$  e valorizzazione di CO<sub>2</sub> con processi redox nel reattore appositamente realizzato in base ai precedenti lavori di modellizzazione. Vista la difficoltà di reperire in mercato gli ossidi di ferro, oggetto dei bilanci in massa ed energia del codice MATLAB, in fase sperimentale si è utilizzata una limatura di ferro puro, data la sua facile reperibilità e la sua buona reattività con le specie gassose di interesse. Le attività svolte in questa parte del progetto si possono suddividere in tre fasi. La prima fase ha previsto l'assemblaggio dei circuiti vapore e gas  $(CO<sub>2</sub>$  ed N<sub>2</sub>) in ingresso al reattore ossidatore (capitolo 3) e lo sviluppo in ambiente LABVIEW di un sistema di controllo degli strumenti digitali preposti alla misura e alla regolazione delle variabili di processo (capitolo 4). Il sistema è stato testato ed è risultato funzionante, permettendo il monitoraggio e la regolazione della temperatura del vapore e delle portate di vapore e CO<sup>2</sup> in ingresso al reattore. La seconda fase ha visto la sperimentazione del processo di cattura e conversione di CO<sub>2</sub> in CO e la produzione di H<sub>2</sub> da H<sub>2</sub>O<sub>(v)</sub> attraverso il processo di ossidoriduzione del sistema Fe/CO<sub>2</sub>/H<sub>2</sub>O<sub>(v)</sub> (capitolo 5). I test sono stati effettuati secondo tre modalità differenti:

- A. Immissione di una miscela di  $H_2O_{(v)}/CO_2$ .
- B. Immissione di una miscela di  $CO<sub>2</sub>/N<sub>2</sub>$ .
- C. Immissione di sola CO2.

I risultati hanno dimostrato che è possibile raggiungere conversioni medie elevate (44%) tramite l'iniezione di basse portate di  $CO<sub>2</sub>$  (1 NL/min) e operando il letto ad alte temperature (1050 °C). Infine, la terza fase ha riguardato lo studio attraverso il software Aspen del processo di conversione del syngas prodotto (CO e H<sub>2</sub>) in metanolo e l'analisi dei costi e dell'efficienza dell'intero impianto (ciclo termochimico + sintesi del metanolo). E' stato osservato che una maggiore quantità di  $H_2$  nel syngas in ingresso all'impianto assicura prestazioni maggiori e una portata in uscita di metanolo grado AA di circa 350 kg/h. La seconda parte del progetto ha riguardato le attività previste dal contratto di ricerca ed in esso indicate come "Studio sperimentale di reazioni gas-solido in reattore a letto fisso e fluidizzato per la produzione di  $H_2$  e valorizzazione di  $CO_2$  con processi redox".

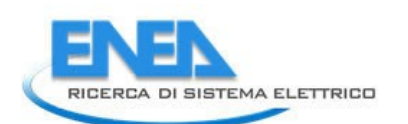

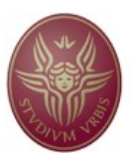

# 1 Introduzione

La decarbonizzazione dell'industria pesante rappresenta una grande sfida ingegneristica, a causa della sua forte dipendenza dalle fonti fossili (carbone, metano ecc). Il sistema di cattura e riutilizzo della  $CO<sub>2</sub>$  presentato in questo report consente una separazione della  $CO<sub>2</sub>$  contenuta nei gas di altoforno e la sua valorizzazione in un syngas da impiegare per la produzione di combustibili liquidi (metanolo) alimentati dagli eccessi di potenza prodotti dalle fonti rinnovabili. La fattibilità tecnica del ciclo presentato è stata investigata tramite una attività sperimentale, incentrata sul reattore cardine del sistema di cattura e utilizzo del carbonio (CCU), ovvero il reattore ossidatore, e una attività simulativa, che ha consentito di valutare la quantità di metanolo producibile nonché la composizione ottimale di syngas in ingresso all'impianto. Questa attività si colloca nell'ambito del progetto SFERO, che mira allo sviluppo di processi efficienti per la chiusura del ciclo del carbonio tramite l'impiego di energia rinnovabile in eccesso.

# 2 Apparato sperimentale

Nel seguito verranno descritte nel dettaglio le caratteristiche costruttive dell' apparato sperimentale installato presso il laboratorio di Sostenibilità e Decarbonizzazione del DIMA.

### *2.1 Schema meccanico dell'apparato sperimentale*

In **Figura 1. Schema meccanico dell'apparato sperimentale** si riporta lo schema meccanico dell'apparato sperimentale composto da reattore e apparecchiatura ausiliaria per l'alimentazione e la regolazione del processo di ossidoriduzione nel reattore. Nello schema di **Figura 1. Schema meccanico dell'apparato sperimentale** si sono evidenziate quattro zone:

- 1. *Reattore ossidatore* (evidenziato in rosso). Il reattore ossidatore è un reattore tubolare verticale a letto fisso inserito all'interno di un forno a piastre riscaldanti, modello TF1 12/125/400 prodotto dall'azienda Carbolite Gero. I gas reagenti entrano nel reattore tramite due tubi di immissione in acciaio, attraversano il letto di limatura di ferro dal basso verso l'alto ed escono dal condotto di scarico. Il forno riscalda la zona del letto, permettendo di raggiungere temperature nell'intervallo di 30 − 1050 °C, ed è alimentato dalla rete elettrica tramite la scatola di controllo nella quale è inserito il termoregolatore per il controllo della temperatura (modello EPC3016 della Eurotherm).
- 2. *Sistema di aspirazione e campionamento* (evidenziato in arancione). Il gas in uscita dal reattore confluisce nella cappa di aspirazione n.3 del laboratorio. Dal centro del condotto di scarico fuoriesce un condotto circolare dal diametro di 1/4" a cui è collegato un tubo in acciaio AISI 310 S unito a sua volta ad un tubo in gomma resistente alle alte temperature. Il campionamento del gas è effettuato chiudendo il condotto di scarico con un tappo in acciaio e collegando una sacca di campionamento all'estremità del tubo in gomma. Il contenuto della sacca è successivamente analizzato in gascromatografo.
- 3. *Circuito acqua-vapore* (evidenziato in blu). Per evitare il deposito di calcare e/o di altre impurità lungo la superficie delle pareti interne del tubo di immissione al reattore, si è scelto di ottenere vapore dal surriscaldamento di acqua distillata. L'acqua è prelevata da un serbatoio tramite una pompa dosatrice magnetica a membrana, modello Beta BT4B della Prominent, ed è inviata in un riscaldatore circolante a cartuccia elettrica, modello CAST-X500 della Watlow. La quantità da surriscaldare è controllata e regolata da un controllore di portata ad effetto Corilios, modello MiniCori-Flow M14 della Bronkhorst. Il vapore entra nel reattore attraverso un tubo di immissione in acciaio coibentato \

*ACCORDO DI PROGRAMMA MISE (OGGI MITE)-ENEA*

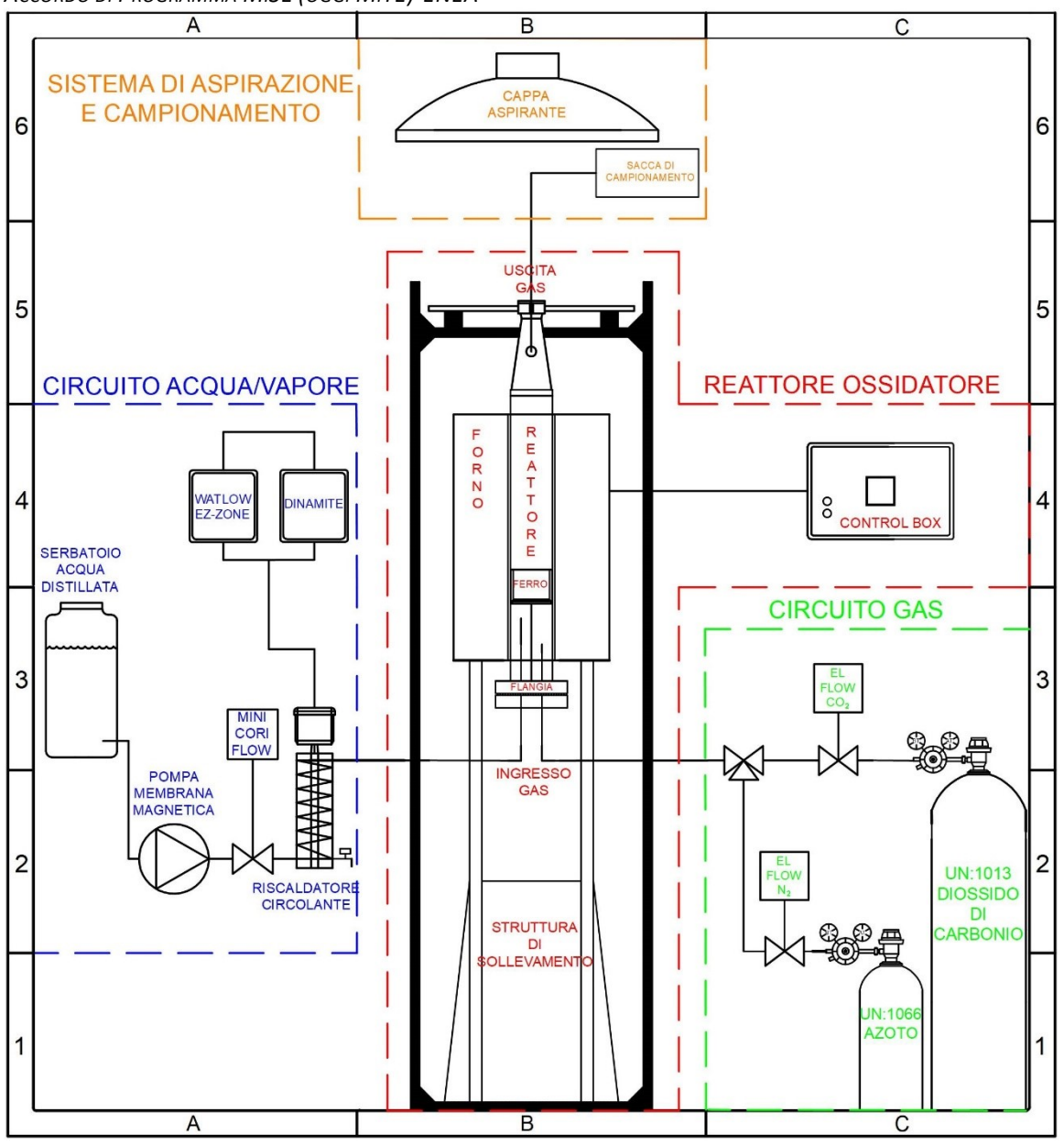

**Figura 1. Schema meccanico dell'apparato sperimentale**

In allegato si riporta lo schema meccanico, realizzato con il software di disegno ProgeCAD [3], completo di legenda, per tutte le specifiche tecniche dei dispositivi installati, dei collegamenti meccanici, delle linee di comunicazione dei sensori di misura e dei collegamenti elettrici con la rete.

### *2.2 Materiali*

I materiali utilizzati per gli elementi strutturali del reattore sono:

- 1. Acciaio AISI 310 S, acciaio inossidabile austenitico ad alto contenuto di Cr e Ni.
- 2. Acciaio AISI 304, acciaio inossidabile austenitico con contenuto di Cr e Ni inferiore al 310 S.
- 3. Inconel 600, lega non ferrosa principalmente a base di Ni e Cr.

Nella legenda dello schema meccanico riportato in appendice si riporta il materiale per ciascun elemento del reattore.

Tali materiali sono stati scelti in funzione della loro resistenza alle alte temperature e all'azione ossidante e corrosiva di H<sub>2</sub>O<sub>(v)</sub> e CO<sub>2</sub>, nonché alla loro facile saldabilità, come riportato nella **Tabella 1. Caratteristiche dei materiali del reattore** [4] [5]. La struttura di

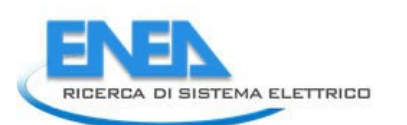

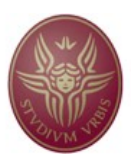

sostegno verticale del forno e il profilo struttura che sostiene il reattore e parte del circuito idraulico dell'acqua sono in alluminio anodizzato. I tubi di immissione del vapore e dei gas nel reattore sono rigidi e in acciaio AISI 310 S mentre i tubi dei circuiti vapore/gas sono flessibili e in materie plastiche (ad eccezione delle ogive e dei raccordi filettati che sono in acciaio). Nella **Tabella 2. Proprietà fisiche dei materiali del reattore** si riportano le principali proprietà fisiche e in particolare i coefficienti di dilatazione termica lineare per le temperature operative [4] [5] [6].

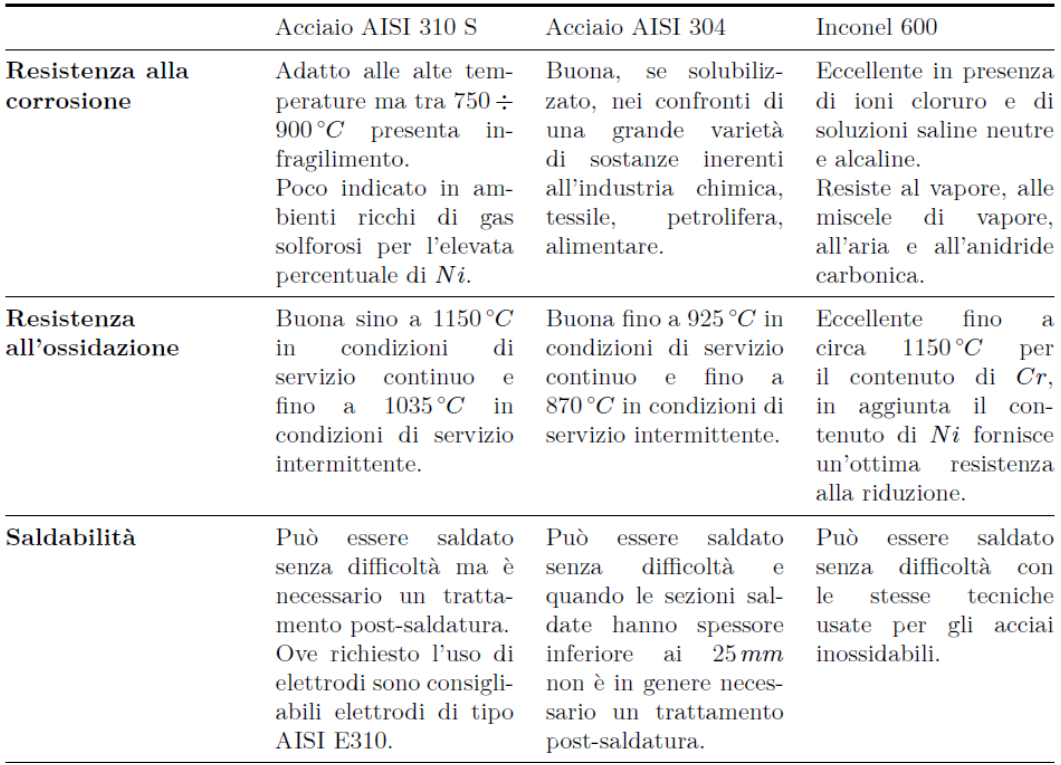

### **Tabella 1. Caratteristiche dei materiali del reattore**

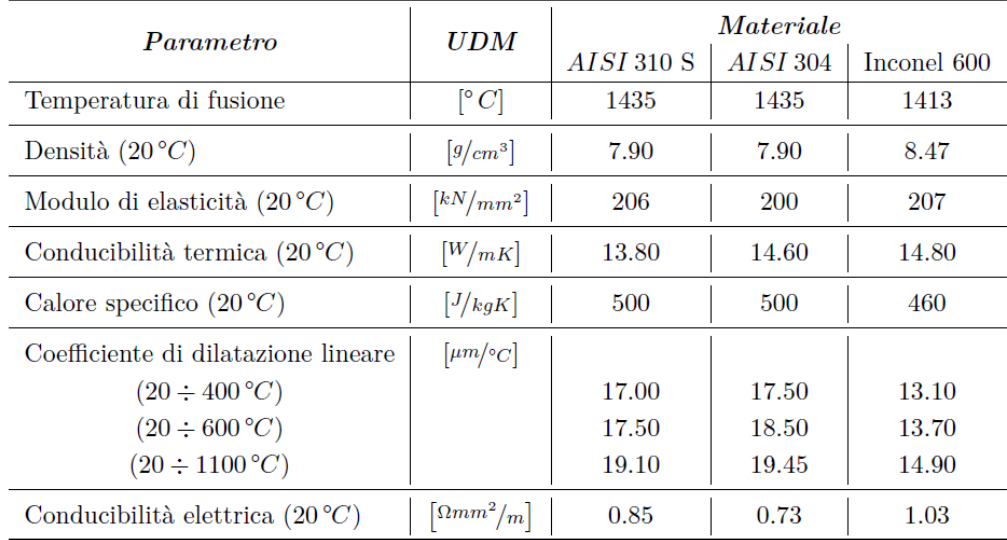

### **Tabella 2. Proprietà fisiche dei materiali del reattore**

Il reattore ossidatore si compone della sezione di ingresso costituita dai tubi di immissione dei gas reagenti, dal reattore tubolare inserito all'interno del forno e dalla sezione di scarico dei gas.

#### 2.3.1 Tubi di immissione dei gas

Il vapore e i gas entrano nel reattore attraverso due tubi in acciaio AISI 310 S spessi 1 mm e dal diametro interno di 8 mm e di 6 mm rispettivamente. Per facilitare il montaggio dei tubi, ciascuno di essi è stato diviso in due sezioni saldate ad un accordo a gomito. La sezione dei tubi in entrata al reattore è saldata ad una flangia cieca  $D_n$  80 in acciaio AISI *310* S che chiude la parte bassa del reattore (illustrato in **Figura 2. Tubi di immissione vapore e gas** ). Le altezze dei due tubi all'interno del reattore differiscono poiché si vuole evitare la condensa del vapore, entrante a circa 200 °C, a seguito del mescolamento con  $CO<sub>2</sub>$ , immessa a temperatura ambiente. Il tubo della  $CO<sub>2</sub>$  si trova ad un'altezza appena al di sopra della flangia in modo che la  $CO<sub>2</sub>$  possa sfruttare la massima lunghezza riscaldata del tubo reattore per riscaldarsi prima di entrare in contatto con il vapore in uscita ad un'altezza maggiore. Nella configurazione B e C, il circuito di immissione del vapore è smontato ed è chiuso avvitando un tappo in acciaio al raccordo a gomito saldato alla flangia.

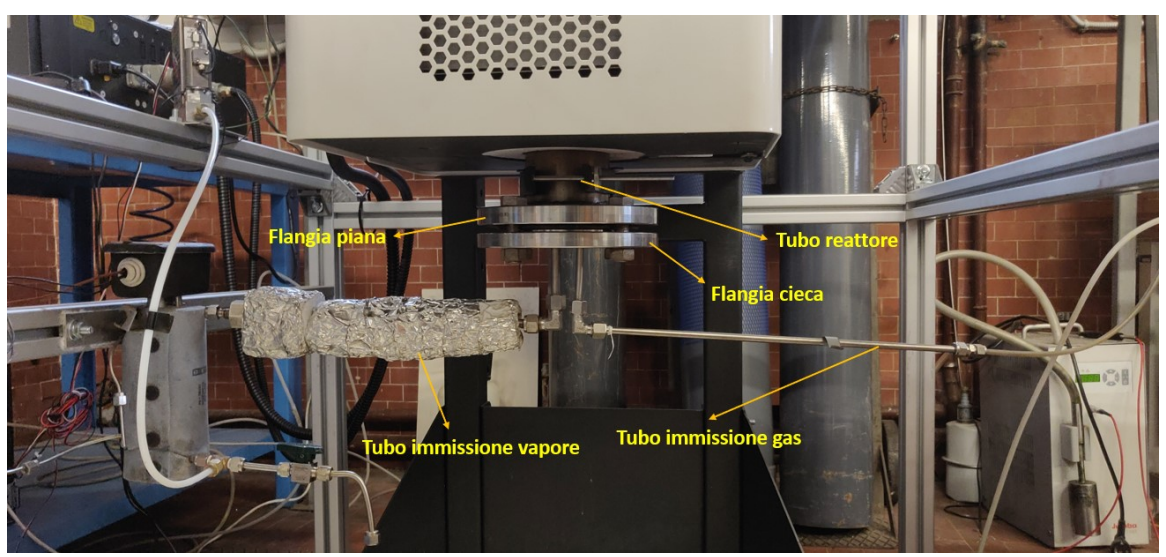

**Figura 2. Tubi di immissione vapore e gas**

### 2.3.2 Portate dei gas in ingresso

La cattura e la conversione di  $CO<sub>2</sub>$  all'interno del reattore è avvenuta nelle condizioni di letto fisso, ovvero con il volume del letto fermo nel tempo senza essere alterato dal flusso gassoso. In tale condizione, si è operato con portate di vapore fino a 60 mL/min, con portate di CO<sub>2</sub> fino a 10 NL/min e con portate di N<sub>2</sub> fino a 20 NL/min. Il valore massimo di tali portate è stato fissato dal fondo scala dei controllori di portata installati nei circuiti dei gas.

Nel predisporre le successive possibili campagne sperimentali in condizione di letto fluidizzato, è stata calcolata la portata dei gas per la minima fluidizzazione del letto, ovvero lo stato in cui le particelle cominciano a muoversi e il letto inizia ad espandersi sotto l'azione della forza di trascinamento imposta dal fluido.

La portata volumetrica del fluido che attraversa il letto in condizione di minima fluidizzazione  $Q_{mf}$  è stata calcolata con la seguente equazione:

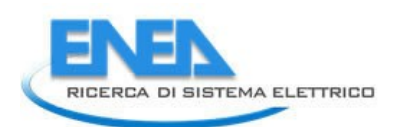

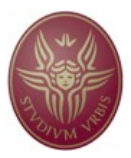

dove con  $S_{letto}$  si indica la sezione del letto perpendicolare al flusso e  $u_{mf}$  la velocità del fluido per raggiungere il regime di minima fluidizzazione. La velocità  $u_{m,f}$  è stata ricavata dalla seguente equazione di secondo grado presente in letteratura [7]:

$$
Ar = K_1 Re_{mf}^2 + K_2 Re_{mf}
$$

dove:

- $Re_{mf} = \frac{d_p u_{mf} \rho_g}{\mu_g}$  $\frac{m_{f}-m_{g}}{\mu_{g}}$  è il numero di Reynolds nelle condizioni di minima fluidizzazione;
- $Ar = \frac{\rho_g (\rho_p \rho_g) g d_p^3}{\mu^2}$  $\frac{P_{gj}}{\mu_{g}^{2}}$  è il numero di Archimede;

\n- $$
K_1 = \frac{1.75}{\varepsilon_{mf}^3 \varphi}
$$
 è una costante;
\n- $K = \frac{150 (1 - \varepsilon_{mf})}{\varepsilon_{mf}}$ è una costan
\n

• 
$$
K_1 = \frac{150 (1 - \varepsilon_m f)}{\varepsilon_m^2 f \varphi^2}
$$
è una costante.

Nel calcolo delle costanti compaiono:

- 1. il diametro della particella  $d_p$ , il quale è stato calcolato attraverso operazioni di setacciatura. Il letto è composto da una limatura di ferro con una distribuzione granulometrica compresa tra 0.4 – 1 mm e con un diametro medio di circa 600 μm.
- 2. Il fattore di forma  $\varphi$ , definito come il rapporto tra la superficie di una sfera di eguale volume alla particella e la superficie della particella, il quale è stato assunto pari a 0.65 [7].
- 3. La densità delle particelle  $\rho_p$  che compongono il letto, la quale è stata assunta pari a 7874 kg/m<sup>3</sup> per tutto l'intervallo di temperatura del processo (fino a 1050  $^{\circ}$ C).
- 4. La densità del gas  $\rho_q$  alla temperatura operativa del letto. Nel caso di miscele gassose con *i* = 1*,* 2*, ..., n* gas, la densità media è stata assunta pari alla media delle densità dei singoli gas ( $\rho_i$ ) pesata sulle frazioni massiche ( $x_i$ ):

$$
\rho_g = \sum_i^n x_i \rho_i
$$

- 5. La viscosità del gas  $\mu_g$  alla temperatura del letto. Per la stima della viscosità dinamica della miscela di gas è stata utilizzata la relazione di Wilke [8] che, attraverso approssimazioni della teoria cinetica della diffusione per i gas, permette di stimare la viscosità senza dover valutare il coefficiente di diffusione.
- 6. Il coefficiente di porosità del letto  $\varepsilon_{m}$ , pari al rapporto tra il volume dei vuoti e il volume totale nel regime di minima fluidizzazione. Il suo valore è stato stimato con la seguente equazione [9]:

$$
\varepsilon_{mf} = 0.586 \, \varphi^{-0.72} \left[ \frac{\mu_g^2}{\rho_g \, g \, (\rho_p - \rho_g) d_p^3} \right]^{0.029} \, \left( \frac{\rho_g}{\rho_p} \right)^{0.021}
$$

Una volta calcolata la portata  $Q_{mf}$ , la portata massica del fluido G è stata calcolata attraverso la seguente equazione:

$$
G = Q_{mf} \rho_g
$$

Per il principio della conservazione della portata massica, tale portata è uguale a quella che scorre nei tubi di immissione. La portata volumetrica del fluido che scorre nei condotti di immissione  $Q_{feed}$  è stata calcolata attraverso la seguente equazione:

$$
Q_{feed} = \frac{G}{\rho_{pipe}}
$$

in cui il termine  $\rho_{pipe}$  indica la densità del fluido nel condotto.

La velocità di immissione del fluido  $u_{feed}$  (riferita al fluido che scorre nei tubi di immissione al reattore), è stata calcolata con la seguente equazione:

$$
u_{feed} = \frac{Q_{feed}}{S_{feed}}
$$

dove  $S_{feed}$  è la sezione dei condotti di immissione.

**Nella Tabella 3. Condizioni di immissione della configurazione A si riportano le portate (massiche e volumetriche) per il regime di minima fluidizzazione del letto e le relative velocità di immissione della configurazione A, nella Tabella 4. Condizioni di immissione della configurazione B**

Tabella 4 quelle della configurazione B e nella **Tabella 5. Condizioni di immissione della configurazione C** della configurazione C per tre temperature diverse.

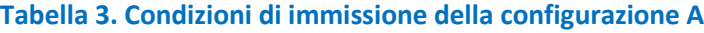

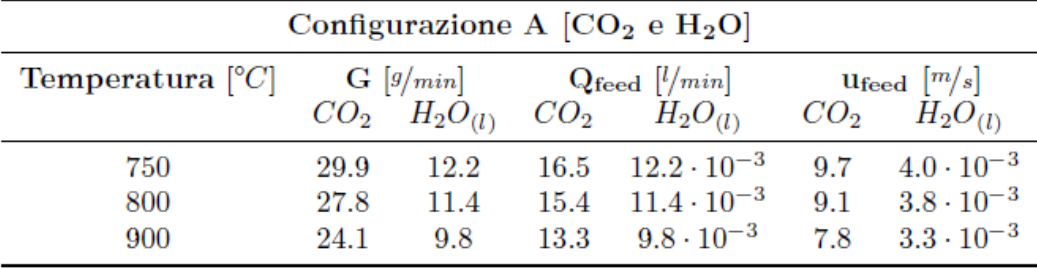

#### **Tabella 4. Condizioni di immissione della configurazione B**

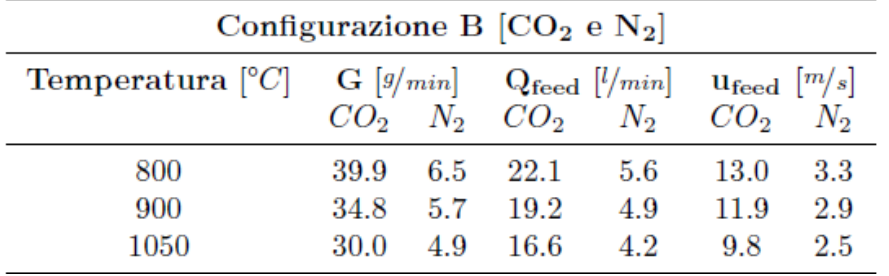

**Tabella 5. Condizioni di immissione della configurazione C**

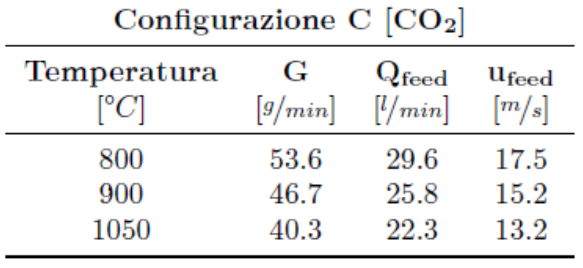

#### 2.3.3 Contenitore del letto

Sulla flangia cieca è effettuato un foro centrale, profondo 10.5 mm, per permettere l'aggancio di una barra filettata M6 in acciaio AISI 304 scelta per sostenere il contenitore del letto. Oltre a

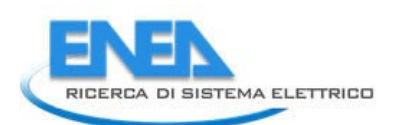

garantire l'altezza desiderata per l'alloggio del contenitore, la barra filettata ne permette l'inserimento e l'estrazione tramite l'apertura della flangia cieca.

Il contenitore è composto da un piatto forato in acciaio AISI 304 inserito alla base di un cilindro cavo in acciaio AISI 304 tramite uno scasso 3x10 mm. Il piatto forato è spesso 10 mm e ha un diametro di 76 mm mentre il cilindro cavo è alto 50 mm e presenta un diametro esterno di 82 mm. Per contenere la limatura di ferro, tra i due elementi è inserita

una rete in inconel 600 con una luce di 250 μm e l'incastro avviene tramite l'inserimento di un grano M3. La progettazione di tale sistema ha limitato il trafilamento dei gas nella zona interstiziale tra contenitore cilindrico e tubo reattore e ha permesso di proteggere la rete in inconel. Il contenitore è fissato all'interno del reattore avvitando tramite quattro bulloni M16 la flangia cieca alla flangia piana, la quale è saldata alla base del tubo reattore. Nella **Figura 3. Elementi del contenitore** si rappresentano gli elementi che compongono il contenitore del letto e nella **Figura 4. Contenitore del letto assemblato alla flangia cieca** si riporta l'assemblato avvitato alla flangia cieca.

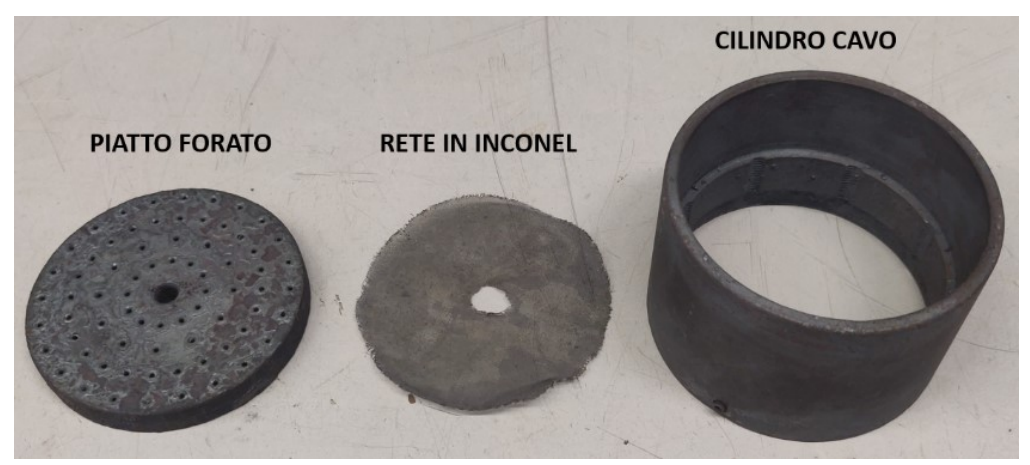

**Figura 3. Elementi del contenitore**

Il contenitore cilindrico del letto ha un diametro esterno di 82 mm ed è inserito nel tubo reattore dal diametro interno di 82.90 mm. La distanza radiale tra i due elementi, di circa 0.45 mm, facilita le operazioni di carico e scarico del contenitore senza troppo incidere sul trafilamento dei gas. Viste le alte temperature di processo (fino a 1050 °C) e la diversa tipologia di acciaio dei due elementi (AISI 304 per il contenitore e AISI 310 S per il reattore), si è valutato in fase di progettazione la dilatazione termica radiale dei materiali nell'intervallo massimo 20 − 1100 °C.

L'allungamento radiale Δl dalla propria lunghezza originaria a 20°C l<sub>0</sub>, in virtù della differenza di temperatura ΔT e del coefficiente termico lineare α, riportato nella **Tabella 2. Proprietà fisiche dei materiali del reattore**, è stato valutato tramite la seguente equazione [6]:

$$
\Delta l = \alpha l_0 \, \Delta T
$$

Nella **Tabella 6. Allungamento radiale a 1100 °C** si riportano i valori della dilatazione termica radiale e della lunghezza finale alla temperatura di 1100 °C del reattore tubolare e del contenitore cilindrico. Come si evince dalla **Tabella 6. Allungamento radiale a 1100 °C**, la dimensione dell'interstizio rimane pressoché costante essendo a 1100 °C di circa 0.447 mm e a 20 °C di 0.450 mm. I materiali quindi si dilatano circa allo stesso modo all'aumentare della temperatura e non vengono mai in contatto. Inoltre, il trafilamento dei

*ACCORDO DI PROGRAMMA MISE (OGGI MITE)-ENEA* gas tra i due elementi non aumenta all'aumentare della temperatura.

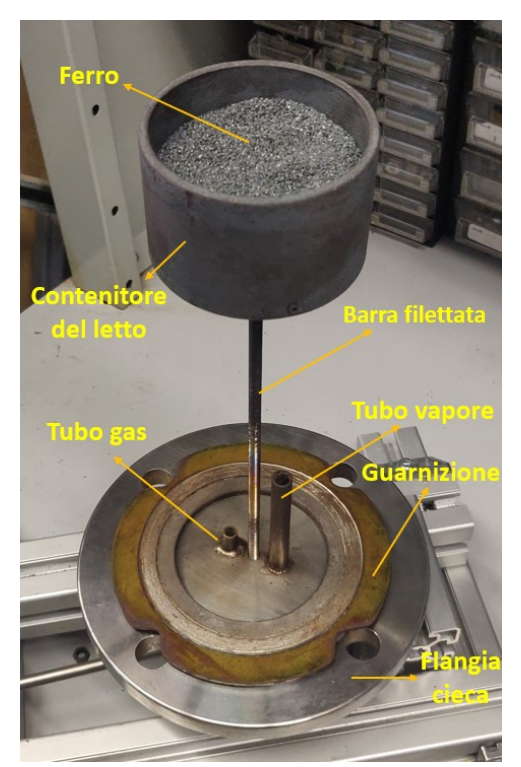

**Figura 4. Contenitore del letto assemblato alla flangia cieca**

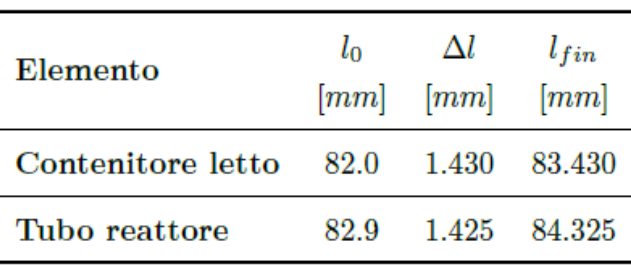

#### **Tabella 6. Allungamento radiale a 1100 °C**

#### 2.3.4 Forno tubolare - TF1 12/125/400

Il forno installato è il modello TF1 12/125/400 prodotto dalla Carbolite Gero le cui specifichesi riportano nella **Tabella 7. Specifiche del forno tubolare TF1 12/125/400** [10]. Il forno utilizza un sistema a piastre riscaldanti per riscaldare una singola zona del reattore. Per proteggere gli elementi riscaldanti e supportare il materiale da processare è stato inserito al suo interno un tubo di lavoro. Poiché il tubo del reattore, fornito dall'officina del DIMA, ha un diametro esterno di 89.9 mm, è stato ordinato dall'azienda produttrice un adattatore isolante dal diametro esterno di 125 mm e dal diametro interno di 89.9 mm. Per agevolare i meccanismi di fluidizzazione e l'ascesa dei gas, il forno è stato collocato con una configurazione verticale tramite un'apposita struttura di sostegno. Inoltre, affinché nella zona di interazione fra il gas fluidizzante e l'OC sia garantita una temperatura omogenea, il letto è stato posto ad un'altezza superiore rispetto alla zona di entrata del gas e corrispondente all'inizio della lunghezza riscaldata del forno. Il modello del forno nella sua configurazione verticale è rappresentato in **Figura 5. Forno tubolare TF1 12/125/400 della Carbolite Gero.**

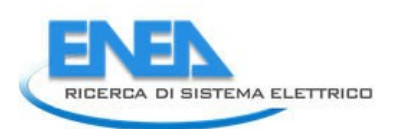

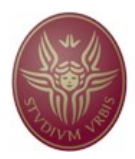

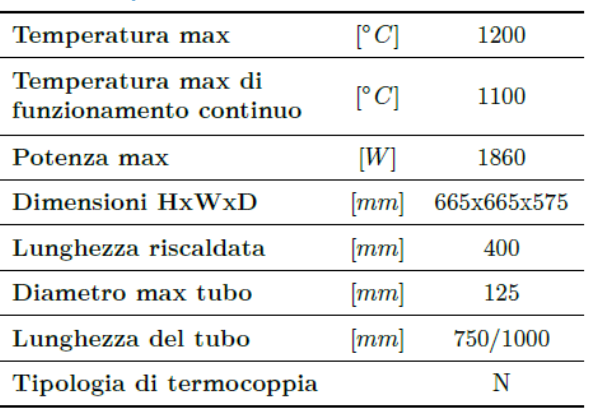

**Tabella 7. Specifiche del forno tubolare TF1 12/125/400**

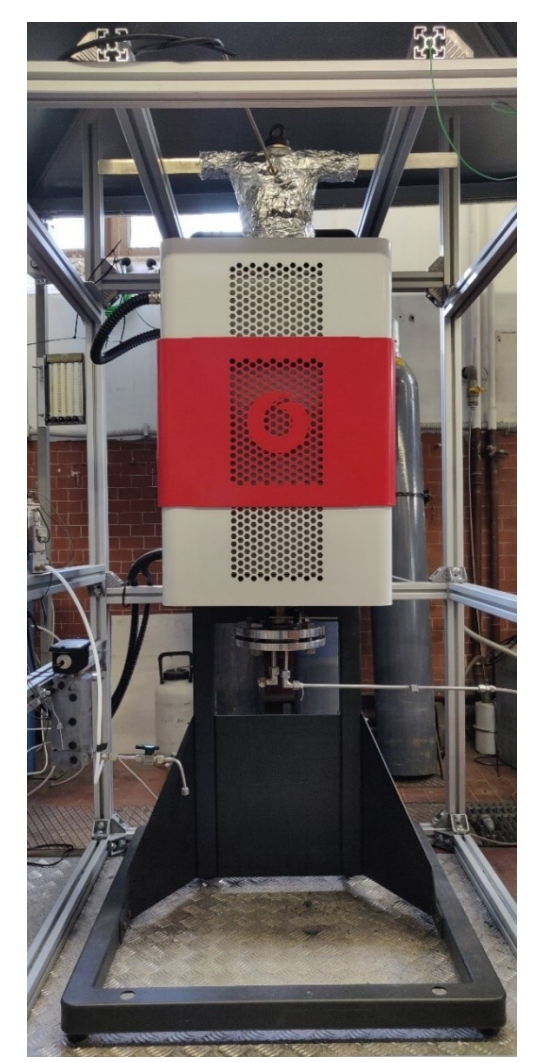

**Figura 5. Forno tubolare TF1 12/125/400 della Carbolite Gero**

Il forno è collegato alla rete elettrica tramite la scatola di controllo all'interno della quale è installato il termoregolatore EPC3016P1, prodotto dall'azienda Eurotherm [10]. Il termoregolatore monitora l'andamento della temperatura attraverso la termocoppia di tipo N interna al forno e tramite un algoritmo PID regola la potenza scaldante in funzione della temperatura di set point imposta. Può essere connesso al computer tramite un cavo

Ethernet o un connettore RS485. La scatola di controllo del forno è rappresentata in **Figura 6. Control box con termoregolatore EPC3016**.

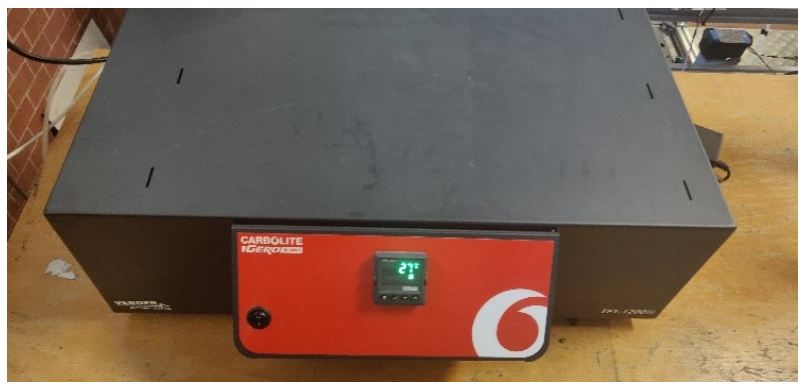

**Figura 6. Control box con termoregolatore EPC3016**

#### 2.3.5 Condotto di scarico

Alla sommità del tubo reattore è saldata una corona d'acciaio per ridurne la sezione e consentire l'accoppiamento con il blocco diffusore. Il blocco è costituito alla base da una corona circolare più piccola e saldata alla prima, da un tratto convergente seguito da una sezione costante unita a sua volta da un'ultima corona circolare. Dalla metà superiore del blocco diffusore fuoriesce un piccolo condotto circolare filettato in cui è inserito il collegamento diretto al gas cromatografo o alle sacche di campionamento per il campionamento del syngas. Sulla sezione superiore del blocco diffusore è montata la struttura di sollevamento dell'assemblato tramite una cravatta, realizzata da due piastre forate per consentirne l'accoppiamento tramite due bulloni M8, permettendo di avere una struttura rimovibile. Alla cravatta sono saldate due ulteriori piastre di acciaio, posizionate in due estremi opposti del diametro e con una lunghezza tale da evitare qualsiasi interferenza con la sezione di scarico alla cappa o con la struttura di sostegno del forno. Nella **Figura 7. Sezione di scarico** si riporta il condotto di scarico e la struttura di sollevamento sul profilo struttura.

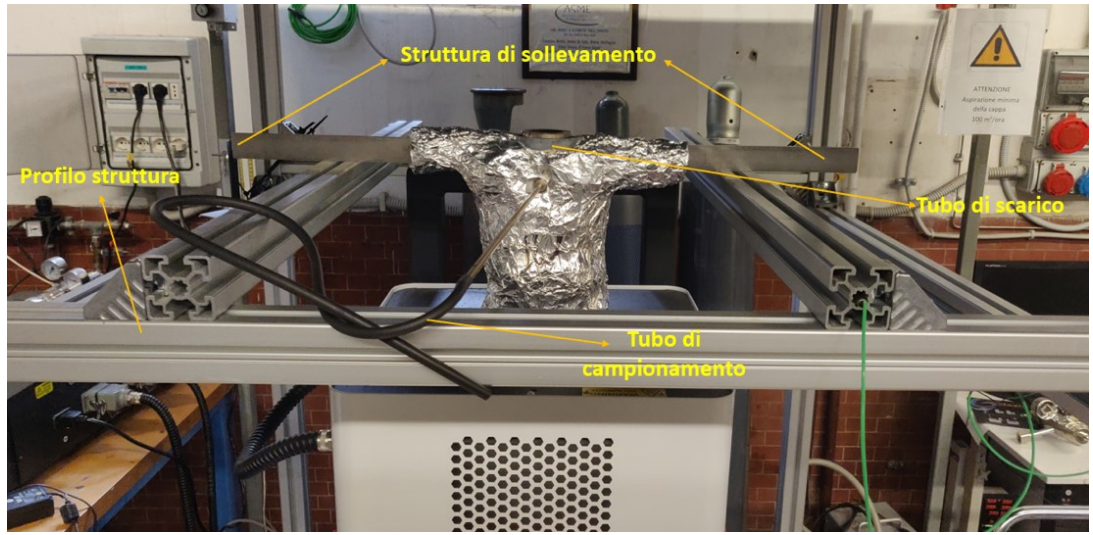

**Figura 7. Sezione di scarico**

### *2.4 Sistema di campionamento*

14 Il campionamento del gas in uscita dal reattore può essere effettuato o direttamente da un gascromatografo o attraverso l'impiego di sacche di campionamento. Durante le prove sperimentale, il campionamento è stato effettuato tramite sacche di campionamento e il

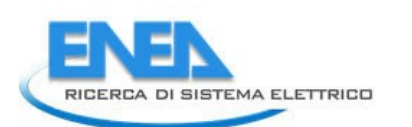

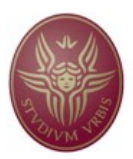

contenuto è stato successivamente analizzato da un gascromatografo.

Il gascromatografo si basa sulla gascromatografia, una tecnica analitica in grado di separare componenti o soluti di una miscela. La separazione avviene distribuendo le molecole dei soluti tra una fase mobile gassosa (carrier gas) e una fase stazionaria liquida o solida. Le molecole del soluto passano da una fase all'altra continuamente. Se l'affinità tra soluto e fase stazionaria è alta, le molecole passeranno più tempo nella fase stazionaria, se invece è bassa resteranno per meno tempo nella fase stabile e verranno allontanate più velocemente dalla corrente gassosa. Per una data specie, il rapporto fra il tempo speso nella fase mobile e quello speso nella fase stazionaria, è uguale al rapporto delle concentrazioni in queste fasi, conosciuto come coefficiente di ripartizione [11].

I componenti basilari di un gascromatografo sono il gas di trasporto (carrier gas) contenuto all'interno di una bombola provvista di un sistema di regolazione della pressione e della portata, l'iniettore, la camera termostatata contenente la colonna, il rivelatore ed il registratore. Nella **Figura 8. Componenti basilari del gascromatografo** si riporta lo schema dei componenti del gascromatografo [11].

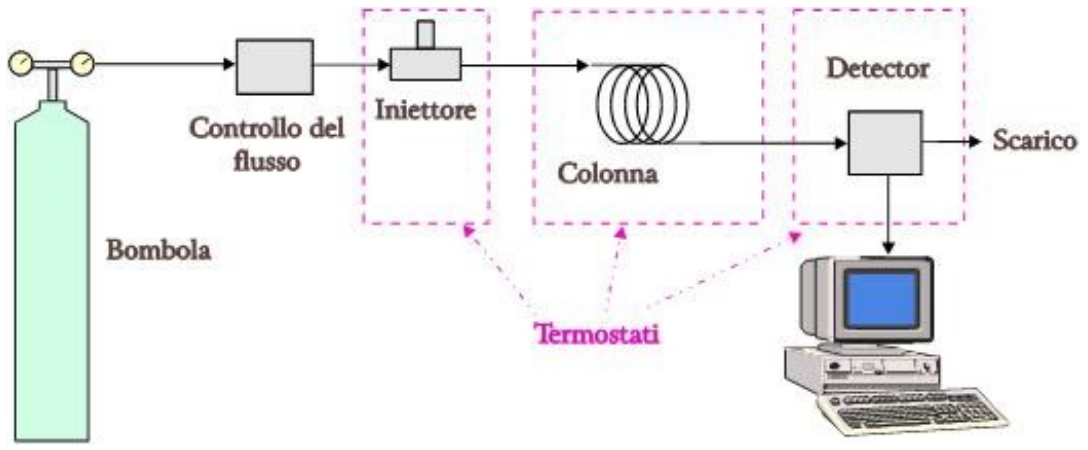

**Figura 8. Componenti basilari del gascromatografo**

Il gas di trasporto deve essere chimicamente inerte e i più comunemente usati sono l'Elio, l'Argon, l'Azoto e l'Idrogeno. La miscela da analizzare viene iniettata con una micro-siringa nella camera di iniezione dove viene volatilizzata e miscelata al carrier che la trasporta all'interno della colonna. La temperatura dell'iniettore è in genere 50 °C più alta rispetto alla temperatura di ebollizione del componente meno volatile presente nella miscela da analizzare. I moderni gascromatografi utilizzano colonne capillari formate da lunghi tubicini (capillari) di silice fusa con diametro interno di pochi decimi di millimetro. Nelle colonne capillari, la fase stazionaria liquida ricopre le pareti interne con un film di pochi micron di spessore. Appena i vapori di soluto emergono dalla colonna, il detector li rileva e converte l'interazione in segnale elettrico inviato successivamente ad un elaboratore. Tra i rivelatori, i più usati sono lo spettrometro di massa, il rivelatore a termo-conducibilità, entrambi di uso universale, il rivelatore a cattura di elettroni (ECD), per le sostanze alogenate, il rilevatore a ionizzazione di fiamma (FID) e il rivelatore NPD, specifico per sostanze azotate e fosforate [11]. L'area o l'altezza del segnale elettrico viene riportata su un grafico in funzione del tempo d'analisi (a partire dal momento in cui il campione è stato iniettato), e viene generato un cromatogramma. In base all'andamento del cromatogramma è possibile risalire alla natura del soluto e quantificarlo.

### *2.5 Circuito acqua-vapore*

Nella **Figura 9. Circuito acqua/vapore** è rappresentato il circuito acqua/vapore. Il circuito

*ACCORDO DI PROGRAMMA MISE (OGGI MITE)-ENEA* è composto da:

- Serbatoio di acqua distillata.
- Pompa dosatrice magnetica a membrana BT4B della Prominent.
- Controllore della portata d'acqua Mini-Cori Flow della Bronkhorst.
- Riscaldatore circolante a cartuccia elettrica Cast-X500 della Watlow.
- Gruppo di controllo composto da termoregolatore EZ-ZONE PM6 e controllore di potenza allo stato solido DINAMITE-A entrambi della Watlow.

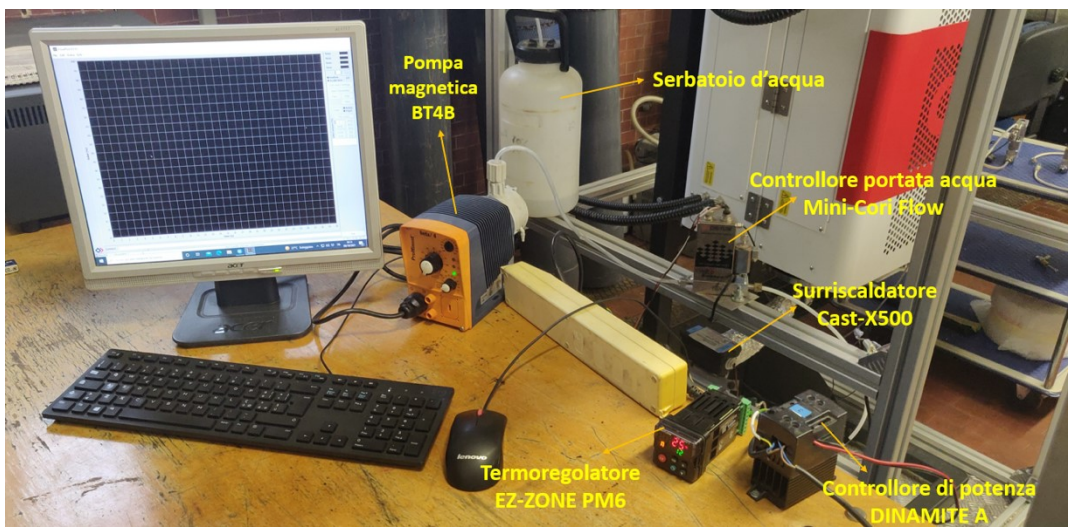

**Figura 9. Circuito acqua/vapore**

Segue la descrizione delle apparecchiature che costituiscono il circuito acqua-vapore.

#### 2.5.1 Pompa dosatrice magnetica a membrana - Beta BT4B

Nella Figura 10 si riporta il modello presente in laboratorio e nella Tabella 8 le specifiche tecniche [12].

Il dosaggio del fluido avviene tramite l'azione di una membrana dosatrice messa in moto da un elettromagnete comandato da un comando elettrico. La fase di espansione inizia quando la membrana viene spinta nella testata dosatrice e la pressione generata chiude la valvola di aspirazione, permettendo al mezzo da dosare di raggiungere la valvola di mandata. La fase termina quando la membrana si allontana dalla testata dosatrice e la pressione negativa che si genera chiude la valvola di aspirazione permettendo al mezzo da dosare di raggiungere la valvola di aspirazione. Il rendimento di dosaggio viene determinato dalla lunghezza e dalla frequenza della corsa regolabili attraverso due distinte manopole.

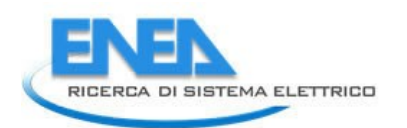

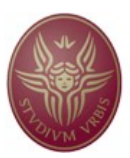

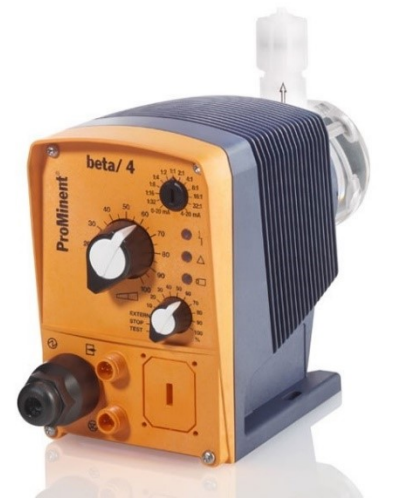

**Figura 10. Pompa BT4B della Prominent**

#### **Tabella 8. Specifiche tecniche della pompa**

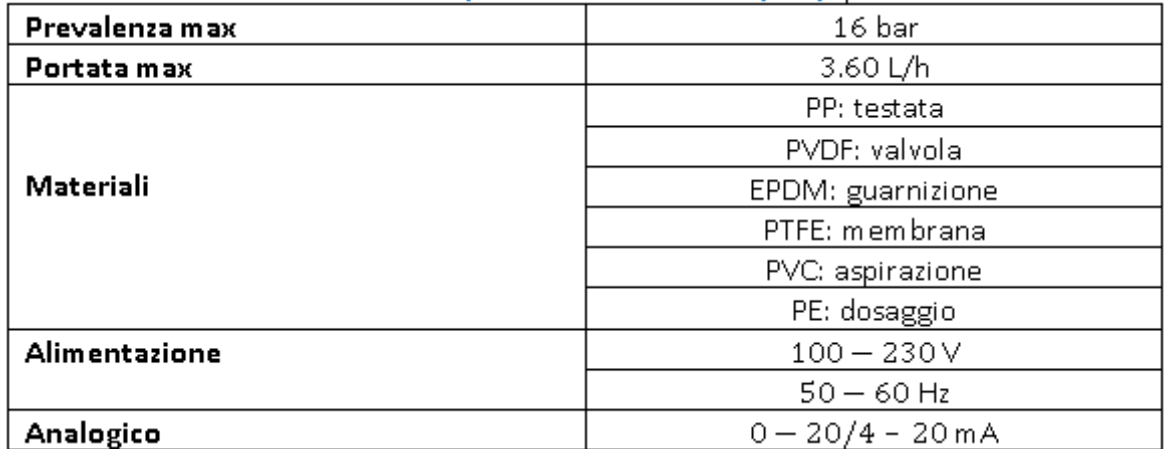

#### 2.5.2 Controllore della portata d'acqua - MiniCori Flow M14

Nella **Figura 11. Modello MiniCori-Flow M1** è rappresentato il modello presente in laboratorio e nella Tabella 9 le specifiche tecniche [13].

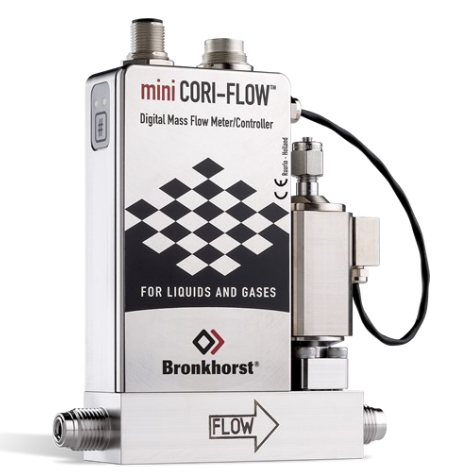

**Figura 11. Modello MiniCori-Flow M1**

**Tabella 9. Specifiche MiniCori-Flow**

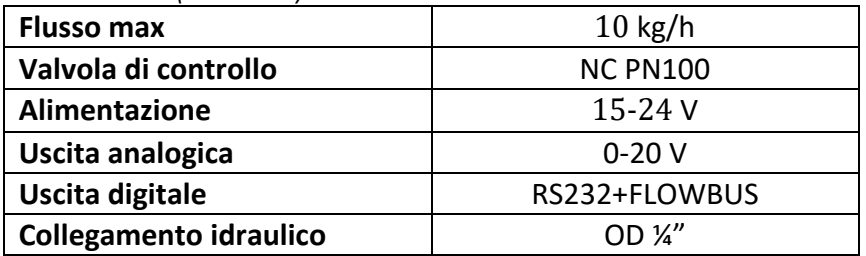

Lo strumento permette di misurare il valore reale della portata massica di un fluido tramite il principio fisico della forza di Coriolis [13]. All'interno dello strumento si trovano due tipi di sensori: un sensore oscillante costituito da un tubo sagomato ad anello singolo e un sensore ottico (mostrati nella Figura 12).

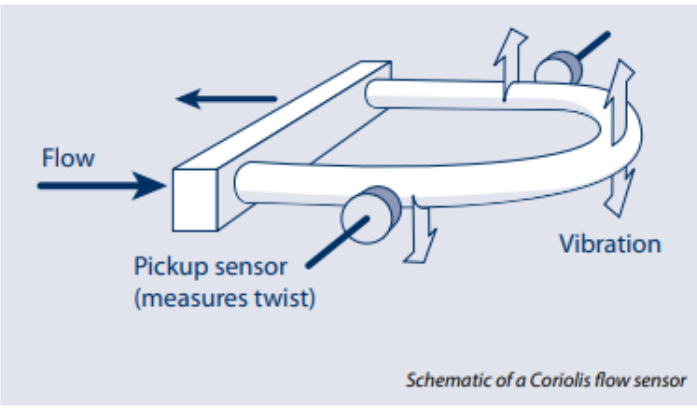

**Figura 12. Sensori MiniCori-Flow**

Il sensore oscillante è sollecitato da una vibrazione con pulsazione fissa (in genere nell'intervallo di 370 Hz) prodotta da un campo magnetico generato eccitando in modo alternato due attuatori [13]. Quando il fluido scorre dentro il tubo vibrante, si ha uno sfasamento della risposta in frequenza che è proporzionale al flusso in massa che attraversa il tubo. La variazione è rilevata e misurata dal sensore ottico e la deviazione è poi trasmessa all'elettronica digitale che traduce il valore di vibrazione misurato nel valore della portata in massa del fluido che attraversa il tubo e lo confronta con il valore di set point settato da computer. Se il valore misurato è differente dal set point, il controllore PID integrato regola l'apertura o la chiusura dell'attuatore per generare il corretto output. Parallelamente allo sfasamento della frequenza tra ingresso e uscita, è anche possibile misurare il cambiamento effettivo della frequenza naturale che è proporzionale alla densità del fluido. Avendo misurato sia la portata massica che la densità è possibile derivare la portata in volume.

L'alimentazione e il collegamento digitale dello strumento avvengono tramite un unico connettore a 8 pin. La comunicazione con il computer avviene collegando al connettore un adattatore RS232/USB. Lo strumento può essere gestito dal programma di controllo progettato su LabVIEW.

#### 2.5.3 Riscaldatore circolante - CastX500

Il modello presente in laboratorio è rappresentato nella **Figura 13. Riscaldatore circolante CastX500**. Il riscaldatore è costituito da un tubo a spirale elicoidale in acciaio inox distribuito dentro un corpo in alluminio con un riscaldatore a cartuccia sostituibile installato nel centro. Il fluido scorre dentro il tubo a spirale e risale il riscaldatore senza entrare in diretto contatto con la cartuccia in modo da garantire un accurato controllo

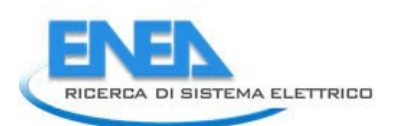

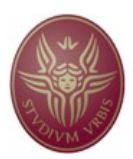

della temperatura del fluido. Nella parte superiore è installata una scatola elettrica che contiene il collegamento con una termocoppia di tipo N e il collegamento elettrico per la cartuccia [14]. Attraverso l'installazione di una valvola a due vie è stato possibile avvitare alla sua base un rubinetto per lo sfiato dell'acqua liquida.

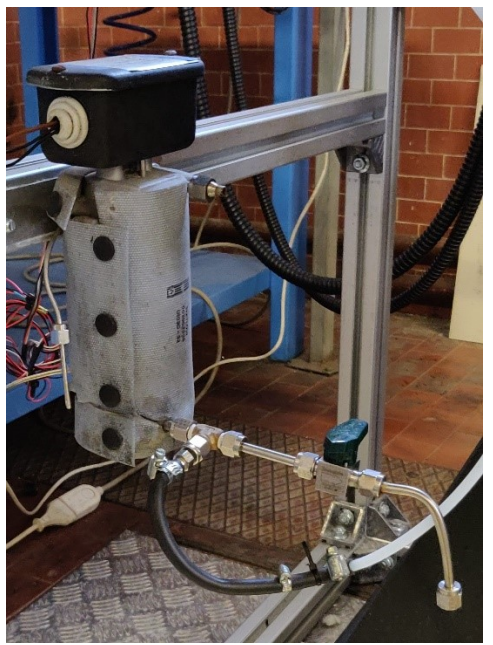

**Figura 13. Riscaldatore circolante CastX500**

### 2.5.4 Gruppo di regolazione - EZ ZONE PM6 e DINAMITE A

Nella **Figura 14. Termoregolatore (a sinistra) e controllore di potenza (a destra)** si riportano il controllore di potenza (elemento a destra) e il termoregolatore (elemento a sinistra) del gruppo di regolazione della temperatura del vapore in ingresso al reattore.

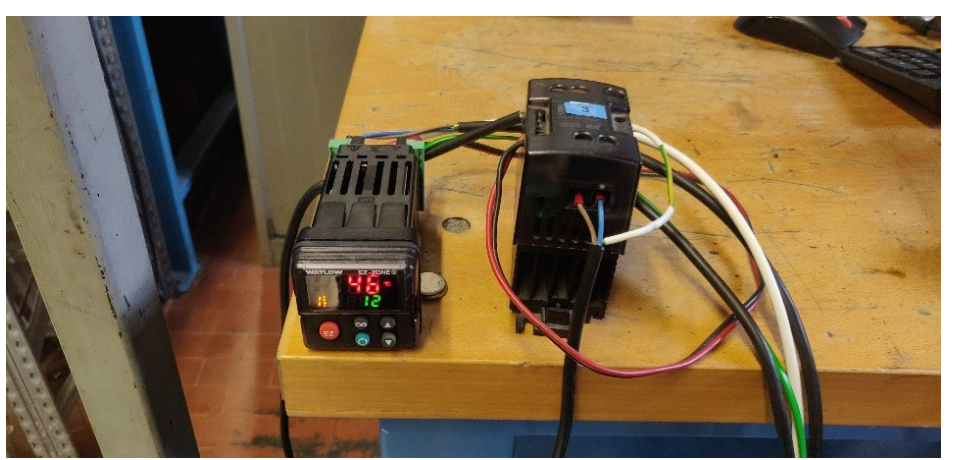

**Figura 14. Termoregolatore (a sinistra) e controllore di potenza (a destra)**

Il termoregolatore legge il valore di temperatura ricevuta in input dalla termocoppia saldata all'interno del riscaldatore e setta il valore di set point inviando un segnale di corrente elettrica nella cartuccia elettrica mediante il teleruttore ad esso collegato. Il termoregolatore è dotato di un protocollo bus standard EIA-485 e attraverso un convertitore RS485/USB è stato possibile collegarlo al computer ed implementare il suo

*ACCORDO DI PROGRAMMA MISE (OGGI MITE)-ENEA* algoritmo di controllo nel programma di controllo gestito da LabVIEW.

### *2.6 Circuito dei gas*

Nella **Figura 15. Circuito dei gas** si rappresenta il circuito dei gas.

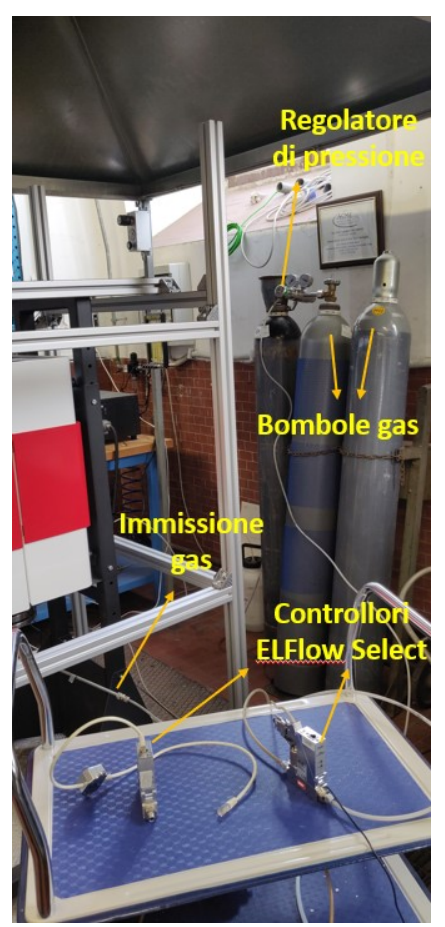

**Figura 15. Circuito dei gas**

Il circuito dei gas è composto da:

- Bombola di CO<sub>2</sub> liquefatta ad alta pressione con regolatore di pressione.
- Bombola di  $N_2$  compressa ad alta pressione con regolatore di pressione.
- Controllore della portata di CO<sub>2</sub> El-Flow Select della Bronkhorst.
- Controllore della portata di N<sub>2</sub> El-Flow Select della Bronkhorst.

Il fondo scala di tali strumenti ha permesso di operare in condizioni di letto fisso. In vista di successive possibili campagne sperimentali in condizione di letto fluido, è stato individuato il controllore di portata Mass-Stream D6341 della Bronkhorst dal fondo scala maggiore e calibrato per entrambi i gas. Segue la descrizione degli elementi che costituiscono il circuito dei gas.

#### 2.6.1 Bombola di CO<sub>2</sub> e regolatore di pressione

La CO<sup>2</sup> richiesta è stata fornita dall'azienda Sapio ed è contenuta in forma liquefatta sotto pressione all'interno di una bombola. Nella **Tabella 10. Specifiche e codici di sicurezza E290 Diossido di carbonio** si riportano le specifiche e i codici di sicurezza relativi all'utilizzo della CO<sup>2</sup> contenuta nella bombola [15]. All'interno della bombola, la CO<sup>2</sup> è liquefatta sotto la pressione di vapore di 57.3 bar alla temperatura di 20 °C. In queste condizioni la fase liquida è in equilibrio con la fase di vapore. Installando in serie alla bombola un regolatore di pressione e abbassando la pressione ad 1 bar, la  $CO<sub>2</sub>$  entra nel circuito in fase gassosa.

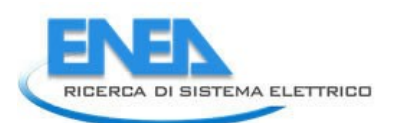

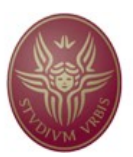

Durante l'espansione fino ad 1 bar la temperatura del gas diminuisce, giustificando le considerazioni progettuali fatte sul valore minimo della lunghezza del tubo saldato alla flangia per sfruttare al massimo il calore del forno. Il regolatore di pressione è stato fornito dall'azienda Faig ed è in acciaio inossidabile AISI 316 S.

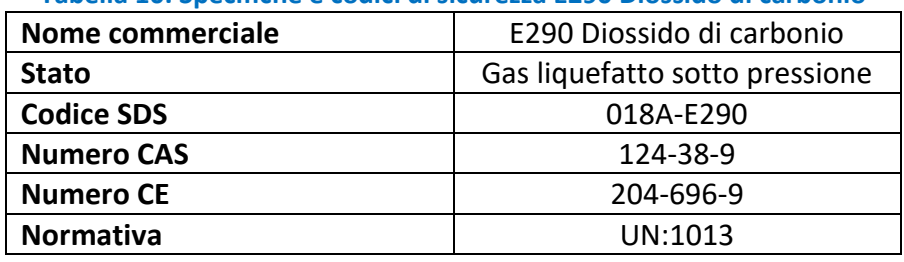

### **Tabella 10. Specifiche e codici di sicurezza E290 Diossido di carbonio**

#### 2.6.2 Bombola di  $N_2$  con regolatore di pressione

L'azoto è contenuto a temperatura ambiente in forma di gas compresso a 200 bar dentro una bombola dotata di regolatore di pressione. Nella **Tabella 11. Specifiche e codici di sicurezza Azoto compresso** si riportano le specifiche e i codici di sicurezza relativi all'utilizzo della N<sub>2</sub> contenuta nella bombola [16].

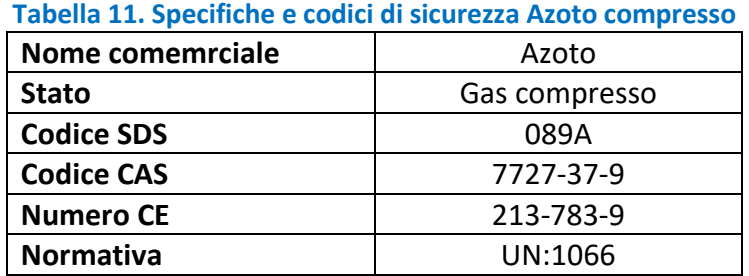

### 2.6.3 Controllore della portata dei gas - El Flow Select

Per il controllo e la regolazione della portata nel circuito dei gas sono installati due controlli di portata ad effetto termico El Flow Select. Il primo è installato nel circuito di immissione della CO<sub>2</sub>, dal fondo scala di 10 NL/min, il secondo nel circuito di immissione di N<sub>2</sub>, dal fondo scala di 20 NL/min. Nella **Figura 16. Controllore di portata El Flow Select della**  Bronkhorst si riporta il modello del controllore di portata di CO<sub>2</sub> presente in laboratorio e nella **Tabella 12. Specifiche El Flow Select** le specifiche tecniche.

Lo strumento misura e regola la portata dei gas sfruttando il principio del bypass termico [15]. La parte dello strumento preposta alla misurazione consiste di un elemento a flusso laminare, brevettato dalla Bronkhorst, e di un sensore termico per la misura della portata in massa, rappresentato nella **Figura 17. Sensore laminare e termico dell'El-Flow**.

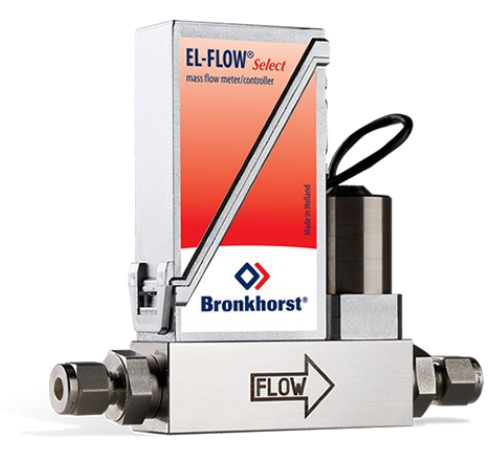

#### **Figura 16. Controllore di portata El Flow Select della Bronkhorst**

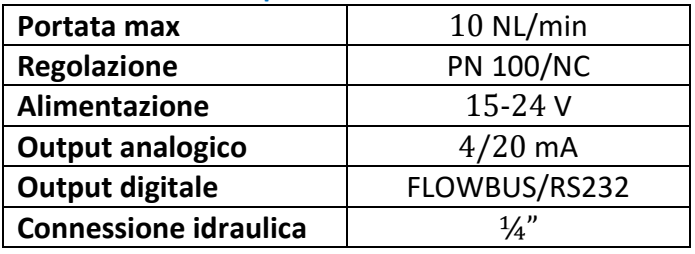

#### **Tabella 12. Specifiche El Flow Select**

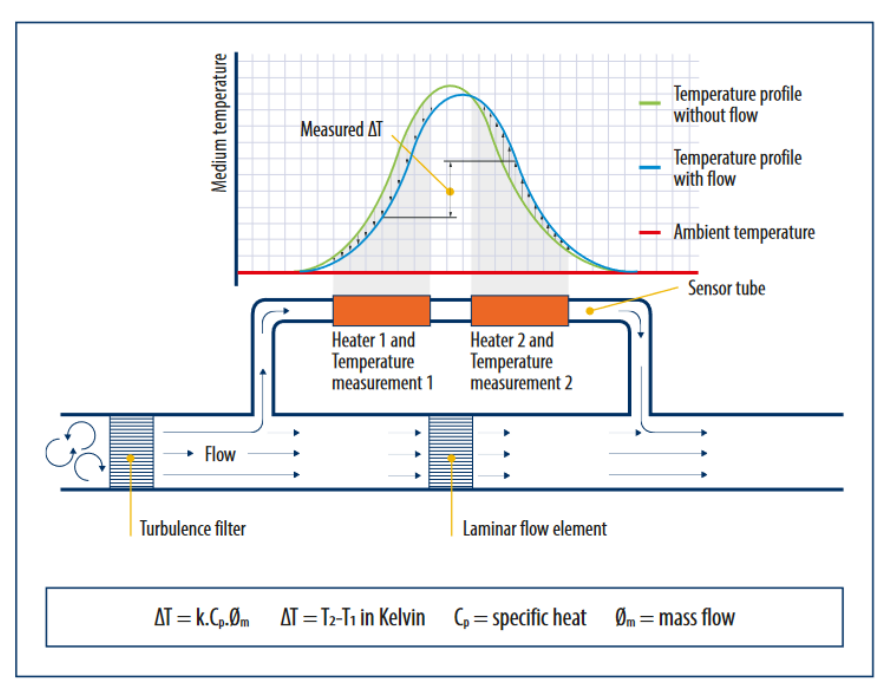

**Figura 17. Sensore laminare e termico dell'El-Flow**

Il sensore termico è costituito da un tubo capillare in acciaio inossidabile con un elemento riscaldante al suo centro e due termometri alle estremità. L'elemento a flusso laminare funge da resistenza al flusso in ingresso e permette di bypassare gran parte del flusso gassoso dal sensore termico. L'elemento riscaldante scalda il tubo dal suo centro e il relativo incremento di temperatura è misurato da due termometri installati in modo

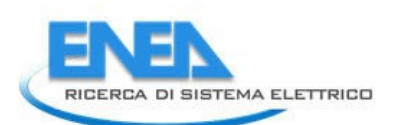

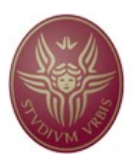

simmetrico all'ingresso e all'uscita del tubo capillare. In assenza di un flusso all'interno del tubo i due sensori di temperatura sono scaldati uniformemente e la differenza di temperatura misurata tra i due vale zero, viceversa in presenza di un flusso si rileva una differenza di temperatura che, in accordo con la legge di conservazione, è direttamente proporzionale alla portata massica del fluido. Il dispositivo a flusso laminare è progettato in modo tale che le condizioni fluidodinamiche nei dispositivi a flusso capillare e quello laminare siano comparabili, riuscendo così a valutare la portata del fluido. La regolazione al valore di set point avviene tramite una valvola di controllo normalmente chiusa attuata dal controllore PID eccitando una bobina elettromagnetica con un preciso valore di corrente.

L'alimentazione elettrica e la trasmissione seriale dello strumento avvengono in un unico connettore a 9 pin tramite un adattatore speciale fornito dalla Bronkhorst. Il collegamento al computer avviene tramite un cavo RS232 collegato ad un adattatore RS232/USB. È stato possibile collegare con un'unica porta seriale i due dispositivi collegandoli tra loro con un adattatore a Y RJ-45 fornito dall'azienda. Lo strumento può essere gestito dal programma di controllo realizzato su LabVIEW.

Per applicazioni con portate maggiori di  $10 - 20$  NL/min (suo valore di fondo scala), uno dei due strumenti può essere sostituito con il controllore di portata massica Mass Stream.

#### 2.6.4 Controllore della portata dei gas - Mass Stream D6341

Nella **Figura 18. Controllore di portata Mass-Stream della Bronkhorst** si riporta il modello presente in laboratorio e nella **Tabella 13. Specifiche del Mass Stream** le specifiche dello strumento.

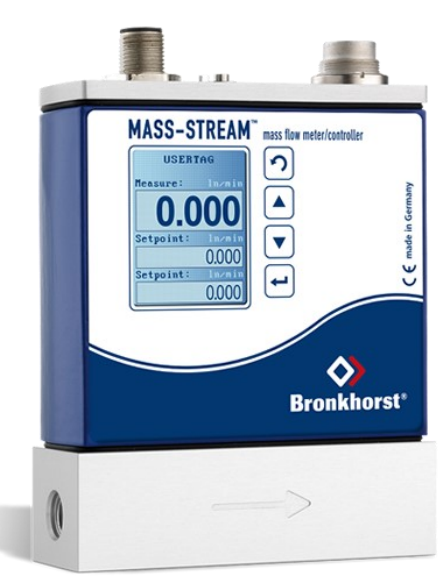

#### **Figura 18. Controllore di portata Mass-Stream della Bronkhorst**

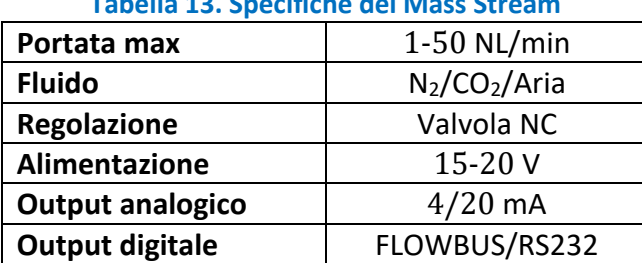

#### **Tabella 13. Specifiche del Mass Stream**

![](_page_23_Picture_179.jpeg)

Lo strumento ha un fondo scala di 50 NL/min ed è dotato di tre curve di calibrazione: CO<sub>2</sub>, N<sup>2</sup> e aria. Il valore di set point può essere settato da computer o attraverso la pulsantiera realizzata sul corpo metallico. Il corpo è anche dotato di uno schermo per visualizzare il valore di set point e della grandezza da misurare.

Il controllore di portata massica Mass-Stream è costituito da un corpo metallico, al cui interno è contenuta la scheda di controllo e la valvola di regolazione, e da un condotto rettilineo per il passaggio del fluido. Come riportato nella **Figura 19. Sensore termico all'interno del controllore Mass-Stream**, la misurazione e la regolazione della portata è effettuata attraverso due sensori in serie, rivestiti in acciaio inossidabile, che sporgono all'interno del condotto: il primo è un riscaldatore e il secondo è una sonda di temperatura. Tra i due sensori si crea una differenza di temperatura costante che rimane tale fino a quando nel condotto inizia a fluire il fluido. Il fluido raffredda la sonda riscaldante e di conseguenza la differenza di temperatura tra i due sensori tende a diminuire. Per ristabilire la differenza di temperatura iniziale, il riscaldatore riceve energia per aumentare la potenza riscaldante e tale apporto è dipendente dalla massa e aumenta all'aumentare del flusso, secondo la legge di King. Il segnale di temperatura è mandato al microprocessore che confronta la misura con il valore di set point e se tale valore è diverso allora il controllore PID attiva la valvola di controllo che è normalmente chiusa per aumentare o diminuire il flusso fluido fino a raggiungere il valore di set point.

![](_page_23_Figure_3.jpeg)

**Figura 19. Sensore termico all'interno del controllore Mass-Stream**

# 3 Sistema di controllo

Il sistema di controllo dell'apparato sperimentale è stato sviluppato con il software LabVIEW al fine di controllare:

- 1. La temperatura del vapore in uscita dal surriscaldatore.
- 2. Le portate di  $H_2O_{(v)}$  e CO<sub>2</sub> in ingresso al reattore.

Il sistema è in grado di comunicare con il termoregolatore EZ-ZONE PM6 e con i controllori di portata Mini-Cori Flow ed El-Flow Select.

### *3.1 Il software LabVIEW*

LabVIEW (abbreviazione di "Laboratory Virtual Instrumentation Engineering Workbench") è l'ambiente di sviluppo integrato per il linguaggio di programmazione visuale della National Instruments [18].

![](_page_24_Picture_0.jpeg)

![](_page_24_Picture_1.jpeg)

Il linguaggio di programmazione usato in LabVIEW si distingue dai linguaggi tradizionali perché la sua sintassi è G-language (Graphic Language) e cioè grafica. Un programma o sottoprogramma G, denominato VI (Virtual Instrument), non esiste sotto forma di testo ma può essere salvato solo come un file binario che può essere aperto, letto e compilato solo da LabVIEW. La definizione di strutture dati ed algoritmi avviene con icone e altri oggetti grafici, ognuno dei quali incapsula funzioni diverse, uniti da linee di collegamento (wires), in modo da formare un diagramma di flusso in cui il flusso di dati arriva nei blocchi funzionali collegati dai wires [19].

LabVIEW viene principalmente impiegato per stilare programmi di acquisizione e analisi dati, controllo di processi, generazione di rapporti, o più generalmente per tutto ciò che concerne l'automazione industriale, su diverse piattaforme come Windows, Linux, Mac OS e controllori della National Instrument. Inoltre, i programmi di LabVIEW sono compatibili con molti modelli di strumenti programmabili e schede di acquisizione dati.

Nell'ambiente di sviluppo, ciascun VI è composto da tre parti principali:

- 1. il pannello frontale (front panel);
- 2. lo schema a blocchi (block diagram);
- 3. il riquadro dei connettori (connector pane).

Segue una breve descrizione dei tre ambienti.

#### 3.1.1 Pannello frontale

Il pannello frontale è l'interfaccia utente del VI, composto da:

- controlli (terminali di ingresso);
- indicatori (terminali di uscita).

I controlli possono essere matrici, manopole, potenziometri, pulsanti e simulano i dispositivi di ingresso degli strumenti, fornendo dati al diagramma a blocchi del VI. Gli indicatori possono essere grafici, led, termometri e simulano i dispositivi di uscita degli strumenti e visualizzano i dati che lo schema a blocchi acquisisce o genera. Ogni controllo o indicatore ha un tipo di dato associato ad esso e i più comunemente usati sono numerici, booleano e stringa. Il pannello frontale è quindi la sola parte della VI che interessa ad un potenziale utente chiamato a gestire il processo in atto.

#### 3.1.2 Diagramma a blocchi

Il diagramma a blocchi è il diagramma di flusso che rappresenta il codice sorgente in formato grafico. Gli oggetti contenuti nel pannello frontale appaiono qui come i terminali di ingresso o uscita dello schema. Gli oggetti dello schema a blocchi comprendono terminali (controlli e indicatori), subVI (ossia chiamate ad altre VI esterne), fili di collegamento, commenti testuali, funzioni, costanti e strutture. Le funzioni sono esse stesse delle VI, pur senza pannello frontale e schema a blocchi. La tipologia di dati presenti nel diagramma a blocchi comprende:

- Stringhe, una sequenza di caratteri ASCII.
- Dati numerici.
- Dati booleani, valori a 8-bit che possono assumere i valori 0 o 1, oppure TRUE o FALSE.
- Array, una struttura che aggrega dati dello stesso tipo.
- Cluster, una struttura che combina dati di tipo diverso.

Il software rende possibile visualizzare lo schema a blocchi durante l'esecuzione, cosa molto utile in fase di debug e revisione. Lo schema a blocchi è pertanto la parte contenente l'informatica del VI, di competenza del programmatore più che dell'utente.

#### 3.1.3 Riquadro dei connettori

Caratteristica di LabVIEW è la possibilità di lavorare facilmente in modo modulare: ogni VI può essere a sua volta utilizzato come subVI e comparire all'interno di schemi a blocchi di altri VI come una funzione generica, e come tale può avere ingressi e uscite a cui collegare le linee di flusso. Il riquadro dei connettori serve proprio a definire l'aspetto grafico dell'icona con cui il subVI appare nello schema a blocchi del VI in cui è inserito e a determinare, nel riquadro connettori

vero e proprio, come e in che posizione vanno collegati i fili di collegamento per permettere il corretto passaggio dei dati. Nella **Figura 20. Riquadro connettori e icona** si riporta un esempio di riquadro connettori (sinistra) e di icona (destra) [19].

![](_page_25_Figure_2.jpeg)

**Figura 20. Riquadro connettori e icona**

### *3.2 Funzioni e strutture utilizzate*

Il VI del sistema di controllo comprende due ambienti:

- 1. Il quadro delle temperature.
- 2. Il quadro delle portate.

Segue la descrizione delle funzioni e delle strutture utilizzate per costruire il diagramma a blocchi del sistema di controllo.

### 3.2.1 Funzioni utilizzate

Le funzioni utilizzate sono:

- Funzioni dell'azienda Watlow per la comunicazione e il controllo del termoregolatore EZ-ZONE PM6 [20]:
	- o "Initialize", per stabilire la comunicazione con lo strumento;
	- o "Read", per leggere il parametro di temperatura della termocoppia e il valore di set point;
	- o "Write", per definire il valore di set point;
	- o "Close", per terminare la comunicazione del software con lo strumento.
- Funzioni dell'azienda Bronkhorst per la comunicazione e il controllo dei due controllori di portata Mini-Cori Flow ed El-Flow Select [21]:
	- o "Initialize", per stabilire la comunicazione con lo strumento;
	- o "Capacity", per leggere il valore della capacità;
	- o "Set point direct", per configurare il valore di set point nello strumento;
	- o "Direct", per leggere il valore misurato nello strumento.
	- o "Close", per terminare la comunicazione del software con lo strumento.
- Funzioni numeriche [19]:
	- o "Add" per la somma degli inputs;
	- o "Multiply" per il prodotto degli inputs.
	- o "Divide" per il quoziente degli inputs.
- Funzioni booleane [19]:
	- o "And", fornisce il valore TRUE se tutti gli input sono TRUE altrimenti ritorna FALSE.
	- o "Or", fornisce il valore FALSE se entrambi le funzioni sono FALSE, altrimenti ritorna TRUE.
	- o "Xor", se entrambi gli input sono FALSE o TRUE, la funzione ritorna TRUE altrimenti ritorna FALSE.
	- o "Not", fornisce la negazione logica dell'input (se l'input è FALSE la funzione ritorna TRUE e viceversa).
	- o "Compound Arithmetic", esegue operazioni aritmetiche (Add, Multiply, AND, OR, or XOR) su uno o più input numerici, array, cluster o booleani. Di default in caso di operatori booleani il suo stato è su OR.
- Funzioni di conversione e raccolta dati [19]:
	- o "Format into string", trasforma i valori numerici o booleani in dati formato stringa.
	- o "Unbundle by name", richiama gli elementi del cluster il cui nome è specificato senza tenere traccia dell'ordine all'interno del cluster.

![](_page_26_Picture_0.jpeg)

![](_page_26_Picture_1.jpeg)

- o "Merge errors", cerca gli errori nelle linee di errore ad esso collegate e segnala il primo errore trovato. Se la funzione non trova errore, cerca gli avvisi e restituisce il primo avviso trovato mentre se non trova avvisi non restituisce alcun errore.
- o "Write Delimited Spreadsheet", converte i dati in qualsiasi formato in stringhe di testo e le scrive su un nuovo file o su un file esistente.
- o "Bundle", assembla un cluster da elementi singoli.
- o "Build Array", concatena più array o aggiunge elementi a un array ndimensionale.

### 3.2.2 Strutture utilizzate

Il Case Structure è una struttura che ha due o più sotto-diagrammi (o casi). La struttura esegue un solo caso alla volta in base al valore di input (denominato case selector). La struttura Case è simile a istruzioni switch o a istruzioni if/then/else nei linguaggi di programmazione testuali. Nella **Figura 21. Costituenti del Case Structure** si rappresentano gli elementi che compongono il Case Structure [19].

I componendi rappresentati nella **Figura 21. Costituenti del Case Structure** sono:

- Case Structure, la struttura che contiene i sotto-diagrammi.
- Case Selector, nella zona sinistra della struttura a cui si collega il valore di ingresso che determina quale caso eseguire.
- Selector label, nella zona superiore della struttura e contenente il nome del valore di selettore, che corrisponde al caso da eseguire, e le frecce di decremento o incremento.

![](_page_26_Figure_12.jpeg)

La struttura While Loop esegue un sotto-diagramma fino a quando non si verifica una condizione. Nella **Figura 22. Logica funzionamento del While Loop** si rappresenta lo schema logico di funzionamento e nella **Figura 23. Componenti del While Loop** le componenti che costituiscono il While Loop [19].

![](_page_27_Figure_1.jpeg)

**Figura 22. Logica funzionamento del While Loop**

![](_page_27_Figure_3.jpeg)

**Figura 23. Componenti del While Loop**

Nella Figura 23 si individuano:

- Terminale di iterazione (2), che fornisce il conteggio corrente dell'iterazione del ciclo.
- Terminale condizionale (3), che valuta l'input booleano per determinare se continuare o fermare l'esecuzione del ciclo.

### *3.3 Il quadro delle temperature*

#### 3.3.1 Pannello frontale

Il pannello frontale del quadro delle temperature di processo è rappresentato nella Figura 24 ed è composto da:

- Un cluster chiamato "Settings Cluster" contenente a sua volta:
	- o un ulteriore cluster chiamato "Watlow interface settings R1" composto da tutti i parametri necessari al settaggio dell'interfaccia con il software;
	- o un cluster di errore contenente lo stato booleano "status", un codice di identificazione razionale intero "code" e una stringa di commento "source" che raccoglie le informazioni necessarie al report di errore relativo alla linea del controllore ed alla propagazione delle informazioni lungo il data flow per operazioni di debugging e per il troubleshooting.
- Un indicatore "MISURA" che mostra la temperatura rilevata.
- Un controllo "Setpoint (°C) dal quale poter impostare il set point.
- Un led "Connected?" indicante lo stato di connessione del sensore e che sarà acceso in caso di connessione riuscita.
- Un pulsante di arresto "STOP" che chiude il processo di acquisizione e termina la connessione di ciascun sensore con il terminale.

![](_page_28_Picture_0.jpeg)

![](_page_28_Picture_1.jpeg)

![](_page_28_Picture_115.jpeg)

![](_page_28_Figure_3.jpeg)

#### 3.3.2 Diagramma a blocchi

Il diagramma a blocchi permette la comunicazione con lo strumento, la lettura e il settaggio del valore di set point e l'identificazione di eventuali errori di sistema. Lo schema utilizza due Case Structure e un While Loop in cui sono inserite le funzioni fornite dall'azienda costruttrice del termoregolatore Watlow e parte delle funzioni elementari. Il diagramma a blocchi inizia con il terminale di ingresso "Settings Cluster" del pannello di controllo, i cui elementi vengono richiamati e suddivisi dalla funzione "Unbundle By Name" in due percorsi:

- 1. "Watlow interface settings R1" (il cluster dei parametri di settaggio);
- 2. "Error in R1" (il cluster di errore).

La linea di errore entra nella funzione "Initialize" e all'uscita diviene il Case Selector del primo Case Structure. Gli elementi del cluster di settaggio vengono richiamati e suddivisi da una nuova funzione "Unbundle By Name" e sono inviati in ingresso al Case Structure. Tra gli elementi estrapolati dal cluster di settaggio, la Communications Port prima di essere inviata al Case Structure, viene inviata nella funzione "Initialize". Se la Communications Port è corretta, non ci saranno errori nella linea di errore e il Case Structure mostrerà il sotto-diagramma "No Error", mentre in caso di errore mostrerà il sotto-diagramma "Error". Nella **Figura 25. Quadro delle temperature - Elementi in ingresso al primo Case Structure** si rappresentano gli elementi in ingresso al primo Case Structure.

![](_page_28_Figure_9.jpeg)

**Figura 25. Quadro delle temperature - Elementi in ingresso al primo Case Structure**

Nella **Figura 26. Quadro delle temperature – Sotto diagrammi "No Error" dei due Case Structure** si rappresentano gli elementi all'interno dei due Case Structure in assenza di errori. Nel primo

sotto-diagramma "No Error", la linea di errore si divide in due collegamenti: il primo entra nel While Loop e il secondo in un operatore Not connesso al terminale di uscita "Connected?". In assenza di errore, il Not riceve l'informazione False convertendola in True e il led Connected? del pannello frontale si accende. Gli elementi estrapolati dal cluster di settaggio entrano direttamente nel While Loop. All'interno del While Loop, i parametri Zone, Istance ID e Communications Port vengono inviati nelle funzioni "Read" e "Write", il Parametro di misura nella funzione "Read" e il Parametro di Setpoint nella funzione "Write". Inoltre, la funzione "Write" riceve in input il valore in formato stringa del terminale di ingresso "Setpoint(°C)" convertito da grado Fahrenheit a grado Celsius attraverso funzioni numeriche e trasformato in formato stringa dalla funzione "Format Into String". É in questa fase che si monitora la temperatura misurata dallo strumento e si impone il valore di set point definito dall'utente. Le linee di errore uscenti dalla funzione "Read" e "Write" confluiscono nella funzione "Merge Errors" il cui output diventa il Case Selector del secondo Case Structure. In assenza di errori, il secondo Case Structure restituisce il caso "No Error" in cui l'uscita della funzione "Read" entra nel terminale di uscita "MISURA" fornendo il valore della temperatura misurata. In ingresso al secondo sotto-diagramma "No Error" è collegato il terminale di ingresso "stop". La linea di errore in uscita dal sotto-diagramma "No Error" si divide in due percorsi: il primo ritorna nel While Loop, il secondo entra insieme all'informazione trasmessa dal terminale di ingresso "stop", in una funzione "Compound Arithmetic". La funzione fornisce un valore di uscita secondo la logica XOR: se si attiva lo stop dal pannello di controllo, l'informazione trasportata dal terminale di ingresso "stop" diventa True e confluisce nella funzione "Compound Arithmetic" insieme al dato trasportato dalla linea di errore. In caso di errore, il dato trasportato dalla linea di errore è True e la funzione restituisce True attivando il pulsante di arresto del While loop interrompendo il ciclo e chiudendo la comunicazione con lo strumento tramite la funzione "Close".

Nel caso di errore nella funzione "Initialize", il Case Selector del primo Case Structure fornisce il sotto-diagramma "Error". L'errore in questo caso è generato dall'incorretto inserimento del valore di COM da parte dell'utente e il sotto-diagramma "Error" fornisce il messaggio di errore "c'è stato un errore nell'inizializzazione del Watlow, controlla la COM inserita" e la comunicazione con lo strumento si interrompe. Se invece la COM inserita è corretta ma vi sono errori negli altri parametri di settaggio allora a cambiare è il secondo Case Structure che fornisce il sottodiagramma "Error". Il secondo sotto-diagramma "Error" fornisce il messaggio di errore: "Errore inserimento PARAMETER ID" e la linea di errore entra nella funzione "Close" la quale chiude lo strumento. Nella **Figura 27. Quadro delle temperature – Sotto diagramma "Error" del primo Case Structure** si rappresenta il sotto-diagramma "Error" del primo Case Structure e nella **Figura 28. Quadro delle temperature – Sotto diagramma "Error" del secondo Case Structure** il sottodiagramma "Error" del secondo Case Structure.

![](_page_29_Figure_3.jpeg)

**Figura 26. Quadro delle temperature – Sotto diagrammi "No Error" dei due Case Structure**

![](_page_30_Picture_0.jpeg)

![](_page_30_Picture_1.jpeg)

![](_page_30_Picture_122.jpeg)

**Figura 27. Quadro delle temperature – Sotto diagramma "Error" del primo Case Structure**

![](_page_30_Figure_4.jpeg)

**Figura 28. Quadro delle temperature – Sotto diagramma "Error" del secondo Case Structure**

### *3.4 Il quadro delle portate*

#### 3.4.1 Pannello frontale

Il pannello frontale del quadro delle portate raggruppa i principali controlli e indicatori in più cluster. Il pannello frontale del quadro delle portate per il vapore e per la CO<sup>2</sup> è riportato in **Figura 29. Quadro delle portate - Pannello frontale**.

Per ciascun gas si ha un blocco composto da:

- Un grafico che visualizza gli andamenti del valore della portata misurata e del valore di set point nel tempo.
- Un controllo che permette di settare il valore di set point digitando da tastiera o tramite due frecce di incremento e decremento.
- Un indicatore che riporta istantaneamente il valore numerico della misura della portata.
- Un indicatore che riporta il fondo scala dello strumento.
- Un pulsante di stop per interdire dal quadro il solo sensore indicato.
- Un cluster contenente i parametri di settaggio.

- Un cluster di errore.
- Un cluster per il salvataggio dei dati di portata su un file esterno.

![](_page_31_Figure_3.jpeg)

**Figura 29. Quadro delle portate - Pannello frontale**

### 3.4.2 Diagramma a blocchi

Il diagramma a blocchi del quadro delle portate si compone di due sistemi indipendenti: uno per la portata di vapore e l'altro per la portata di CO<sub>2</sub>. I due sistemi hanno la stessa struttura logica, pertanto se ne descriverà e illustrerà uno solo. Ciascun diagramma è realizzato in modo da permettere la comunicazione con lo strumento, la misura del valore di portata, l'impostazione del valore di set point, l'identificazione di eventuali errori e la scrittura su un file esterno dei dati registrati dal sistema.

Il diagramma inizia con il terminale di ingresso dei parametri di settaggio dello strumento di controllo e il terminale di ingresso del cluster di errore. I parametri di settaggio sono richiamati e suddivisi dalla funzione "Unbundle By Name" ed entrano, insieme alla linea di errore, nella funzione "Initialize", per stabilire la comunicazione con lo strumento. Dalla funzione i due percorsi confluiscono nel primo Case Structure il cui Case Selector è il dato trasportato dalla linea di errore. Nella **Figura 30. Quadro delle portate - Elementi in ingresso al primo Case Structure** si riporta il diagramma a blocchi degli elementi che stabiliscono la comunicazione con lo strumento.

![](_page_31_Figure_8.jpeg)

**Figura 30. Quadro delle portate - Elementi in ingresso al primo Case Structure**

![](_page_32_Picture_0.jpeg)

![](_page_32_Picture_1.jpeg)

In assenza di errori il Case Structure mostra il sotto-diagramma "No Error", all'interno del quale i dati confluiscono nella funzione "Capacity". La funzione fornisce il valore del fondo scala e lo mostra nel pannello frontale tramite il terminale di uscita "Fondo scala". In uscita dalla funzione i dati entrano in un While Loop. All'interno del While Loop il valore di set-point definito dall'utente è rappresentato dal terminale di ingresso set point dal quale partono due collegamenti: uno entra nella funzione "Setpoint direct" e l'altro nel secondo Case Structure. La funzione "Setpoint direct" configura il valore di set-point ed è collegata con la funzione "Direct" che legge il valore misurato dallo strumento. L'informazione in uscita dalla funzione "Direct" entra nel secondo Case Structure. In assenza di errori il secondo Case Structure mostra il sotto-diagramma "No Error" nel quale viene mostrato:

- 1. il valore della misura tramite il terminale di uscita measure,
- 2. il grafico temporale del valore di portata misurata e del valore di set point tramite il terminale di uscita waveform charts,
- 3. un ulteriore Case Structure contenente la funzione "Write Delimited Spreadsheet" per la sovrascrittura dei dati su un file esterno.

Il grafico mostra in tempo reale l'andamento temporale del valore della variabile misurata dalla funzione "Direct" e il valore di set point imposto dal terminale di ingresso "set point", raggruppati in un unico cluster dalla funzione "Bundle". Il sotto-diagramma preposto alla scrittura o alla sovrascrittura dei dati su un file nuovo o esistente si attiva dal pannello di controllo tramite il controllo a manopola Save Data To File. I dati registrati sono il valore di set point e il valore di portata misurata in funzione del tempo i quali vengono raggruppati in un unico array in formato stringa dalle funzioni "Build Array" e "Write Delimited Spreadsheet". Dopo aver completato tali operazioni, dal sotto-diagramma "No Error" la linea di errore e dei parametri di settaggio ritornano nel While Loop e le operazioni ricominciano. Le operazioni vengono ripetute dal ciclo ogni 70 ms. Il While Loop può essere interrotto premendo il pulsante stop dal pannello di controllo nel cui diagramma a blocchi è rappresentato dal terminale di ingresso stop. La linea di stop insieme a quella relativa all'errore entra nella funzione "Compound Arithmetic" operante con la stessa logica OR descritta nel diagramma a blocchi del quadro della temperatura. La comunicazione si interrompe con la funzione "Close". Nella **Figura 31. Quadro delle portate - Sottodiagrammi "No Error" dei due Case Structure** si rappresentano i due costrutti Case Structure e la struttura While Loop.

![](_page_32_Figure_7.jpeg)

**Figura 31. Quadro delle portate - Sottodiagrammi "No Error" dei due Case Structure**

Se la comunicazione con lo strumento non avviene correttamente con la funzione "initialize", dalla funzione seguirà un errore che mostrerà il sotto-diagramma "Error" nel primo Case Structure con il messaggio di errore 'C'è un errore a monte del Bronkhorst'. La linea di errore prosegue entrando nella funzione "Close" e la comunicazione con lo strumento termina. Nella **Figura 32.** 

**Quadro delle portate – Sotto diagramma "Error" nel primo Case Structure** si rappresenta il sottodiagramma "Error" del primo Case Structure. Se invece vi è un errore dopo la funzione "Initialize", il secondo Case Structure mostrerà il sotto-diagramma "Error" con il messaggio di errore: 'Errore inserimento NODE ADDRESS'. A seguito dell'errore il While Loop viene interrotto e la comunicazione con lo strumento termina tramite la funzione "Close". Nella **Figura 33. Quadro delle portate – Sotto diagramma "Error" del secondo Case Structure** si rappresenta il sottodiagramma "Error" del secondo Case Structure.

![](_page_33_Figure_2.jpeg)

**Figura 32. Quadro delle portate – Sotto diagramma "Error" nel primo Case Structure**

![](_page_33_Figure_4.jpeg)

**Figura 33. Quadro delle portate – Sotto diagramma "Error" del secondo Case Structure**

La funzione "Write Delimited Spreadsheet" nel secondo Case Structure, è collegato ad un blocco indipendente composto da tre Case Structure. Il diagramma si attiva spostando verso l'alto la manopola Save Data to File nel pannello di controllo e inserendo il nome del file in cui salvare i dati. Nella **Figura 34. Quadro delle portate - Diagramma a blocchi del sistema di scrittura dei dati** si rappresenta il blocco di scrittura dei dati.

![](_page_34_Picture_0.jpeg)

![](_page_34_Picture_1.jpeg)

![](_page_34_Figure_2.jpeg)

La logica di funzionamento può così essere riassunta:

- Il diagramma si attiva dal pannello di controllo spostando verso l'alto la manopola Save Data to File e inserendo il nome del file in cui scrivere o sovrascrivere i file. Nel diagramma il terminale di ingresso Save to Data è il Case Structure del primo Case Structure che contiene il sotto-diagramma di scrittura. Se attivato, viene mostrato il sotto-diagramma "True" (**Figura 35. Sovrascrittura su percorso esistente**), se non si attiva viene mostrato il sotto-diagramma "False" e i dati non vengono registrati (**Figura 36. Sotto diagramma "False" per la sovrascrittura**).
- Il secondo Case Structure mostra il sotto-diagramma "False" preposto alla scrittura dei dati su un file nuovo o esistente (**Figura 35. Sovrascrittura su percorso esistente**). Nel sotto-diagramma "False", il terminale di ingresso File Location inserito dall'utente è collegato alla funzione "Check if File or Folder Exists" che controlla se il file o la cartella esiste sul disco rigido. L'uscita della funzione diviene il Case Selector di un terzo Case Structure. Se il file esiste allora mostrerà il sotto-diagramma True (**Figura 35. Sovrascrittura su percorso esistente**), se falso mostrerà il sotto-diagramma "False" (**Figura 37. Creazione del percorso per la sovrascrittura**) e crea il percorso attribuendole il nome definito dall'utente.
- Una volta creato il file, la funzione "Open/Create/Replace File" apre il file per la scrittura e la funzione "Close File" lo richiude e lo riapre ad ogni iterazione del ciclo di acquisizione dati.

![](_page_34_Figure_8.jpeg)

**Figura 35. Sovrascrittura su percorso esistente**

![](_page_35_Figure_1.jpeg)

**Figura 36. Sotto diagramma "False" per la sovrascrittura**

![](_page_35_Figure_3.jpeg)

**Figura 37. Creazione del percorso per la sovrascrittura**

# 4 Risultati sperimentali

Sono stati raccolti ed analizzati i risultati di 16 prove sperimentali effettuate nel laboratorio di Decarbonizzazione e Sostenibilità del DIMA dal 28/05/2021 al 11/11/2021.

In **Figura 38. Schema del processo di ossidoriduzione** si rappresenta il reattore con gli elementi che partecipano al processo di ossidoriduzione.

![](_page_36_Picture_0.jpeg)

![](_page_36_Picture_1.jpeg)

![](_page_36_Figure_2.jpeg)

**Figura 38. Schema del processo di ossidoriduzione**

Il letto caricato all'interno del reattore è realizzato da limatura di ferro puro, acquistato dall'azienda Alquera, ed è raccolto in un contenitore cilindrico forato alla sua base.

Nel reattore è stato inviato dal basso verso l'alto un flusso gassoso secondo tre diverse configurazioni:

- 1. Configurazione A: reattore a letto fisso caricato con limatura di ferro e attraversato da un flusso miscelato di  $H_2O$  e CO<sub>2</sub> a pressione atmosferica.
- 2. Configurazione B: reattore a letto fisso caricato con limatura di ferro e attraversato da un flusso miscelato di  $CO<sub>2</sub>$  ed N<sub>2</sub> a pressione atmosferica.
- 3. Configurazione C: reattore a letto fisso caricato con limatura di ferro e attraversato da un flusso di  $CO<sub>2</sub>$  a pressione atmosferica.

Tutte le prove sono state condotte nella condizione di letto fisso, ovvero con il volume del letto fermo nel tempo senza essere alterato dal flusso gassoso. Tale condizione è dovuta al fatto che la resistenza fluidodinamica che il fluido esercita su ciascuna particella non compensa la forza peso delle medesime.

In merito alla configurazione A, la sperimentazione è stata volta alla sola finalità di testare l'impianto ausiliario di vapore e gas. I parametri operativi dell'azione combinata di H<sub>2</sub>O<sub>(v)</sub> e di CO<sub>2</sub>, tali da ottimizzare la produzione di un syngas con determinate percentuali di H<sub>2</sub> e CO a seguito di un processo redox con ferro puro,sono stati ricavati dalla letteratura [22]. In **Figura 39. Variazione dell'energia libera di Gibbs (sinistra) e produzione molare di H<sup>2</sup> e CO (destra) in funzione della temperatura** si riporta a sinistra la variazione dell'energia libera di Gibbs ( $\Delta G$ ) e a destra la produzione molare di H<sup>2</sup> e CO in funzione della temperatura del processo di ossidazione del ferro con CO<sub>2</sub> e H<sub>2</sub>O<sub>(v)</sub> [22]. Dall'analisi degli andamenti di  $\Delta G$  in funzione di T segue che l'ossidazione

del ferro con vapore è spontanea fino a circa 1270 K mentre in presenza di CO<sub>2</sub> diventa spontanea solo quando si superano gli 873 K. Anche la produzione molare ha andamenti opposti: la produzione molare di CO aumenta all'aumentare della temperatura mentre quella di H2, dopo un tratto costante fino a circa 750 K, diminuisce all'aumentare della temperatura. Alla temperatura di circa 1150 K l'energia libera di Gibbs assume per entrambi lo stesso valore (negativo) e si ha la stessa produzione molare di entrambe le specie. Da tale analisi si è così potuto individuato l'intervallo di temperatura per il processo di ossidoriduzione per ciascun agente ossidante e relativamente alla loro azione combinata, riportato nella **Tabella 14. Intervallo operativo di temperatura**. Il limite superiore di temperatura nel caso della CO<sup>2</sup> è dettato dal limite tecnologico del forno utilizzato per portare in temperatura il letto di ferro e pari a 1050 °C.

![](_page_37_Figure_2.jpeg)

![](_page_37_Picture_246.jpeg)

#### **Tabella 14. Intervallo operativo di temperatura**

Tuttavia, le considerazioni appena svolte hanno fatto optare di disaccoppiare l'azione combinata dei due gas e di ossidare il letto ferroso con un gas alla volta al fine di ottenere la massima efficienza di conversione per ciascuna specie.

In letteratura, inoltre, sono presenti diversi lavori che discutono il processo di conversione redox del vapore [23] [24]. Per questa ragione si è scelto di operare principalmente per caratterizzare il processo di conversione della CO2.

Questa fase sperimentale si è soffermata perciò con maggiore intensità sulla cattura e conversione di CO<sup>2</sup> secondo le configurazioni B e C. Nella trattazione sono riportati solo quei test i cui risultati sono stati determinanti nell'individuare una linea guida per tendere all'ottimo del processo termochimico inteso come la massima conversione possibile di  $CO<sub>2</sub>$  in CO, la durabilità del materiale durante il processo e la variazione del tasso di conversione al variare della temperatura operativa.

Il gas in uscita dal reattore è stato raccolto per mezzo di sacche di campionamento e analizzato da un gascromatografo presso i laboratori del CREA (Consiglio per la Ricerca in agricoltura e l'analisi dell'Economia Agraria), con sede a Monterotondo (RM). Lo strumento ha misurato la percentuale in volume dei gas campionati con una percentuale d'errore del 3 %.

![](_page_38_Picture_0.jpeg)

![](_page_38_Picture_1.jpeg)

### *4.1 Configurazione A*

Dalle analisi del contenuto gassoso nelle sacche di campionamento sono state trovate tracce di altri gas che non sono stati immessi durante il processo termochimico. Nel calcolo della percentuale in volume di CO<sub>2</sub>, CO, H<sub>2</sub>O e H<sub>2</sub> nel gas campionato, il volume di tali impurezze non è stato considerato nel volume totale del gas campionato. Le percentuali in volume dei gas ( $x^*_{A,gas}$ [%]) sono state calcolare nel seguente modo:

$$
x_{A,CO_2}^* = \frac{x_{CO_2}}{x_{CO_2} + x_{CO} + x_{H_2O} + x_{H_2}}
$$

$$
x_{A,CO}^* = \frac{x_{CO}}{x_{CO_2} + x_{CO} + x_{H_2O} + x_{H_2}}
$$

$$
x_{A,H_2O}^* = \frac{x_{H_2O}}{x_{CO_2} + x_{CO} + x_{H_2O} + x_{H_2}}
$$

$$
x_{A,H_2}^* = \frac{x_{H_2}}{x_{CO_2} + x_{CO} + x_{H_2O} + x_{H_2}}
$$

dove  $x_{gas}$  è la percentuale in volume del gas risultata dalla lettura del gascromatografo. Si riportano i risultati del test n.1 effettuato il 28/05/2021.

### 4.1.1 Test n.1

La finalità del test n.1 è stata quella di testare l'impianto e le apparecchiature ausiliarie dei circuiti vapore/gas. Il test è stato svolto nel modo seguente:

- Reattore precaricato con 450 g di limatura di ferro prima dell'avvio del forno.
- 3 campionamenti in un periodo di tempo durato complessivamente 52.35 minuti.
- Temperatura del letto pari a 750 °C durante il campionamento 1 e pari a 900 *°C* nei campionamenti 2 e 3.
- Portata di CO<sub>2</sub> e H<sub>2</sub>O in ingresso al reattore fissata a 2.6 NL/min e 3.5 mL/min rispettivamente per tutto il tempo della prova.

Nella **Tabella 15. Dati e risultati del test n.1** si riportano i dati e i risultati del test n.1. Nel primo campionamento non è stato trovato né CO né  $H_2$ , nel secondo è stata individuata una percentuale di CO pari al 2.97 % del volume totale, infine nel terzo campionamento si sono rilevati sia CO che H<sub>2</sub> pari rispettivamente al 3.48 % e al 3.90 % del volume totale. La conversione di CO<sub>2</sub> in CO si è attestata nel campionamento 2 pari al 2.98 % e nel campionamento 3 pari al 3.63 %. L'idrogeno è stato rilevato solo nel terzo campionamento.

![](_page_38_Picture_311.jpeg)

![](_page_38_Picture_312.jpeg)

Dall'analisi del ferro post-esperimento, è stata trovata una debole sinterizzazione localizzata in poche zone del materiale. Per ritardare l'insorgere del fenomeno di sinterizzazione, nelle prove successive il materiale non è stato più caricato a forno spento ma solo una volta raggiunta la temperatura stabilita per il processo da parte del forno. La bassa conversione di CO<sub>2</sub> in CO, dovuta

alla presenza di vapore e alla bassa temperatura operativa del processo e al fenomeno di sinterizzazione, ha concluso di ossidare il letto con la sola  $CO<sub>2</sub>$ e di cercare di fluidizzare il letto inviando con esso una determinata quantità di azoto.

### *4.2 Configurazione B*

Anche per la configurazione B il calcolo della percentuale in volume di CO<sub>2</sub>, N<sub>2</sub> e CO non ha tenuto conto delle impurezze rilevate dal gascromatografo. Le percentuali in volume dei gas ( $x^{*}_{B,gas}$  [%]), sono state calcolate nel seguente modo:

$$
x_{B,CO_2}^* = \frac{x_{CO_2}}{x_{CO_2} + x_{CO} + x_{N_2}}
$$

$$
x_{B,CO}^* = \frac{x_{CO}}{x_{CO_2} + x_{CO} + x_{N_2}}
$$

$$
x_{B,N_2}^* = \frac{x_{N_2}}{x_{CO_2} + x_{CO} + x_{N_2}}
$$

dove  $x_{gas}$  è la percentuale in volume del gas risultate dalla lettura del gascromatografo. L'immissione di azoto è stata volta a testare la possibile incipienza del fenomeno di fluidizzazione. Si riportano e si analizzano i risultati relativi ai test:

- Test n.2 (19/07/2021).
- Test n.3 (22/07/2021).
- Test n.4 (27/07/2021).

### 4.2.1 Test n.2

Il test n.2 è stato svolto nel modo seguente:

- Reattore caricato con 450 g di limatura di ferro una volta raggiunta la temperatura operativa del processo.
- Un solo campionamento del gas dopo 10 minuti dall'inizio della prova.
- Temperatura del letto durante il campionamento di circa 1003 °C.
- Portata di CO<sub>2</sub> ed N<sub>2</sub> nel reattore pari a 10 NL/min.
- Tempo di campionamento pari a 1 minuto.

Nella **Tabella 16. Dati e risultati del test n.2** si riportano i dati e i risultati del test n.2 e nella **Figura 40. Percentuale in volume dei gas campionati - Test n.2** si rappresenta attraverso un diagramma a barre la percentuale in volume dei tre gas campionati. La percentuale di CO prodotta è stata molto bassa e pari al 2.40 %, mentre le percentuali di CO<sub>2</sub> ed N<sub>2</sub> non reagite sono state molto alte e pari rispettivamente al 42.18 % e al 55.41 %. Il tasso di conversione riferito al solo carbonio è stato pari al 5.38 %.

![](_page_39_Picture_336.jpeg)

Per tali valori della portata di CO<sub>2</sub> ed N<sub>2</sub> in ingresso al reattore si è registrata una bassa conversione di CO<sub>2</sub> in CO e un'alta percentuale di N<sub>2</sub> nel gas campionato. L'azoto è un gas inerte che non reagisce con il ferro e in tali quantità potrebbe occupare gran parte della superficie delle particelle del letto che quindi non reagirebbe con la CO<sub>2</sub>. Inoltre, l'alto valore della portata di CO<sub>2</sub> (pari al fondo scala del controllore di portata) ha abbassato il tempo di permanenza del gas nel letto ostacolando la cinetica di reazione e aumentando la caduta di pressione lungo il piatto distributore senza apportare benefici in termini di fluidizzazione del letto, che è stato trovato

![](_page_40_Picture_0.jpeg)

![](_page_40_Picture_1.jpeg)

invece fortemente sinterizzato. Pertanto, il risultato fa ritenere più appropriato lavorare con flussi bassi per aumentare il tempo di permanenza della CO<sup>2</sup> nel letto del reattore.

![](_page_40_Figure_3.jpeg)

Percentuale dei gas campionati - Test n.2 (10 NL/min di CO<sub>2</sub> e N<sub>2</sub>)

![](_page_40_Figure_5.jpeg)

#### **Figura 40. Percentuale in volume dei gas campionati - Test n.2**

#### 4.2.2 Test n.3

Il test n.3 è stato svolto nel modo seguente:

- Reattore caricato con 450 g di limatura di ferro una volta raggiunta la temperatura operativa di processo.
- 5 campionamenti distanti tra loro 5 minuti in un periodo di tempo complessivo pari a 30 minuti.
- Temperatura media del letto di circa 1030 °C.
- Portata di CO<sub>2</sub> ed N<sub>2</sub> in ingresso al reattore pari rispettivamente a 8 NL/min e 15 NL/min.
- Tempo di campionamento pari a 1 minuto.

Nella **Tabella 17. Dati e risultati del test n.3** si riportano i dati e i risultati del test n.3 e nella **Figura 41. Percentuale in volume dei gas campionati - Test n.3** si rappresenta attraverso un diagramma a barre la percentuale in volume dei tre gas campionati. Nelle sacche di campionamento è stata trovata una percentuale in volume di CO compresa tra  $0.23 - 2.30$ %. La percentuale di CO più alta si è avuta nel primo campionamento, pari al 2.30%, ed è monotonamente decresciuta nei campionamenti successivi: 0.59% nel secondo, 0.47% nel terzo, 0.25% nel quarto e 0.23% nel quinto. Il tasso di conversione riferito al solo carbonio è stato pari a 8.12% nel primo campionamento, 1.67% nel secondo, 1.40% nel terzo, 0.88 % nel quarto e 0.78% nel quinto. La percentuale di CO<sub>2</sub> si è attestata mediamente al  $30.38$ %, il massimo si è misurato nel secondo campionamento, pari al 34.42 % e il minimo nel primo campionamento, pari al 26%. L'azoto è stato l'elemento maggiormente presente con una media nei 5 campionamenti del 68.84%. Il massimo si è avuto nel primo campionamento con una percentuale pari al 71.71% e il minimo è stato registrato nel secondo campionamento con una percentuale pari al 65%.

![](_page_40_Picture_228.jpeg)

![](_page_40_Picture_229.jpeg)

*ACCORDO DI PROGRAMMA MISE (OGGI MITE)-ENEA*

|   | 1030 | A 59 | 34.42 | 65.00  |
|---|------|------|-------|--------|
| ∽ | 1027 | 0.47 | 33.30 | 66.23  |
| 4 | 1024 | ∩ つ口 | 28.52 | 11. つつ |
|   |      | 23   | 29.69 | 70.07  |

![](_page_41_Figure_2.jpeg)

Nella **Figura 42. Percentuale di CO in funzione della temperatura - Test n.3** si rappresenta la percentuale in volume di CO in funzione della temperatura media del letto durante ciascun campionamento. La temperatura media del letto è diminuita progressivamente con il proseguire dei campionamenti. Il  $\Delta T$  maggiore si è avuto tra il primo e il secondo campionamento, pari a 15°C, mentre per gli altri la differenza è stata costante e pari a 3 °C. La percentuale maggiore di CO è stata rilevata alla temperatura di 1045°C ed è diminuita al diminuire della temperatura.

Nella **Figura 43. Percentuale di conversione nel tempo di campionamento - Test n.3** si rappresenta la conversione di  $CO<sub>2</sub>$  in CO relativa al solo carbonio in funzione del tempo di campionamento espresso in minuti. Il tasso di conversione è diminuito nel tempo e la diminuzione maggiore si è avuta tra il primo e il secondo campionamento, pari al 6.45%. Negli altri campionamenti la diminuzione è stata mediamente di circa lo 0.30%.

Le portate dei due gas hanno influito in maniera negativa sul processo di conversione di  $CO<sub>2</sub>$  in CO. Rispetto al test n.2, la temperatura media del letto è aumentata di circa 30*°C*, la portata di  $CO<sub>2</sub>$ è diminuita di 2 NL/min, la portata di N<sub>2</sub> è aumentata di 5 NL/min. Tuttavia, anche in questo test la quantità rilevata di CO è stata molto bassa e solo quella trovata nel primo campionamento è paragonabile con quella ottenuta durante il test n.2 (2.40%).

I campionamenti effettuati con una temperatura decrescente (**Figura 42. Percentuale di CO in funzione della temperatura - Test n.3**) e a parità di tutti gli altri parametri, hanno confermato che, al diminuire della temperatura, diminuisce anche la produzione molare di CO. Poiché dalle analisi post-esperimento è stato trovato un materiale fortemente sinterizzato, la sinterizzazione potrebbe aver inciso di nuovo sul tasso di conversione della CO nel tempo. I risultati ottenuti fanno ritenere di lavorare, pertanto, con flussi ancora più bassi per aumentare il tempo di permanenza della CO<sub>2</sub> nel reattore e con temperature operative più alte.

![](_page_42_Picture_0.jpeg)

![](_page_42_Picture_1.jpeg)

![](_page_42_Figure_2.jpeg)

**Figura 42. Percentuale di CO in funzione della temperatura - Test n.3**

![](_page_42_Figure_4.jpeg)

**Figura 43. Percentuale di conversione nel tempo di campionamento - Test n.3**

### 4.2.3 Test n.4

Il test n.4 è stato svolto nel modo seguente:

- Reattore caricato con 450 g di limatura di ferro una volta raggiunta la temperatura operativa di processo.
- 6 campionamenti della durata complessiva di 1h:33m così suddivisi:
	- o Nei primi tre campionamenti la temperatura media del letto è stata pari a 994 °C ed è stato inviato un flusso di CO<sub>2</sub> ed N<sub>2</sub> pari rispettivamente a 8 NL/min e 15 NL/min.
	- o Nel quarto campionamento la temperatura media del letto è stata pari a 1015 °C ed è stata inviata solo  $CO<sub>2</sub>$  con una portata pari a 2 NL/min.
	- o Nel quinto campionamento la temperatura del letto è stata di circa 1037 °C ed è stata inviata solo CO<sub>2</sub> con una portata di 1 NL/min.

- $\circ$  Nel sesto campionamento la temperatura del letto è stata circa di 1046°C ed è stato inviato un flusso di CO<sub>2</sub> ed N<sub>2</sub> pari rispettivamente a 0.5 NL/min e 12 NL/min.
- Il tempo di campionamento è stato di circa 1 minuto per i campionamenti in presenza di  $CO<sub>2</sub>$  ed N<sub>2</sub> e di circa 5 minuti in presenza di sola  $CO<sub>2</sub>$ .

Nella **Tabella 18. Dati e risultati del test n.4** si riportano i dati e i risultati del test n.4 e **nella Figura 44. Percentuale in volume dei gas campionati - Test n.4** si rappresenta attraverso un diagramma a barre la percentuale in volume dei tre gas campionati. La percentuale massima di CO si è avuta nel campionamento 5 (1 NL/min *di* CO2) pari al 27.79%. In ordine decrescente si è ottenuto una percentuale di CO pari al 9.82 % nel campionamento 4 (2 NL/min di CO<sub>2</sub>), al 3.14 % nel campionamento 6 (0.5 NL/min di CO<sub>2</sub> e 12 NL/min di N<sub>2</sub>), 0.71% nel campionamento 1 (8 NL/min di CO<sub>2</sub> e 15 NL/min di N<sub>2</sub>) ed è stata nulla nei campionamenti 2 e 3 (8 NL/min di CO<sub>2</sub> e 15 NL/min di N<sub>2</sub>). L'azoto è stato l'elemento predominante nelle prove con flusso miscelato di CO<sub>2</sub> e N<sub>2</sub> con una percentuale in volume media del 72.90%. Nel campionamento 5 il valore si è attestato ad un valore minimo di 8.91% poiché durante il campionamento è stata inviata sola CO<sub>2</sub>. Anche durante il campionamento 4 è stata mandata solo  $CO<sub>2</sub>$  sebbene la quantità di azoto trovata nella sacca di campionamento sia stata molto alta e pari al 75.34%. La percentuale di  $CO<sub>2</sub>$  è stata, invece, massima nel campionamento 5 pari al 63.30 %, nei campionamenti 2 e 1 è stata pari rispettivamente al 31.68% e 31.15%, nel campionamento 3 pari al 24.54%, nel campionamento 6 pari al 17.17% e infine nel campionamento 4 pari al 14.84 %.

![](_page_43_Picture_301.jpeg)

### **Tabella 18. Dati e risultati del test n.4**

![](_page_43_Figure_6.jpeg)

**Figura 44. Percentuale in volume dei gas campionati - Test n.4**

![](_page_44_Picture_0.jpeg)

![](_page_44_Picture_1.jpeg)

Nella **Figura 45. Percentuale in volume di CO nel tempo di campionamento - Test n.4** si riporta la percentuale in volume di CO in funzione del tempo dall'inizio del test. Mediamente l'intervallo di tempo tra i campionamenti  $1 - 2$ ,  $3 - 4 e 4 - 5 e 3$  stato di 15 minuti, tra il  $2 - 3 e 3$  stato di 30 minuti e tra il 5 − 6 è stato di circa 8 min. Un incremento importante della produzione di CO si è registrata dopo 70 minuti ed è stata massima a circa 85 minuti dall'inizio del test, e cioè quando è stata mandata solo  $CO<sub>2</sub>$  a basse portate.

![](_page_44_Figure_3.jpeg)

**Figura 45. Percentuale in volume di CO nel tempo di campionamento - Test n.4**

Nella **Figura 46. Conversione in CO nel tempo di campionamento - Test n.4** si riporta la percentuale di conversione di  $CO<sub>2</sub>$  in CO nel tempo di campionamento. Il tasso di conversione della CO<sup>2</sup> riferito al solo carbonio è stato pari al 2.22 % nel primo campionamento, nullo nel secondo e nel terzo, al 39.84 % nel quarto, 30.51 % nel quinto e 15.46 % nel sesto. L'alto tasso di conversione del quarto campionamento è dovuto all'alta percentuale di N<sub>2</sub> e alla bassa percentuale di CO<sub>2</sub> rilevata.

![](_page_44_Figure_6.jpeg)

![](_page_44_Figure_7.jpeg)

L'analisi dei risultati del seguente test ha permesso di individuare un intervallo di valori di temperatura e portate dei gas in cui si è misurato un incremento della produzione di CO. Relativamente ai primi tre campionamenti è stato possibile notare che il bassissimo tasso di conversione di CO<sub>2</sub> in CO è dovuto principalmente a tre aspetti:

- 1. la temperatura al di sotto dei 1000 °C;
- 2. le alte portate dei gas;
- 3. la condizione di letto fisso.

La portata dei gas in ingresso è la causa principale della mancata conversione di CO<sub>2</sub> in CO. Si può notare anche dal fatto che nel campionamento 4, dopo aver abbassato la portata di CO<sub>2</sub> a 1 NL/min e aver chiuso il circuito dell'azoto, la quantità di CO nel gas campionato è aumentata e ha raggiunto un massimo dopo 30 minuti di efflusso di sola CO<sub>2</sub> (quinto campionamento).

Nel quarto campionamento, sebbene sia stata mandata solo CO<sub>2</sub>, la percentuale di azoto trovata nel gas campionato è stata molto alta, probabilmente per via del lungo flussaggio di N<sub>2</sub> ad alte portate (circa 15 NL/min per 60 minuti) condizionando il tasso di conversione. Interessante notare come nell'ultimo campionamento, con un'alta portata di N<sub>2</sub> (pari a 12 NL/min) e una bassissima portata di CO<sup>2</sup> (pari a 0.5 NL/min), sia stata registrata un'importante quantità di CO (pari a 3.14 %) superiore a quella trovata nel primo campionamento con 10 NL/min di CO<sub>2</sub> e 15 NL/min di N<sub>2</sub>. In conclusione, l'aggiunta di azoto nel processo redox con ferro non ha permesso di raggiungere

la fluidizzazione del letto con l'attuale fondo scala dei controllori di portata a disposizione del laboratorio. I risultati ottenuti fanno optare per una configurazione del reattore a letto fisso con sola immissione di  $CO<sub>2</sub>$  a basse portate per aumentare il suo tempo di permanenza nel letto.

### *4.3 Configurazione C*

Come nelle configurazioni precedenti, nel calcolo della percentuale in volume di CO<sub>2</sub> e CO, il volume totale dei gas è stato ricalcolato in assenza delle impurezze tramite la seguente:

$$
x_{C,CO_2}^* = \frac{x_{CO_2}}{x_{CO_2} + x_{CO}}
$$

$$
x_{C,CO}^* = \frac{x_{CO}}{x_{CO_2} + x_{CO}}
$$

Si riportano e si analizzano i risultati relativi ai seguenti test:

- Test n.5 (09/09/2021).
- Test n.6 (16/09/2021).
- Test n.7 (30/09/2021).
- Test n.8 (07/10/2021).
- Test n.9 (14/10/2021).
- Test n.10 (21/10/2021).
- Test n.11 (11/11/2021).

#### 4.3.1 Test n.5

Il test n.5 è stato svolto nel modo seguente:

- Reattore caricato con 450 g di limatura di ferro una volta raggiunta la temperatura operativa di processo.
- 4 campionamenti in un periodo di tempo lungo complessivamente 1h:04m con un intervallo tra due campionamenti successivi di 10 minuti. Durante la prova si è voluto testare l'influenza di due portate di  $CO<sub>2</sub>$  sulla conversione, pertanto:
	- 1. nei primi due campionamenti, la temperatura media del letto è stata pari a 1048  $^{\circ}$ C ed è stato inviato un flusso di CO<sub>2</sub> pari ad 1 NL/min;
	- 2. negli ultimi due campionamenti, la temperatura media del letto è stata pari a 1056 °C ed è stato inviato un flusso di CO<sub>2</sub> pari a 4 NL/min.
- Tempo di campionamento medio pari a 5 minuti.

![](_page_46_Picture_0.jpeg)

![](_page_46_Picture_1.jpeg)

Nella **Tabella 19. Dati e risultati del test n.5** si riportano le condizioni e i risultati del test n.5 e nella **Figura 47. Percentuale in volume dei gas campionati - Test n.5** si rappresenta attraverso un diagramma a barre la percentuale in volume dei due gas campionati. La quantità di CO rilevata è stata maggiore nei primi due campionamenti: nel primo è stata del 51.54 % e nel secondo del 47.84 % con una differenza tra le due del 3.7%. Aumentando la portata di CO<sub>2</sub> a 4 NL/min, è stata registrata una diminuzione della conversione: nel terzo campionamento si è ottenuta una percentuale di CO pari al 17.51% e nel quarto pari al 14.87 %, con una differenza tra le due di 2.64%. La quantità di CO<sub>2</sub> nel gas campionato è speculare alla quantità di CO.

![](_page_46_Picture_125.jpeg)

### **Tabella 19. Dati e risultati del test n.5**

**Figura 47. Percentuale in volume dei gas campionati - Test n.5**

Nella **Figura 48. Percentuale in volume di CO nel tempo di campionamento - test n.5** si riporta la percentuale in volume di CO relativo al tempo tra ciascun campionamento riportato in minuti al fine di ricreare un andamento della conversione nel tempo. L'intervallo di tempo medio tra due campionamenti è di circa 15 minuti, ovvero la somma dell'intervallo di tempo passato tra un campionamento e l'altro e il tempo impiegato per il campionamento stesso.

Le cause della diminuzione di conversione della CO<sub>2</sub> sono due:

- 1. l'aumento della portata di CO<sub>2</sub> da 1 NL/min a 4 NL/min;
- 2. la sinterizzazione del ferro.

La verifica della sinterizzazione del letto è stata fatta in due tempi successivi, la prima nell'intervallo di tempo tra il secondo e il terzo campionamento cercando di mescolare il letto tramite una barra di acciaio, e il secondo il giorno seguente alla prova durante la raccolta e l'analisi del materiale del letto. L'aumento di portata può aver inciso sul tempo di permanenza del gas nel letto e sulla capacità del gas di attraversare in modo omogeneo il letto.

Per investigare la durabilità del letto alle alte temperature per un tempo prolungato e l'effetto della sinterizzazione sulla conversione di CO<sub>2</sub> in CO, nel test n.6 del 16/09/2021 si è ripetuto l'esperimento fissando la portata di  $CO<sub>2</sub>$  ad 1 nL/min, la temperatura della zona del letto a circa 1050 °C e aumentando il numero dei campionamenti nel tempo.

![](_page_47_Figure_3.jpeg)

**Figura 48. Percentuale in volume di CO nel tempo di campionamento - test n.5**

### 4.3.2 Test n.6 – 1 NL/min e 1050°C (con ferro misto)

Il test n.6 è stato svolto nel modo seguente:

- Reattore caricato con 450 g di limatura di ferro una volta raggiunta la temperatura operativa di processo.
- 5 campionamenti in un periodo di tempo lungo complessivamente 1h:20m e con una distanza tra un campionamento e l'altro di 10 minuti.
- Temperatura media del letto pari a 1050 °C.
- Flusso costante di CO<sup>2</sup> pari a 1 NL/min.
- Tempo di campionamento pari a 5 minuti.

Poiché la prova è stata volta a testare la durabilità del letto nel tempo per investigare gli effetti della sinterizzazione sulla conversione della CO<sub>2</sub> in CO, parte del letto (circa 150 g) è stato composto da ferro utilizzato dalle prove precedenti. In questo modo si è potuto realizzare un letto misto di ferro puro e ferro già reagito. L'aggiunta di ferro reagito al ferro metallico puro è già stata testata e riportata in letteratura [24] e si è deciso, pertanto, di applicarlo al caso in esame. Nella **Tabella 20. Dati e risultati del test n.6** si riportano le condizioni e i risultati del test n.6 e nella **Figura 49. Percentuale in volume dei gas campionati - Test n.6** si rappresenta attraverso un diagramma a barre la percentuale in volume dei due gas campionati.

Le analisi hanno fornito percentuali di conversione di CO<sub>2</sub> in CO tra il 43.18  $-$  46.62 % con una media di conversione pari a 44.92 %. Il quarto e il quinto campionamento hanno presentato le

![](_page_48_Picture_0.jpeg)

![](_page_48_Picture_1.jpeg)

conversioni più alte e pari rispettivamente al 46.62 % e al 46.40 %. L'andamento della conversione è stato crescente sino al quarto campionamento per poi decrescere leggermente. Dalle analisi del campione post-esperimento, il ferro è stato trovato completamente sinterizzato. Tuttavia, visto l'alto valore di conversione e la sua costanza nel tempo, sembrerebbe che il fenomeno possa aver inciso poco dimostrando con molta probabilità che l'abbassamento repentino della conversione di  $CO<sub>2</sub>$  ottenuta nel test n.5 sia stata dovuta maggiormente all'aumento di portata.

Inoltre, sembra che l'apporto di ferro reagito con quello puro abbia comportato benefici nella stabilizzazione della produzione su valori alti anche se leggermente più bassi di quelli ottenuti nei primi due campionamenti del test n.5. Successive prove sperimentali potranno ripetere il test senza l'aggiunta di tali quantità di campione per valutare la produzione di CO a parità di tutti gli altri parametri (vedere test n.11).

![](_page_48_Picture_152.jpeg)

#### **Tabella 20. Dati e risultati del test n.6**

![](_page_48_Figure_6.jpeg)

**Figura 49. Percentuale in volume dei gas campionati - Test n.6**

### 4.3.3 Test n.7 – 1 NL/min e 950°C

Il test n.7 è stato svolto nel modo seguente:

- Reattore caricato con 450 g di limatura di ferro una volta raggiunta la temperatura operativa di processo.
- 6 campionamenti in un periodo di tempo lungo complessivamente 1h:20m e con una distanza tra un campionamento e l'altro di 10 minuti a partire dal primo campionamento.
- Temperatura del letto stabile a 950 °C.

- Flusso costante di  $CO<sub>2</sub>$  e pari a 1 NL/min.
- Tempo di campionamento medio pari a 5 minuti.

Nella **Tabella 21. Risultati del test n.7** si riportano le condizioni e i risultati del test n.7 e nella **Figura 50. Percentuale in volume dei gas campionati - Test n.7** si rappresenta attraverso un diagramma a barre la percentuale in volume dei due gas campionati. La conversione massima di  $CO<sub>2</sub>$  è stata rilevata nel primo campionamento, con una percentuale di CO pari al 24.84 %, ed è monotonamente diminuita nei campionamenti successivi: 23.44 % nel secondo, 21.20 % nel terzo, 19.22 % nel quarto, 17.69 % nel quinto e 16.42 % nel sesto. Il tasso di conversione medio è stato del 20.47 %. Il calo di conversione maggiore si è avuto tra il terzo e il secondo campionamento pari al 2.24 % mentre quello minore tra il sesto e il quinto, pari a 1.27 %, con una media complessiva di 1.69 % tra ciascun campionamento.

![](_page_49_Picture_209.jpeg)

![](_page_49_Picture_210.jpeg)

![](_page_49_Figure_6.jpeg)

**Figura 50. Percentuale in volume dei gas campionati - Test n.7**

L'andamento della produzione di CO è stato decrescente nel tempo a differenza del test n.6 il cui andamento è stato costante. Le analisi del materiale post-esperimento hanno confermato una parziale sinterizzazione del ferro se confrontato con quello dei test precedenti a temperature più alte.

### 4.3.4 Test n.8 – 1 NL/min CO<sub>2</sub> e  $1000^{\circ}$ C

Il test n.8 è stato svolto nel modo seguente:

Reattore caricato con 450 g di limatura di ferro una volta raggiunta la temperatura operativa di processo.

![](_page_50_Picture_0.jpeg)

![](_page_50_Picture_1.jpeg)

- 6 campionamenti in un periodo di tempo lungo complessivamente 1h:20m e con una distanza tra un campionamento e l'altro di 10 minuti a partire dal primo campionamento.
- Letto a 1000 °C e investito da un flusso costante di CO<sub>2</sub> e pari a 1 NL/min.
- Tempo di campionamento medio pari a 5 minuti.

Nella **Tabella 22. Risultati del test n.8** si riportano le condizioni e i risultati del test n.8. La conversione massima di  $CO<sub>2</sub>$  è stata rilevata nel primo campionamento con una percentuale di CO pari al 32.35 % e nel secondo con un percentuale del 32.99 %, dopo il secondo campionamento è monotonamente diminuita: 29.90 % nel terzo, 26.83 % nel quarto, 24.49 % nel quinto e 22.56 % nel sesto. Il tasso di conversione medio è stato del 28.19 %. Il calo di conversione maggiore si è avuto tra il terzo e il secondo campionamento e pari al 3.07 % mentre quello minore tra il primo e il secondo, pari a 0.64 %, con una media complessiva di 1.96 % tra ciascun campionamento.

![](_page_50_Picture_189.jpeg)

#### **Tabella 22. Risultati del test n.8**

Nella **Figura 51. Percentuale in volume dei gas campionati - Test n.8** si rappresenta attraverso un diagramma a barre la percentuale in volume dei due gas campionati. La produzione di CO è rimasta stabile per i primi 30 minuti (intorno al 32.67 % per poi diminuire progressivamente nel tempo. Dall'analisi post-esperimento del materiale è stato trovato un ferro parzialmente sinterizzato. Tra il primo e l'ultimo campionamento (dopo circa 75 minuti) si è registrata una perdita di conversione del 9.79 %.

![](_page_50_Figure_9.jpeg)

![](_page_50_Figure_10.jpeg)

4.3.5 Test n.9 – 1 NL/min CO<sub>2</sub> e  $900^{\circ}$ C

Il test n.9 è stato svolto nel modo seguente:

- Reattore caricato con 450 g di limatura di ferro una volta raggiunta la temperatura operativa di processo.
- 6 campionamenti in un periodo di tempo lungo complessivamente 1h:18m e con una distanza tra un campionamento e l'altro di 10 minuti.
- Letto a 900 °C e investito da un flusso costante di CO<sub>2</sub> e pari a 1 NL/min.
- Tempo di campionamento medio pari a 5 minuti.

Nella **Tabella 23. Risultati del test n.9** si riportano le condizioni e i risultati del test n.9. Nella **Figura 52. Percentuale in volume dei gas campionati - Test n.9** si rappresenta attraverso un diagramma a barre la percentuale in volume dei due gas campionati.

| כוון בשם ושטחונטונו של המשפט ה                                 |                 |       |  |  |
|----------------------------------------------------------------|-----------------|-------|--|--|
| Configurazione C - Test n.9 (1 NL/min CO <sub>2</sub> e 900°C) |                 |       |  |  |
|                                                                | $x^*$ c $[%]$   |       |  |  |
| Nbæg                                                           | CO <sub>2</sub> | CО    |  |  |
|                                                                | 82.95           | 17.05 |  |  |
| 2.                                                             | 77.96           | 22.04 |  |  |
| з                                                              | 79.36           | 20.64 |  |  |
| 4                                                              | 81.58           | 18.42 |  |  |
| 5                                                              | 82.82           | 17.18 |  |  |
| 6                                                              | 82.03           | 17.97 |  |  |
|                                                                |                 |       |  |  |

**Tabella 23. Risultati del test n.9**

![](_page_51_Figure_10.jpeg)

**Figura 52. Percentuale in volume dei gas campionati - Test n.9**

La conversione massima di  $CO<sub>2</sub>$  è stata rilevata nel secondo campionamento con una percentuale di CO pari al 22.04 %. In ordine decrescente si è ottenuta una percentuale di conversione del 20.64 % nel terzo campionamento, 18.42 % nel quarto, 17.97 % nel sesto, 17.18 % nel quinto e 17.05 % nel primo. L'andamento di conversione non è stato monotono e il tasso di conversione medio è stato del 18.89 %.

Dalle analisi del gascromatografo, negli ultimi due campionamenti è risultato un alto valore di azoto e ossigeno all'interno della sacca. Dall'analisi post-esperimento del materiale è stato trovato un ferro parzialmente sinterizzato.

![](_page_52_Picture_0.jpeg)

![](_page_52_Picture_1.jpeg)

### 4.3.6 Test n.10 – 1 NL/min CO<sub>2</sub> e  $850^{\circ}$ C

Il test n.10 è stato svolto nel modo seguente:

- Reattore caricato con 450 g di limatura di ferro una volta raggiunta la temperatura operativa di processo.
- 6 campionamenti in un periodo di tempo lungo complessivamente 1h:22m e con una distanza tra un campionamento e l'altro di 10 minuti.
- Letto a 850 °C e investito da un flusso costante di CO<sub>2</sub> e pari a 1 NL/min.
- Tempo di campionamento medio pari a 5 minuti.

Nella **Tabella 24. Risultati del test n.10** si riportano le condizioni e i risultati del test n.10 e nella **Figura 53. Percentuale in volume dei gas campionati - Test n.10** si rappresenta attraverso un diagramma a barre la percentuale in volume dei due gas campionati.

![](_page_52_Picture_182.jpeg)

![](_page_52_Figure_10.jpeg)

**Figura 53. Percentuale in volume dei gas campionati - Test n.10**

La conversione massima di  $CO<sub>2</sub>$  è stata rilevata nel secondo campionamento con una percentuale di CO pari al 16.55 %. In ordine decrescente si è ottenuta una percentuale di conversione del 14.35 % nel terzo campionamento, 13.05 % nel quarto, 12.50 % nel quinto, 10.42 % nel sesto e 9.58 % nel primo. L'andamento di conversione non è stato monotono e il tasso di conversione medio è stato del 12.74 %.

La produzione di CO, a differenza degli andamenti registrati a temperature maggiori, non è monotona. La produzione è aumentata dopo i primi 30 minuti dall'inizio del test per poi diminuire monotonamente nel tempo. Dall'analisi post-esperimento del materiale è stato trovato un ferro parzialmente sinterizzato.

#### 4.3.7 Test n.11 – 1 NL/min CO<sub>2</sub> e  $1050^{\circ}$ C (con ferro puro)

Il test n.11 è stato svolto nel modo seguente:

- Reattore caricato con 450 g di limatura di ferro una volta raggiunta la temperatura operativa di processo.
- 6 campionamenti in un periodo di tempo lungo complessivamente 1h:10m e con una distanza tra un campionamento e l'altro di 10 minuti.
- Letto a 1050 °C e investito da un flusso costante di CO<sub>2</sub> e pari a 1 NL/min.
- Tempo di campionamento medio pari a 5 minuti.

A differenza del test n.6, in questa prova è stato utilizzato ferro puro. Nella **Tabella 25. Risultati del test n.11** si riportano le condizioni e i risultati del test n.9 e nella **Figura 54. Percentuale in volume dei gas campionati - Test n.11** si rappresenta attraverso un diagramma a barre la percentuale in volume dei due gas campionati.

| Configurazione C - Test n.11 (1 NL/min CO <sub>2</sub> e 1050°C) |                 |            |  |  |
|------------------------------------------------------------------|-----------------|------------|--|--|
|                                                                  |                 | $x^*c$ [%] |  |  |
| Nbæg                                                             | CO <sub>2</sub> | CО         |  |  |
|                                                                  | 69.81           | 30.19      |  |  |
| 2                                                                | 64.57           | 35.43      |  |  |
| 3.                                                               | 63.16           | 36.84      |  |  |
| 4                                                                | 63.69           | 36.31      |  |  |
| 5                                                                | 64.91           | 35.09      |  |  |
| 6                                                                | 64.73           | 35.27      |  |  |
|                                                                  |                 |            |  |  |

**Tabella 25. Risultati del test n.11**

![](_page_53_Figure_11.jpeg)

**Figura 54. Percentuale in volume dei gas campionati - Test n.11**

Le analisi hanno fornito percentuali di conversione di CO<sub>2</sub> in CO tra il 30.19  $-$  36.84 % con una media di conversione pari a 34.85 %. Il terzo e il quarto campionamento hanno presentato le

![](_page_54_Picture_0.jpeg)

![](_page_54_Picture_1.jpeg)

conversioni più alte e pari rispettivamente al 36.84 % e al 36.31 %. L'andamento della conversione è stato crescente in modo accentuato per i primi 30 minuti, successivamente si è stabilizzato con un andamento leggermente decrescente nel tempo di campionamento. Nella **Figura 55. Confronto test n.6 e n.11** si rappresenta tramite un diagramma a barre la produzione di CO nel test n.6 e n.11 condotti nelle stesse condizioni a differenza della natura del ferro impiegato come oxygen carrier per il processo di ossidoriduzione (nel test n.6 è stato utilizzato un mix di ferro reagito e vergine e nel test n.11 ferro completamente non reagito). La produzione maggiore di CO si è avuta con il mix di ferro: la differenza tra la media di conversione tra il test n.6 e il test n.11 è stata del 10.15 %. Anche l'andamento della conversione di CO<sub>2</sub> nel tempo è risultato essere diverso: monotonamente crescente per il test n.6 mentre per il test n.11 è stato dapprima crescente per 45 minuti e successivamente leggermente decrescente. Per entrambi la produzione è stata molto stabile. Il confronto ha fornito un risultato molto importante: l'apporto di ferro reagito con quello vergine ha benefici per il processo di cattura e conversione di CO<sup>2</sup> [24]. Inoltre, il riutilizzo del materiale reagito nel processo comporterebbe benefici anche di natura economica poiché permetterebbe di ridurre le quantità di ferro nuovo da utilizzare.

![](_page_54_Figure_3.jpeg)

*4.4 Analisi dei risultati della configurazione C* Il test n.5 ha permesso di individuare i valori di temperatura del letto e di portata di CO<sub>2</sub> in grado di massimizzare il processo di conversione e nei test n.6 e n.11 si è ripetuto il processo con tali parametri (temperatura del letto di circa 1050 *°C* e 1 NL/min). I test dal 7 al 10 sono stati condotti abbassando la temperatura di 50 °C ad ogni test e fissando tutte le altre grandezze al fine di tracciare un andamento della conversione al variare della temperatura nel tempo di campionamento.

Segue l'analisi della produzione di CO al variare della temperatura a parità di tutte le altre condizioni per la configurazione C.

### 4.4.1 Produzione di CO al variare della temperatura

Le prove n. 6, 7, 8, 9, 10, 11 sono state condotte a parità di:

• Configurazione C: reattore a letto fisso caricato con 450 g di limatura di ferro e attraversato da un flusso di  $CO<sub>2</sub>$  a pressione atmosferica.

- Portata di  $CO<sub>2</sub>$  (1 NL/min).
- Tempo di campionamento della sacca (mediamente 5 minuti) e intervallo di tempo tra due campionamenti successivi (10 minuti).

L'unica grandezza variata è stata la temperatura del letto: circa 1050 °C nel test n.6 (con mix di ferro), 1000 °C nel test n.8, 950 °C nel test n.7, 900 °C nel test n.9, 850 °C nel test n.10 e 1050 °C nel test n.11 (ferro puro). Nella **Figura 56. Percentuale di CO in funzione del tempo al variare della temperatura del letto** si riporta la percentuale di CO nel tempo di campionamento (ogni 15 minuti) al variare della temperatura operativa del processo di ossidoriduzione.

![](_page_55_Figure_4.jpeg)

**Figura 56. Percentuale di CO in funzione del tempo al variare della temperatura del letto**

Dalla **Figura 56. Percentuale di CO in funzione del tempo al variare della temperatura del letto** risulta che:

- La conversione è maggiore nei test n.6 e n.11 (entrambi a 1050°C) per tutti i campionamenti effettuati. Il risultato è in linea con l'andamento crescente della produzione molare di CO all'aumentare della temperatura del processo di ossidazione del ferro [22]. In particolare, il processo di ossidazione di un letto misto di ferro reagito e non reagito (test n.6) permette di catturare una maggiore quantità di ossigeno e di produrre di conseguenza una quantità maggiore di CO [24].
- L'andamento della conversione nel tempo è crescente e stabile per temperature sopra i 1000 °C, per temperature inferiori la decrescita nel tempo della produzione diventa più accentuata.
- Nel test n.9 invece si è avuto un andamento oscillante intorno ad un valore medio di conversione del 18.89 % e la quantità di CO individuata dal secondo campionamento in poi è stata uguale e leggermente maggiore (negli ultimi due campionamenti) di quella individuata nel test n.7 a 950*°C*. Nel test n.9 (900*°C*), è stata trovata nella sacca una quantità di azoto e ossigeno maggiore rispetto a quella degli altri test. Di conseguenza, in fase di normalizzazione con i valori di CO sono stati leggermente superiori di quelli del test n.7 (950*°C*). La tendenza complessiva, a prescindere dalla normalizzazione effettuata, è quella di avere una produzione di CO molto simile al diminuire progressivo della temperatura perché il processo diventa sempre meno favorito.
- A seguito delle analisi post-esperimento del ferro, è risultata completa sinterizzazione del materiale del test n.6 e n.11 (a 1050 °C) e una parziale sinterizzazione per il ferro dei test successivi. In particolare, la sinterizzazione è stata meno accentuata al diminuire della temperatura. Operare a basse temperature comporterebbe un aumento della vita utile del materiale processato.

![](_page_56_Picture_0.jpeg)

![](_page_56_Picture_1.jpeg)

Si conclude constatando che all'aumentare della temperatura e a parità di tutti gli altri parametri del processo, aumenta sia la produzione molare di CO che l'insorgenza del fenomeno della sinterizzazione. Inoltre, l'utilizzo di un letto misto di ferro reagito e non reagito ha benefici ulteriori nella produzione di CO e nell'economia complessiva del processo.

# 5 Modello Aspen produzione combustibili liquidi a partire da syngas prodotto termochimicamente

Il metanolo (MeOH) è un vettore energetico liquido promettente con diverse possibili applicazioni: composto chimico, combustibile liquido o molecola di partenza per la sintesi di alcoli pesanti, dimetiletere, gasolio e composti chimici più complessi, come le olefine. In **Tabella 26. Proprietà termodinamiche del metanolo** sono riportate le principali proprietà termodinamiche del metanolo. La domanda globale di metanolo ha ammontato a 60 − 70 Mt/anno nel 2015 e si prevede un incremento fino a 190 Mt/anno per il 2030 [25]. Tuttavia, più dell'80% della produzione di metanolo è basata sullo steam-reforming del gas naturale, comportando notevoli emissioni di CO2. La produzione di metanolo da processi di cattura della  $CO<sub>2</sub>$ e da idrogeno verde rappresenta una valida opportunità per la decarbonizzazione di processi industriali attualmente basati sull'impiego di metanolo fossile.

![](_page_56_Picture_381.jpeg)

#### **Tabella 26. Proprietà termodinamiche del metanolo**

### *5.1 Modellazione dell'unità di sintesi del metanolo*

L'unità di sintesi del metanolo è stata modellata con il software Aspen Plus [26], il cui diagramma di flusso è riportato in forma semplificata in **Figura 57. Schema semplificato impianto di produzione del metanolo**, mentre in **Figura 58. Schema Aspen impianto di produzione del metanolo** è mostrato lo schema Aspen. Si è assunto che il syngas (SYNGAS) in uscita dal reattore ossidatore del ciclo termochimico descritto in [27] entri nell'impianto di sintesi del metanolo (MS) a  $T = 700$  °C e  $p = 1$  atm. Sono state analizzate tre possibili composizioni del syngas in ingresso, basate sulla seguente reazione con ossido di ferro (FeO):

$$
3FeO + \beta CO_2 + (1 - \beta) H_2O_v \rightarrow Fe_3O_4 + \beta CO + (1 - \beta) H_2
$$

Utilizzando il codice MATLAB descritto in [27] variando i rapporti molari di  $CO/H_2O_p$ , sono stati effettuati bilanci in massa ed energia del ciclo termochimico di conversione della CO<sub>2</sub>, assumendo una portata molare fissa di Fe<sub>2</sub>O<sub>3</sub> (oxygen carrier nello stato ossidato) pari a 75471 mol/h (che corrisponde alla quantità di OC necessaria per convertire 1 ton/h di CO<sub>2</sub> con  $\beta = 0.5$ ). Variando  $\beta$  sono state quindi ottenute diverse composizioni molari di syngas in ingresso all'impianto di sintesi del metanolo e diverse portate massiche, che sono riportate in **Tabella 27. Portate massiche/molari del syngas in uscita ossidatore.** Per  $\beta = 0$ , nell'ossidatore reagisce solo H<sub>2</sub>O<sub>v</sub> e quindi si produce una corrente di H<sub>2</sub> di 0.0916 t/h. Al contrario, per  $\beta = 1$  viene inviata nel

reattore solo CO<sub>2</sub> e quindi si produce una corrente di CO pura (1.27 t/h). Per  $\beta = 0.5$  si ottengono gli stessi risultati presentati in [27].

L'energia richiesta dall'ossidatore aumenta al diminuire della frazione molare di CO<sub>2</sub> in ingresso, come mostrato in **Tabella 28. Energia rilasciata/assorbita dalle unità del ciclo termochimico [kcal/s ٠10]**. La corrente di CO2, isolata dai gas di altoforno tramite un ciclo di Calcium Looping [27], entra nell'ossidatore con una temperatura ipotizzata di 850 °C, pari a quella che sussiste nel calcinatore. Pertanto, il carico termico richiesto per aumentare la temperatura delle correnti gassose in ingresso fino a quella imposta nell'ossidatore (1100 °C) è limitato per concentrazioni di CO<sub>2</sub> più elevate, mentre aumenta per concentrazioni maggiori di H<sub>2</sub>O<sub>v</sub> (dove la temperatura di ingresso  $T = 200 \text{ °C}$ ). Diversamente, sia nel combustore che nel riduttore, dove solo i composti a base di ferro sono considerati e le temperature di processo sono le medesime, il carico termico è positivo (assorbito) ed è costante per tutti i valori  $\beta$  (161.4 kcal/s e 233.2 kcal/s, rispettivamente). Pertanto, la composizione del flusso di gas in ingresso nell'ossidatore non ha alcuna influenza sul bilancio energetico delle altre unità. Nel combustore viene assorbita un'elevata potenza termica per portare il flusso d'aria ambiente alla temperatura di esercizio del reattore e tale richiesta non può essere compensata dal solo calore di reazione. Poiché il syngas in ingresso deve essere composto sia da CO che da H<sub>2</sub>, i casi in cui sia presente solo uno dei due componenti non vengono considerati per le simulazioni Aspen Plus. Al fine di raggiungere la composizione ottimale per la produzione di metanolo (che richiede la presenza dell'8 − 10% di CO<sub>2</sub> e del 60 − 67% di H<sub>2</sub> [28]), parte del flusso di syngas viene spillato (SEP1) e inviato ad un reattore di *water-gas shift* (WGS). A seconda della composizione del syngas, il coefficiente di splitfraction (SF) che regola la frazione di corrente spillata in SEP2 viene variato in modo tale da aumentare la frazione molare di idrogeno nel flusso in ingresso. Pertanto, per valori di  $\beta$  bassi viene applicato un coefficiente di SF basso poiché H<sup>2</sup> è già presente in frazioni molari elevate nel flusso in ingresso. Al contrario, per valori di  $\beta$  elevati vengono imposti valori di SF più alti per favorire la produzione di  $H_2$ .

L'unità WGS calcola le composizioni di equilibrio secondo la seguente reazione:

$$
CO + H_2O \rightarrow CO_2 + H_2
$$

Le condizioni operative imposte nel WGS sono  $T = 350$  °C e  $p = 1$  atm. Il flusso dei prodotti (S3) dal WGS viene successivamente inviato ad un raffreddatore (COOLER1) e ad un separatore meccanico (SEP2) per la separazione dell'acqua liquida dal flusso gassoso. Il nuovo flusso di syngas  $(H<sub>2</sub>, CO, CO<sub>2</sub>)$  viene miscelato con il flusso iniziale (S4) e quindi inviato ad una sezione di compressione inter-refrigerata (COMR1 e COMPR2) fino a  $p = 65$  bar. L'unità MS è composta da un reattore ad acqua bollente (BWR) modellato come un reattore isotermico multi-tubulare a flusso a pistone (PFR) [29]. La cinetica di reazione implementata (in forma di legge di potenza) è riportata nel seguito ([30]). Le reazioni implementate sono rispettivamente l'idrogenazione diretta della CO2, il reverse-water gas shift (RWGS) e l'idrogenazione diretta della CO:

![](_page_57_Picture_448.jpeg)

![](_page_57_Picture_449.jpeg)

![](_page_57_Picture_450.jpeg)

![](_page_58_Picture_0.jpeg)

![](_page_58_Picture_1.jpeg)

![](_page_58_Picture_213.jpeg)

**Tabella 28. Energia rilasciata/assorbita dalle unità del ciclo termochimico [kcal/s ٠10]**

Le specifiche del reattore di sintesi del metanolo sono riportate nella **Tabella 29. Specifiche dell'unità MS [31]** e si basano sui risultati presentati in [31] e [32]. Il flusso dei prodotti (S13) viene raffreddato in uno scambiatore di calore a recupero (HX1) e quindi subisce una riduzione di pressione in due valvole di strozzamento (THR1, THR2) fino a 0.2 bar. Due separazioni flash (FLASH1, FLASH2), una prima delle valvole di strozzamento e una dopo, consentono una separazione a due stadi del metanolo liquido dai gas reagenti in eccesso. Il flusso liquido della seconda separazione flash (DISTILLA) a  $p = 0.2$  bar e  $T = 25^{\circ}$ C scambia calore con il flusso in uscita dall'unità MS e quindi viene inviato alla doppia distillazione (DIST e DIST2) per la produzione di metanolo di grado AA. Le colonne di distillazione sono state dimensionate con il modello DSTWU inserendo le specifiche riportate in Tabella 30 e 31. Ai fini di questo lavoro si è ritenuto sufficiente eseguire una modellizzazione short-cut delle colonne di distillazione. Nell'impianto è compreso anche il ricircolo dei reagenti in eccesso: i flussi di gas dalla seconda evaporazione flash (S19) vengono inviati all'ingresso del WGS dopo aver subito una compressione fino a 1 bar (COMPR4), mentre il flusso dalla prima evaporazione flash (S24) viene compresso fino alla temperatura di esercizio nell'unità MS (65 bar) e quindi miscelato con il flusso in ingresso di reagenti (S10). È stato infine introdotto uno spurgo con un coefficiente di split-fraction di 0.20.

![](_page_58_Figure_5.jpeg)

![](_page_58_Figure_6.jpeg)

![](_page_58_Figure_7.jpeg)

#### **Figura 58. Schema Aspen impianto di produzione del metanolo**

![](_page_59_Picture_304.jpeg)

![](_page_59_Picture_305.jpeg)

#### **Tabella 30. Specifiche della prima colonna di distillazione**

![](_page_59_Picture_306.jpeg)

#### **Tabella 31. Specifiche della seconda colonna di distillazione**

![](_page_59_Picture_307.jpeg)

Le portate massiche di metanolo liquido risultanti da ciascun caso sono riportate nella **Tabella 34. Produzione di metanolo liquido per β = 0.25, 0.5, 0.75**. I risultati indicano che la produzione di metanolo liquido aumenta di poco per  $\beta = 0.75$ . In questo caso, la maggior parte del syngas in ingresso viene spillata e inviata al reattore WGS, dove il contenuto di CO viene convertito tramite reazione con H2O. Le potenze termiche di riscaldamento/raffreddamento delle utenze e dei reattori calcolati da Aspen Plus sono riportati in **Tabella 35. Richiesta termica dell'impianto di raffreddamento/riscaldamento [kcal/s**⋅**10] per β = 0.25, 0.5, 0.75, Tabella 32. Richiesta termica per condensatore/ribollitore della colonna di distillazione [kcal/s**⋅**10] per β = 0.25, 0.5, 0.75** e **Tabella 33. Richiesta termica dei reattori [kcal/s**⋅**10] per β = 0.25, 0.5, 0.75**. Infine, in **Tabella 38. Richiesta termica dell'intero sistema di raffreddamento/riscaldamento [kcal/s**⋅**10] per β = 0.25, 0.5, 0.75** e **Tabella 37. Potenza elettrica richiesta dai compressori [kW]** sono riportate rispettivamente i valori di potenza termica ed elettrica complessivamente richiesti dall' impianto.

![](_page_59_Picture_308.jpeg)

![](_page_59_Picture_309.jpeg)

**Tabella 33. Richiesta termica dell'impianto di raffreddamento/riscaldamento [kcal/s**⋅**10] per β = 0.25, 0.5, 0.75**

![](_page_59_Picture_310.jpeg)

![](_page_60_Picture_0.jpeg)

![](_page_60_Picture_1.jpeg)

![](_page_60_Picture_307.jpeg)

![](_page_60_Picture_308.jpeg)

![](_page_60_Picture_309.jpeg)

#### **Tabella 35. Richiesta termica dei reattori [kcal/s**⋅**10] per β = 0.25, 0.5, 0.75**

![](_page_60_Picture_310.jpeg)

Dai risultati emerge che:

1) La potenza termica scambiata dal primo raffreddatore (COOLER1) è minima per  $\beta =$ 0.5 *(*−29 kcal/s). Ciò può essere dovuto all'influenza del ricircolo dei reagenti in eccesso dal secondo separatore di flash (FLASH2), che è diretto all'ingresso dell'unità WGS;

2) Il carico termico del secondo refrigeratore (COOLER2) aumenta al diminuire di  $\beta$ , poiché una frazione più piccola del flusso di syngas in ingresso viene deviata verso l'unità di WGS per un'ulteriore produzione di idrogeno;

3) La massima potenza elettrica complessivamente richiesta dal treno di compressori si osserva per  $\beta = 0.25$ . In particolare, poiché il syngas in ingresso al primo compressore (COMPR1) si trova ad una temperatura prossima a quella iniziale (700°C) a causa del debole spillamento verso il WGS, il primo compressore assorbirà un maggior lavoro di compressione. Viceversa, per  $\beta = 0.25$  il lavoro richiesto dal secondo compressore (COMPR2) è minore in quanto è attraversato da una portata inferiore rispetto agli altri casi. Le potenze richieste dagli altri due compressori sono trascurabili in tutti i casi.

4) I risultati riportati nella Tabella 38 dimostrano che diverse composizioni di syngas in ingresso hanno una limitata influenza sul bilancio energetico del sistema.

![](_page_60_Picture_311.jpeg)

**Tabella 36. Richiesta termica dell'intero sistema di raffreddamento/riscaldamento [kcal/s**⋅**10] per β = 0.25, 0.5, 0.75**

#### **Tabella 37. Potenza elettrica richiesta dai compressori [kW]**

![](_page_60_Picture_312.jpeg)

## 6 Analisi parametrica

L'analisi parametrica condotta per i tre casi analizzati (β = 0.25, 0.5, 0.75) ha riguardato sia il sistema di CCU, inclusivo del ciclo termochimico e dell'impianto di produzione del metanolo, sia il solo impianto di produzione del metanolo.

#### *6.1 Analisi parametrica sistema CCU*

Per quanto riguarda il sistema CCU, è stata definita una efficienza di primo principio associata alla produzione del metanolo:

$$
\eta_{I_{imp}} = \frac{F_{MeOH} \cdot LHV_{MeOH}}{Q_{in} + W_{el} + F_{C_{bio}} \cdot LHV_{C_{bio}}}
$$

Dove:

- $F_{MeOH}$  è la portata di metanolo in uscita dall'impianto [kmol/h];
- LHV<sub>MeOH</sub> è il potere calorifico inferiore del metanolo (Tabella 26. Proprietà **termodinamiche del metanolo**) [kJ/mol];
- $Q_{in}$  è la potenza termica in ingresso all'impianto [kJ/h];
- $W_{el}$  è la potenza elettrica in ingresso all'impianto (compressori);
- $F_{C_{bio}}$  è la portata molare di carbone biogenico in ingresso al sistema [kmol/h];
- LHV $C_{bio}$  è il potere calorifico inferiore del carbone da biomassa [kJ/mol] [33];

In questo parametro, potenza termica ed elettrica in ingresso sono equiparate in quanto efficienze di primo principio. I risultati di **Tabella 38. Efficienza di primo principio relativa alla produzione del metanolo** indicano che l'efficienza di impianto più alta relativamente alla produzione del metanolo è raggiunta dalla configurazione con  $β = 0.75$ . Lo stesso calcolo è stato effettuato relativamente al solo impianto di produzione del metanolo, secondo la seguente definizione di efficienza:

$$
\eta_{I_{MeOH}} = \frac{F_{MeOH} \cdot LHV_{MeOH}}{Q_{in} + W_{el} + F_{syngas} \cdot LHV_{syngas}}
$$

Dove:

- $F_{synaas}$  è la portata di syngas in ingresso all'impianto [kmol/h];
- $LHV_{\text{syn}aas}$  è il potere calorifico inferiore del syngas, calcolato come somma dei contributi associati al monossido di carbonio e all'idrogeno [34];

Inoltre, esprimendo l'efficienza del sistema CCU come segue, è possibile ricavare l'efficienza di produzione del syngas da parte del ciclo termochimico (Three-chemical looping cycle, TRCL)

$$
\eta_{I_{imp}} = \eta_{TRCL} \cdot \eta_{I_{MeOH}}
$$

Al fine di verificare la capacità dell'impianto totale di concentrare il contenuto di carbonio dei flussi in ingresso verso la corrente risultante di metanolo, è stata infine valutata la seguente efficienza al carbonio ipotizzando che i reattori ossidatore e combustore siano mantenuti a temperatura costante elettricamente (con energia da fonte a basse/nulle emissioni) e non tramite la combustione di altro combustibile:

$$
EC_{imp} = \frac{F_{MeOH}}{F_{C_{bio}} + F_{CO_2}}
$$

![](_page_62_Picture_0.jpeg)

![](_page_62_Picture_1.jpeg)

I risultati indicano che la minore efficienza di produzione del metanolo dei tre casi investigati è data dalla configurazione con  $\beta = 0.25$  ( $\eta_{I_{imp}} = 0.41$ ), corrispondente ad una maggiore contenuto di idrogeno nel syngas, a causa della più elevata richiesta energetica rispetto alle altre configurazioni e della minore produzione di metanolo. Al contrario, a causa della ridotta immissione di CO<sub>2</sub> nell'impianto di conversione termochimica e della comunque elevata produzione di metanolo della configurazione, per  $\beta = 0.25$  si ottiene la maggiore efficienza al carbonio ( $EC_{imp} = 0.23$ ). I valori dell'efficienza al carbonio ottenuti nei tre casi, sono indicativi della limitata capacità del sistema CCU di concentrare il contenuto di carbonio delle correnti entranti in quello della corrente di metanolo, con particolare riguardo al flusso di CO<sub>2</sub> proveniente dal riduttore e dovuto alla combustione del carbone biogenico, che viene inviato direttamente all'accumulo piuttosto che ad una possibile valorizzazione.

|      | $\eta_{I_{imp}}$ | $\eta_{I_{MeOH}}$ | $\eta_{I_{TRCL}}$ | $EC_{imp}$ |
|------|------------------|-------------------|-------------------|------------|
| 0.25 | 0.41             | 0.49              | 0.846             | 0.23       |
| 0.5  | 0.43             | 0.49              | 0.872             | 0.19       |
| 0.75 | 0.44             | 0.49              | 0.90              | 0.16       |

**Tabella 38. Efficienza di primo principio relativa alla produzione del metanolo**

### *6.2 Analisi parametrica impianto di sintesi del metanolo*

L'analisi parametrica per il solo impianto di produzione del metanolo è stata condotta tramite la determinazione della resa in metanolo e dell'efficienza al carbonio ( $EC_{MeOH}$ ), corrispondente al contenuto in carbonio nel syngas iniziale che viene trasferito alla corrente di metanolo in uscita:

$$
Resa = \frac{F_{BWR,MeOH}}{F_{BWR,in} \cdot (y_{CO_2} + y_{CO} + y_{H_2})}
$$

$$
EC_{MeOH} = \frac{F_{MeOH,prodotto}}{F_{syngas,in} \cdot (y_{CO_2} + y_{CO})}
$$

Dove:

- $F_{BWR,MeOH}$  è la portata molare di metanolo in uscita dal reattore di sintesi (BWR) [kmol/h];
- $F_{BWR,in}$  è la portata molare di metanolo in ingresso al reattore di sintesi (BWR) [kmol/h];
- $v_i$  è la frazione molare della i-esima specie reagente [-];
- $F_{syngas,in}$  è la portata molare di syngas in ingresso al reattore di sintesi (BWR) [kmol/h];

Dai risultati in **Tabella 39. Resa in metanolo e efficienza di carbonio dell'impianto** emerge che un maggiore contenuto di  $H_2$  nel syngas all'ingresso dell'impianto di produzione del metanolo (β = 0.25) consente il raggiungimento di una resa di circa il 13% e di una efficienza di carbonio molto elevata (98%), valori paragonabili a quelli ottenuti per produzione di metanolo da syngas di reforming in [35]. Oltretutto, le limitate dimensioni dell'unità di WGS in ingresso, data la limitata percentuale di gas spillato e inviato all'unità,

e del circuito di ricircolo per via del limitato rapporto alimentazione su ricircolo (**Tabella 39. Resa in metanolo e efficienza di carbonio dell'impianto**), consentono un risparmio nei costi di investimento rispetto alle altre configurazioni.

| Tabélia 39. Résa in métanolo e efficienza di carbonio dell'Impianto |              |       |             |  |  |
|---------------------------------------------------------------------|--------------|-------|-------------|--|--|
|                                                                     | Alim/Rircirc | Resa  | $EC_{MeOH}$ |  |  |
| 0.25                                                                | 1.26         | 0.126 | 0.98        |  |  |
| 0.5                                                                 | 1.24         | 0.119 | 0.50        |  |  |
| 0.75                                                                | 2.52         | 0.082 | 0.33        |  |  |

**Tabella 39. Resa in metanolo e efficienza di carbonio dell'impianto**

# 7 Analisi dei costi

L'analisi economica è stata effettuata sia per l'impianto di conversione termochimica della  $CO<sub>2</sub>/H<sub>2</sub>O$  in syngas che per l'impianto di produzione del metanolo e si limita ad una stima preliminare del Capital Expenditure (CAPEX).

### *7.1 CAPEX impianto di conversione termochimica*

La procedura per la determinazione del Total Overnight Cost (TOC) dell'impianto è basata principalmente sul Bare Erected Cost (BEC), che include i costi di tutte le apparecchiature considerate nel progetto. La valutazione del BEC è basata sul costo di componenti simili riportato in letteratura. Tuttavia, per poter scalare il valore riportato a quello dell'unità in esame si ricorre alla seguente equazione:

$$
C_{ref} = C_0 \cdot \left(\frac{S_i}{S_0}\right)^f
$$

Dove:

- $\bullet$   $C_0$  è il costo dell'apparecchiatura A riportato in letteratura;
- $C_{ref}$  è il costo dell'apparecchiatura B (in esame) nell'anno considerato nel riferimento bibliografico;
- $\bullet$   $S_0$  è la taglia dell'apparecchiatura A;
- $S_i$  è la taglia dell'apparecchiatura B (in esame);
- $\bullet$  f è il fattore di scala;

Successivamente, il costo ottenuto viene riportato all'anno desiderato tramite il Chemical Engineering Plant Cost Index (CEPCI):

$$
\frac{C_i}{C_{ref}} = \frac{I_i}{I_{ref}}
$$

Dove:

- $\bullet$   $C_i$ : Costo riportato all'anno di analisi;
- $\bullet$   $I_{ref}$ : CEPCI dell'anno desiderato;
- $\bullet$   $I_i$ : CEPCI dell'anno di riferimento;

La valutazione del CAPEX include i costi dei servizi ingegneristici, i costi legati alle contingenze del progetto e del processo, i costi legati alla strumentazione e controllo e i costi del proprietario. Tutti questi costi sono espressi in letteratura come una percentuale fissata del BEC. I costi dei servizi ingegneristici (Engineering, Procurement and Construction Cost, EPCC), che includono ad esempio il progetto dell'impianto e la gestione del progetto, sono valutati come il 9% del BEC. I costi legati alle contingenze del processo (CPs), dovuti

![](_page_64_Picture_0.jpeg)

![](_page_64_Picture_1.jpeg)

ad esempio ad una limitata commercializzazione della tecnologia, sono pari al 25% della somma del BEC e dell'EPCC. Il medesimo valore si attribuisce anche ai costi associati alle contingenze del progetto (CP). A questi termini, si aggiungono i costi del proprietario (CO, costi di preproduzione, costi di inventario, costo del finanziamento e altre voci) valutati come il 17.5% del BEC [36].

La somma delle precedenti voci di costo equivale al Total Overnight Cost (TOC), cioè il costo necessario per la costruzione dell'impianto in assenza di interessi, ovvero come se l'impianto fosse costruito in una notte:

 $TOC = BEC + EPCC + CPs + CP + CS + CO$  [M\$]

Per una valutazione preliminare del TOC per l'impianto di conversione termochimica sono stati valutati i BEC associati ai tre reattori presenti: ossidatore, riduttore e combustore (**Figura 59. Sistema di decarbonizzazione reflui gassosi di acciaieria [27]**). Il riferimento bibliografico adottato in questo lavoro è rappresentato dalla guida NETL [37]. In assenza di dati sulle taglie dei reattori del ciclo termochimico, sono stati presi come parametri di scala le portate di combustibile, aria e ossidante per riduttore, combustore e ossidatore, rispettivamente. In particolare, il caso considerato per l'analisi economica è quello con flusso equimolare di CO<sub>2</sub> e H<sub>2</sub>O<sub>v</sub> ( $\beta = 0.5$ ) in ingresso all'ossidatore, in analogia a quanto descritto in [27]. In **Tabella 42. Parametri impiegati per l'analisi dei costi dell'impianto di conversione termochimica** sono riassunti i parametri impiegati nella procedura di calcolo. Il TOC risultante è pari a circa 1.06 M\$.

![](_page_64_Figure_6.jpeg)

**Figura 59. Sistema di decarbonizzazione reflui gassosi di acciaieria [27]**

![](_page_64_Picture_380.jpeg)

### **Tabella 40. Parametri impiegati per l'analisi dei costi dell'impianto di conversione termochimica**

*ACCORDO DI PROGRAMMA MISE (OGGI MITE)-ENEA*

| Costo reattore riferimento 1 | $10$ \$/kW          | Ossidatore/Combustore | $ 34 $ |
|------------------------------|---------------------|-----------------------|--------|
| Costo reattore riferimento 2 | $13 \frac{\xi}{kW}$ | Riduttore             | [34]   |
| <b>CEPCI 2011</b>            | 587.7               |                       | $[33]$ |
| <b>CEPCI 2019</b>            | 618.7               |                       |        |
| Fattore di scala f           | 0.8                 |                       | [33]   |

### *7.2 CAPEX impianto di produzione del metanolo*

Per la valutazione del TOC dell'impianto di produzione del metanolo sono stati impiegati i risultati riportati in [32]. In particolare, considerato un TOC di 31.3 M€ per l'intero impianto, incluse le sezioni di cattura della CO<sub>2</sub> e di produzione elettrolitica di idrogeno, il valore del TOC corrispondente alla sola sezione di sintesi del metanolo è pari a circa il 50% del totale. Di conseguenza, il TOC per l'impianto di produzione del metanolo è stimato pari a 15.6 M€.

# 8 Conclusioni

L'industria dell'acciaio è un ottimo candidato per studi di decarbonizzazione in quanto si basa su processi da cui è tecnicamente difficile limitare la dipendenza da combustibili fossili (coke, gas naturale ecc). Il sistema di cattura e utilizzo della CO<sub>2</sub> sviluppato nella presente attività di ricerca si pone come una soluzione valida e ben integrabile nel ciclo produttivo dell'acciaio: la  $CO<sub>2</sub>$ contenuta nei gas di altoforno viene isolata tramite un ciclo di calcium looping (CaL) e successivamente inviata in un reattore ossidatore dove, in combinazione ad una portata di vapore, interagisce con un ossido metallico (FeO o Fe, ad esempio) per la produzione syngas ad alto contenuto di CO e  $H_2$ . Tale syngas può successivamente essere direttamente impiegato oppure essere convertito in un combustibile liquido sintetico, come ad esempio il metanolo. L'ossido metallico reagito viene invece inviato in due reattori (combustore, riduttore) per la rigenerazione alla fase iniziale. Oltre alla capacità di abbattere le emissioni di  $CO<sub>2</sub>$  in atmosfera, questa metodologia si profila come una valida soluzione per assorbire i sovraccarichi della rete elettrica dovuti alla crescente penetrazione di tecnologie basate su fonti rinnovabili. L'apparato sperimentale assemblato al DIMA ha permesso di simulare su piccola scala il processo di riduzione di CO<sub>2</sub> in CO in un reattore a letto fisso basato su polvere di ferro. La prima fase della campagna (investigativa) ha permesso di identificare la combinazione ottimale dei parametri per raggiungere l'ottimo del processo di conversione. Le grandezze che hanno massimizzato la conversione sono state:

1. Alta temperatura di processo. Per il limite tecnologico del forno la massima temperatura raggiunta è stata 1050 °C.

2. Bassa portata di CO<sub>2</sub> in ingresso al reattore. La portata iniettata è stata di 1 nL/min, pari alla portata minima gestibile dal controllore di portata senza incorrere ad errori di misura.

La massima produzione di CO si è rilevata nel primo campionamento del test n.5 (1039 °C e 1 nL/min) con una percentuale in volume di 51.54 %. Il test n.6 ha ripetuto il processo nelle medesime condizioni verificando una produzione media di CO del 44.92 % a seguito di 5 campionamenti del gas in uscita dal reattore in un intervallo di tempo di 1h : 20min. La seconda parte della campagna (operativa) ha investigato la conversione della CO al variare della temperatura fissando tutti gli altri parametri che hanno permesso di ottenere il massimo. Gli ultimi quattro test (dal 6 al 9) sono stati condotti riducendo di volta in volta la temperatura del letto di 50 °C, da 1050 °C a 900 °C. Dall'analisi dei risultati si è potuto constatare una diminuzione della produzione di CO al diminuire della temperatura. In particolare, la conversione a 950 °C e 900°C ha fornito una percentuale in volume di CO molto simile e mediamente intorno al 19.67%. Lo svantaggio principale dell'utilizzo del ferro è stata la sua sinterizzazione alle alte temperature che ha inciso sul processo di conversione, dal momento che il ferro diviene meno reattivo se in massa, e sulla vita utile del materiale.

![](_page_66_Picture_0.jpeg)

![](_page_66_Picture_1.jpeg)

Parallelamente all'attività sperimentale è stata condotta una attività simulativa (Aspen Plus) della produzione di metanolo da varie composizioni di syngas provenienti dal reattore ossidatore del ciclo termochimico proposto (basato però sulla coppia  $Fe<sub>2</sub>O<sub>3</sub>/FeO$ , siccome era disponibile una cinetica di ossidazione dell'FeO di letteratura). I risultati hanno indicato che, spillando una opportuna quantità di syngas da trattare in una unità di water gas shift (WGS), la produzione di metanolo si mantiene circa costante per tutte le composizioni investigate (75% H<sub>2</sub> e 25% CO / 50% H<sup>2</sup> e CO, 75% CO e 25% H2) e pari a 350 kg/h. Il bilancio termico ha riportato carichi termici (riscaldatori/refrigeratori) ed elettrici (compressori) circa prossimi per tutte le composizioni. Dall' analisi parametrica, si è osservato che maggiori percentuali molari di idrogeno assicurano prestazioni migliori del sistema CCU (ciclo termichimico + sintesi del metanolo) in termini di efficienza al carbonio (23%) e resa in metanolo (12.6%), mentre i valori di efficienza di primo principio (41%) e rapporto alimentazione ricircolo (1.26) sono di poco inferiori a quelli delle restanti composizioni. In ogni caso, l'impiego di importanti portate di carbone biogenico (1.66 t/h) come agente riducente per la rigenerazione dell'oxygen carrier determina una bassa efficienza al carbonio in tutti i casi analizzati (circa il 20%), che si traduce in una limitata capacità di concentrare il contenuto di carbonio entrante in quello della corrente di metanolo uscente. Ciò dimostra l'esigenza di una migliore utilizzazione della  $CO<sub>2</sub>$  proveniente dal riduttore. Infine, dall'analisi tecnico economica è risultato un Total Overnight Cost (TOC) di 16.66 M€. Gli sviluppi futuri del lavoro prevedono:

1) L'analisi sperimentale della produzione di syngas dall'interazione combinata di  $CO<sub>2</sub>/H<sub>2</sub>O$  con Fe;

2) Il raggiungimento delle condizioni di fluidizzazione del letto;

3) L'analisi sperimentale della produzione di syngas da parte di altri oxygen carriers, come la pervoskite (ABO<sub>3</sub>) e l'ossido di cerio (CeO<sub>2</sub>);

4) L'integrazione del modello Aspen con l'inserimento di un impianto di sintesi dell'ammoniaca alimentato con la corrente gassosa proveniente dal terzo reattore (combustore) e carica in azoto.

@) CONTROLLORE DELLA PORTATA EL FLOW SELECT - BRONKHORST | F201CV20KRGD33V - 0.16/01n/min<br>200aer | 25°C | NC control valve | RS232 + FLOWBUS | OUTPUT ANALOGICO 4/20mA | 15/24V PROFILO STRUTTURA - BOSCH\_REXROTH | CODICE 3942993166/2000 - ALLUMINIO ANODIZZATO -<br>PROFILATO 50x50mm N.4 SCANALATURE 10mm | TOT N.17: N.4 L≃2000mm | N.11 L≅900mm | N.2 L≃1000m  $_{\odot}$  POMPA A MEMBRANA MAGNETICA BETA BT4B - PROMINENT | BT4B1604PPE2000UA010A00 - 100/230V |<br> $_{\odot}$  S0/60Hz | 16.5W | 0.65/0.26A | 3.8M | 16bar | IP65 @ CONTROLLORE DELLA PORTATA EL FLOW SELECT - BRONKHORST | F201CV20KRBD22V<br>@ 0.16/20In/min 3/0bar | 20°C | NC control valve | RS232 + FLOWBUS | OUTPUT ANALOGICO 4/20mA | 15/24V SCATOLA DI CONTROLLO FORNO CARBOLITE GERO - REGOLATORE DI TEMPERATURA INTEGRATO<br>EPOM 3016 I EUROTHERM Carmine Cava LINEA IDRAULICA 16-24Y LESSE DI PORTATA MINI CORI FLOW - BRONKHORST | M14V14IRBD22K - 10kg/h | NC 100PN<br>CONTROLLORE DI PORTATA MINI CORI FLOW - BRONKHORST | M14V14IRBD22K - 10kg/h | NC 100PN BOMBOLA DIOSSIDO DI CARBONIO LIQUEFATTO PER COMPRESSIONE SAPIO | UN:1013 | N CE 204 BAG / GASCROMATOGR STAFFA ANGOLARE 90° - BOSCH REXROTH | CODICE: 3842523561- ALLUMINIO - FILETATTURA M8 |<br>|=25mm | PROFILO 45mm | SCANALATURA 10mm **DIMA EDIROLLY** TORE DI PRESSIONE CO2 FAIG | VRS1S 10 - ACCIAIO AISI316 | Paux=200bar Paux=10ba **ICJ1AAAAAA** 100/240V N TAVOLA **AUTORE** TELERUTTORE DINAMITE - WATLOW | DA1024F00000 - 100/240V | 50/60Hz | 18AMPS RIDUITTORE DI PRESSIONE N<sub>2</sub> - FAIG | VRS1S 10 - ACCIAIO AISI316 | Pisso 200bar Pa 1500W | TERMO LUOGO 19 – A KALUUNGU DHAI I U 11/2 – 114 – A LUUN 1 41 DUAN 318 NH 1 H INUX.<br>19 – I RACCORDO DRITTO M10-1/2" – A LOCK | MT0MSC/IN-316 1/2" NPT MASCHIO CAMPIONAMENTO Schema ossidatore STRUTTURA DI SOSTEGNO VERTICALE PER EORNO CARBOLITE GERO 4 TUBO H<sub>2</sub>O - AISI 310S - D∞r=10mm | Dw=8mm<br>3 FLANGIA CIECA - AISI 310S - D∞ww≞90mm | BULLONI 4xM16 L=60m CAVO - AISI 304 | Decr=82mm | Der=76mm | H=40mm | S=3m FPIATTO FORATO - AISI 304 | D=76mm | D∞s=2mm | H=10mm | N∞s=7 2021/07/12 300HSJ00 240V RACCORDO UNIONE A GOMITO - AISI 310S - EBZ 10-10 | EEM10 JBO REATTORE - AISI 310S - D<sub>ex</sub>=89 9mm | D<sub>ix</sub>=82 9mm | L=770mn BAD  $-$  LINEA ELETTRICA BULLONI 4xM16  $\gtrsim$ **TURA EZ ZONE WATLOW I PM6C1** RUBINETTO DI SFIATO - SWAGELOK | 0000613031 SS 6P41 MM RACCORDO UNIONE A GOMITO AISI 310S - EBZ 8-8 | EEM8 SSO SAPIO I UN:1066 IN CE 23  $\overline{5}$ TA - AISI 304 - H=40mm | D=48.6mm | Bulloni 2 x M8 x 30mm FORMATO LETTO - Fe - PARTICOLATO=400µm | D=70mm | NOME DRONA ACCIAIO - AISI 304 - Dex=89 9mm | H=25m DATA 5 TUBO GAS - AISI 310S - Dex=8mm | Dw=6mm ALOCK | ETM6<br>DRE M8-M6 - ALOCK | NA - AISI 310S - Di∞niwus=80<br>TATA M6 - AISI 304 | Di∙iu⊃€ D<sub>Ro</sub>=100um SAPIENZA UNIVERSITÀ DI ROMA FACOLTÀ DI INGEGNERIA CIVILE E INDUSTRIALE<br>CORSO DI LAUREA MAGISTRALE IN INGEGNERIA<br>ENERGETICA NDIASPIRAZIONE | N.3 | 100 m<sup>3</sup>/ SERBATOIO ACQUA DISTILLATA RNO CARBOLITE GERO TF1 LINEA SENSORE **REGOLATORE DI TEMPER GUARNIZIONE ASME B** 600 Ś MESH NCONEL **BOMBOLA AZOTO** ACCIAIO INDRO C ē RIDUT ি © SISTEMA DI CIRCUITO<br>CO<sub>2</sub> E N<sub>2</sub> CIRCUITO<br>ACQUA E<br>VAPORE  $\mathsf{K} \mathsf{m} \mathsf{K} \vdash \vdash \mathsf{O} \mathsf{K} \mathsf{m}$  $O\omega\omega - \Delta\epsilon + O\alpha$  $\overline{\infty}$  $\overline{ }$  $\overline{6}$  $\overline{5}$  $\overline{3}$  $\overline{\mathbf{z}}$ UN:1013<br>DIOSSIDO<br>DI<br>CARBONIO 唧  $\circledcirc$ Ï ඖ  $\circledcirc$ N:1066 Ï  $\Box$  $\mathbf{l}$ ¦dŠg ඹ  $\bar{1}$  $\circ$  $\mathbf{I}$  $\circledS$  $\overline{\circ}$  $\odot$ RETE ELETTRICA  $\circledS$  $\begin{bmatrix} 1 & 1 & 1 \\ 1 & 1 & 1 \\ 1 & 1 & 1 \\ 1 & 1 & 1 \\ 1 & 1 & 1 \\ 1 & 1 & 1 \\ 1 & 1 & 1 \\ 1 & 1 & 1 \\ 1 & 1 & 1 \\ 1 & 1 & 1 \\ 1 & 1 & 1 \\ 1 & 1 & 1 & 1 \\ 1 & 1 & 1 & 1 \\ 1 & 1 & 1 & 1 & 1 \\ 1 & 1 & 1 & 1 & 1 \\ 1 & 1 & 1 & 1 & 1 \\ 1 & 1 & 1 & 1 & 1 \\ 1 & 1 & 1 & 1 & 1 \\ 1 & 1 & 1 & 1 & 1 \\$  $\odot$  $\odot$  $\odot$ ি  $\odot$ J.  $\circledcirc$  $\circledcirc$ ©i  $F(6)$ **1©HMM** ම  $\frac{1}{2}$   $\frac{8}{5}$ ☺ ٨  $\mathbb{R}$  $\overline{\infty}$  $\overline{\bullet}$ 5

### *9.1 Schema meccanico dell'apparato sperimentale*

9 Allegati

![](_page_68_Picture_0.jpeg)

![](_page_68_Picture_1.jpeg)

# 10 Bibliografia

[1]. Mathworks, *Tutorial Matlab*, [Online] https://it.mathworks.com/help/matlab/gettingstarted-with-matlab.html

[2]. A. I. Fluent, *Fluent theory guide*, 2012.

[3]. ProgeSOFT. *Manuale di progeCAD Professional.* [Online] 2020. http://www.progesoft.com/it/prodotti/progecad-professional/manuale/.

[4]. Cogne Acciai Speciali. [Online] https://www.cogne.com/en/customer/.

[5]. Jacquet Italtaglio Srl . Alloy 600 Data Sheet. [Online] http://www.jacquet.biz/JACQUET/USA/files/JCQusa-alloy-600.pdf.

[6]. P.D. Desay, C.Y. Ho. *Thermal linear expansion of nine selected AISI stainless.* s.l. : Cindas Report 51, 1978.

[7]. H. Hofbauer. Fluidized bed technology. Basics. Germania : E166 Institute of Chemical, Environmental and Bioscience Engineering, 2017.

[8]. C. R. Wilke, *A Viscosity Equation for Gas Mixtures*, *in "Journal of Chemical Physics* 18*"*, 1950.

[9]. H. S. Fogler, *Elements of Chemical Reactor Engineering (*4*th edition)*, Prentice Hall PRT, 2006.

[10]. Carbolite Gero Ltd. Installation and Operation Instruction. [Online] 2021. https://www.carbolitegero.com.

[11]. Z. Del Prete, Dispende del corso di Misure termo-meccaniche per sistemi energetici. La Sapienza Università degli studi di Roma, 2010.

[12]. Prominent GmbH. [Online] 2009. https://www.prominent.it/it/Prodotti/Prodotti/Pompedosatrici/Pompedosatrici-magnetiche-a-membrana/p-beta.html.

[13]. Bronkhorst. [Online] 2020. https://www.bronkhorst.com/int/products/liquid-flow/minicoriflow/.

[14]. Watlow. [Online] 2007. https://www.castaluminumsolutions.com/cast-x-500-circulationheater/.

[15]. Sapio. Scheda dati di sicurezza di E290 Diossido di Carbonio Sapio. [Online] 2018. www.sapio.it .

[16]. Sapio. Scheda dati di sicurezza Azoto 089A Sapio. [Online] www.sapio.it.

[17]. Bronkhorst. [Online] 2020. https://www.bronkhorst.com/enus/downloads-en/.

[18]. National Instruments. LabVIEW User Manual. [Online] 2003. www.ni.com.

[19]. National Instruments. LabVIEW Core 1 Participant Guide. [Online] 2014. www.ni.com.

[20].Watlow. Instrument Driver Network Watlow EZ-ZONE Controller. [Online] 2010. http://sine.ni.com/apps/utf8/niid\_web\_display.download\_page?p\_id\_guid=78A7BD5105DA230 3E04400144FB7D21D.

[21]. Bronhorst. Instrument Driver Network Bronkhorst High-Tech FLOW-BUS (RS232/RS485). [Online] 2010. http://sine.ni.com/apps/utf8/niid\_web\_display.model\_page?p\_model\_id=22575.

[22]. R.C. Stehle, M.M. Bobek, D.W. Hahn, *Iron oxidation kinetics for H2 and CO production via chemical looping.* 40, 2015, Vol. International journal of hydrogen energy.

[23]. V. Hacker, R. Fankhauser, G. Faleschini, H. Fuchs, K. Friedrich, M. Muhr, K. Kordesch,

Hydrogen production by steam–iron process, Journal of Power Sources, 86, 1–2, 2000.

[24]. S. Abanades, *Metal oxides applied to thermochemical water-splitting for hydrogen production using concentrated solar energy.* 2019, Vol. chemenengineering.

[25]. Istituto dell'Enciclopedia Italiana Treccani, Eni, *Metanolo, dimetiletere, ammoniaca, urea*, *in "Enciclopedia degli idrocarburi"*, 2009, Volume 2, Capitolo 10.4, 501 − 511.

[26].K. l.M. Al-Malah, *Aspen Plus®: Chemical Engineering Applications*, [Online] in *Wiley Online Library*, 2017, https://onlinelibrary.wiley.com/doi/book/10.1002/9781119293644

[27]. D. Borello, A. Hoxha, A. Binni, O. Palone, L. Cedola, S. Stendardo "A proposal of process Integration for the decarbonization of the steel industry", SDEWES conference, Dubronik, 2021.

[28]. Moulijn, A. Jacob, M. Makkee, A. E. Van Diepen, Chemical process technology. John Wiley & Sons, 2013

[29]. H. S. Fogler, "Elements of Chemical Reactor Engineering (4th edition)", Prentice Hall PRT, 2006.

[30]. F. Calogero, "Methanol Synthesis Through CO<sub>2</sub> Hydrogenation: Reactor and Process Modelling" (M.SC. Thesis), Politecnico di Torino, 2018. https://webthesis.biblio.po lito.it/9229/1/tesi.pdf.

[31]. Atsonios, Konstantinos, Kyriakos D. Panopoulos, and Emmanuel Kakaras. "Investigation of technical and economic aspects for methanol production through CO2 hydrogenation." International Journal of hydrogen energy 41.4 (2016): 2202-2214.

[32]. Battaglia, Patrizio, et al. "Methanol synthesis through CO2 capture and hydrogenation: Thermal integration, energy performance and techno-economic assessment." *Journal of CO2 Utilization* 44 (2021): 101407.

[33]. Librenti, E., E. Ceotto, and M. Di Candilo. "Biomass characteristics and energy contents of dedicated lignocellulosic crops." *Third International Symposium of Energy from Biomass and Waste*. 2010.

[34]. Anushka Pradhan, Prashant Baredar, and Anil Kumar. "Syngas as an alternative fuel used in internal combustion engines: a review." *J. Pure Appl. Sci. Technol* 5.2 (2015): 51-66.

[35]. Shi, Chenxu, Moheddin Elgarni, and Nader Mahinpey. "Process design and simulation study: CO<sup>2</sup> utilization through mixed reforming of methane for methanol synthesis." *Chemical Engineering Science* 233 (2021): 116364.

[36]. Mohammed N. Khan, and Tariq Shamim. "Techno-economic assessment of a plant based on a three-reactor chemical looping reforming system." *International journal of hydrogen energy* 41.48 (2016): 22677-22688.

[37]. Keairns, D., Kuehn, N., Newby, R., & Shah, V. (2014). "*Guidance for NETL's Oxycombustion R&D Program: Chemical Looping Combustion Reference Plant Designs and Sensitivity Studies*" (No. DOE/NETL-2014/1643). NETL.

![](_page_70_Picture_0.jpeg)

![](_page_70_Picture_1.jpeg)

# Breve curriculum scientifico del gruppo di lavoro (DIMA)

L'attività svolta ha visto il coinvolgimento di un gruppo di ricerca attivo presso il Dipartimento di Ingegneria Meccanica e Aerospaziale della Università di Roma La Sapienza. Il team contiene al suo interno figure con profili complementari come Ingegneri Meccanici ed Energetici e Dottori in Chimica. In questo modo è stato possibile mettere a disposizione del progetto le competenze necessarie ad affrontare un problema multidisciplinare ed innovativo. Nel seguito sono riportate le informazioni salienti relative ai membri del gruppo di ricerca

Prof. Domenico Borello:

- Professore Associato, Ing. Meccanico Magistrale e Ph.D. in Energetica
- Responsabile del progetto
- Dati bibliometrici (SCOPUS): documenti 107, Citazioni 1429**, H-index 21.**
- **Posizione: Professore Associato1**

Prof. Paolo Venturini:

- Tenure Track da Prof. Associato, Ing. Meccanico Magistrale e Ph.D. in Meccanica Teorica e Applicata
- Esperto nella dinamica dei reattori a letto fisso e fluidizzato
- Dati bibliometrici (SCOPUS): documenti 59, Citazioni 759**, H-index 16.**

#### **Ing. Michele Vincenzo Migliarese Caputi:**

- **Assegnista di ricerca,** Ing. Meccanico Magistrale e Ph.D. in Energetica
- Esperto nel settore impianti elettrici, sicurezza e manutenzione
- **Dr. Carmine Cava**
	- **Dottorando in Energetica, Ing. Energetico** Magistrale
	- **Esperto nella realizzazione di reattori REDOX, gestione dei software di controllo**

#### **Dr. Orlando Palone**

- **Dottorando in Energetica, Ing. Energetico** Magistrale
- **Esperto nella modellazione di reazioni REDOX, gestione dei software di controllo**

#### **Dr. Enrico Paris**

- **Dottorando in Energetica, Chimico**
- **Esperto nel disegno e nella realizzazione di reattori, esperto in tecniche di misura e analisi**

**Dr. Arian Hoxha**

- **Ing. Energetico** Magistrale
- **Esperto nella modellazione Matlab di sistemi energetici complessi**
- Dr. Antonello Binni
	- **Responsabile di Laboratorio,** Ing. Meccanico Magistrale e Ph.D. in Energetica
	- Coordinamento e supervisione delle attività di Laboratorio